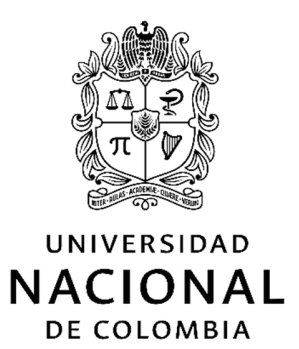

# **EVALUACIÓN DE DOSIS POR INCORPORACIÓN DE RADIONUCLEÍDOS: PROPUESTA DE BASE DE DATOS Y DE UN SOFTWARE PARA MEDICINA NUCLEAR**

## **JUAN CAMILO OCAMPO RAMOS**

Universidad Nacional de Colombia Facultad de Ciencias, Escuela de Física Medellín, Colombia 2016

# **Evaluación de dosis por incorporación de radionucleídos: propuesta de base de datos y de un software para medicina nuclear**

**Juan Camilo Ocampo Ramos** 

Tesis presentada como requisito parcial para optar al título de: **Doctor en Ciencias-Física**

> Director: Ph.D. Jorge Anselmo Puerta Ortiz

Línea de Investigación: Dosimetría Interna y Física Médica Grupo de Investigación: Física Radiológica

Universidad Nacional de Colombia Facultad de Ciencias, Escuela de Física Medellín, Colombia 2016

 "La ciencia, muchacho, está hecha de errores, pero de errores útiles de cometer, pues poco a poco, conducen a la verdad."

Julio Verne

### **Resumen**

En el proceso de evaluación de la dosis debido a la incorporación de material radiactivo es necesario el empleo de modelos dosimétricos, que permitan cuantificar la energía absorbida en los órganos del cuerpo humano. En este trabajo se presentan los resultados obtenidos de la evaluación de las fracciones de absorción específicas (SAF) en los simuladores computacionales del hombre y mujer adultos de la ICRP. Las simulaciones fueron realizadas usando el código MCNPX y calculadas para fotones y electrones monoenergéticos, se incluyeron una combinación de 1700 órganos fuente/blanco para 12 energías para ambos tipos de partículas y ambos simuladores. Los resultados muestran en general una gran dependencia en la anatomía asociada a cada uno de los simuladores. Los factores calculados se constituyen en una base de datos de 81600 valores SAF para la evaluación de la dosis individual asociada a la incorporación de radionucleídos. Se realizaron algunas comparaciones para combinaciones específicas de blancos y fuentes y datos reportados por otros autores con simuladores voxelizados y estilizados. Adicionalmente con miras a establecer impactos de los valores reportados se calcularon coeficientes de dosis efectiva comprometida y dosis equivalente comprometida para ingestión única de <sup>131</sup>I y <sup>137</sup>Cs, así como de varios emisores beta puros.

Complementariamente un nuevo programa computacional con una amigable interfaz gráfica de usuario fue desarrollado para estimar las dosis en los órganos y las dosis efectivas a pacientes que han sido sometidos a estudios de medicina nuclear. A diferencia de programas actuales que utiliza simuladores estilizados, el nuevo software desarrollado usa la librería pre-calculada de fracciones de absorción especifica de fotones y electrones basada en distintos simuladores antropomórficos voxelizados, así como las SAF de los nuevos simuladores computacionales de la ICRU/ICRP para fotones, electrones, alfas y neutrones, el software también incorpora el nuevo esquema de cálculo de dosis de la ICRP y la más reciente información de modelos dosimétricos (próximos a ser publicados).

Finalmente se muestra la utilización del software para el cálculo de dosis de los radiofármacos más usados en medicina nuclear.

**Palabras clave: Dosimetría Interna, Método de Monte Carlo, Simuladores computacionales, Medicina Nuclear, Radiofármacos, Protección Radiológica.** 

## **Abstract**

In the evaluation of the dose due to the incorporation of radioactive material is necessary the use of dosimetric models to quantify the energy absorbed in the human body organs. This work presents the results of the evaluation of specific absorbed fractions (SAF) in the computational phantoms of adult male and female of the ICRP are presented. The simulations were performed using the MCNPX code and calculated for monoenergetic photons and electrons, 1700 a combination of source/target organs for 12 energies for both types of particles and both simulators are included. The results generally show a strong dependence on the anatomy associated with each of the phantoms. The calculated factors constitute a database of 81600 SAF values for the evaluation of individual doses associated to internal contamination organ. Some comparisons for specific combinations of sources and target organs with data reported by other authors with voxel and stylized phantoms were made. Additionally, in order to establish impacts of the reported values of committed effective dose and committed equivalent dose coefficients for single ingestion of <sup>131</sup>l and <sup>137</sup>Cs were calculated, also for several pure beta emitters.

In addition a new computer program with a friendly graphical user interface was developed to estimate organ and effective doses in in patients who have undergone nuclear medicine procedures. Unlike current programs using phantoms stylized, the new developed software uses pre-calculated library of specific absorbed fractions (SAFs) of photon and electron based on various anthropomorphic voxel phantoms, and the SAF of the new ICRU/ICRP computational phantoms for photons, electrons, alphas and neutrons, the software also incorporates the new framework for internal dose calculation of the ICRP and the latest information from dosimetric models (to be published). Finally the software is used for evaluation of doses from the common radiopharmaceuticals used in nuclear medicine.

**Keywords: Internal dosimetry, Monte Carlo Method, Computational phantoms, Nuclear Medicine, Radiopharmaceuticals, Radiation protection.** 

## **Contenido**

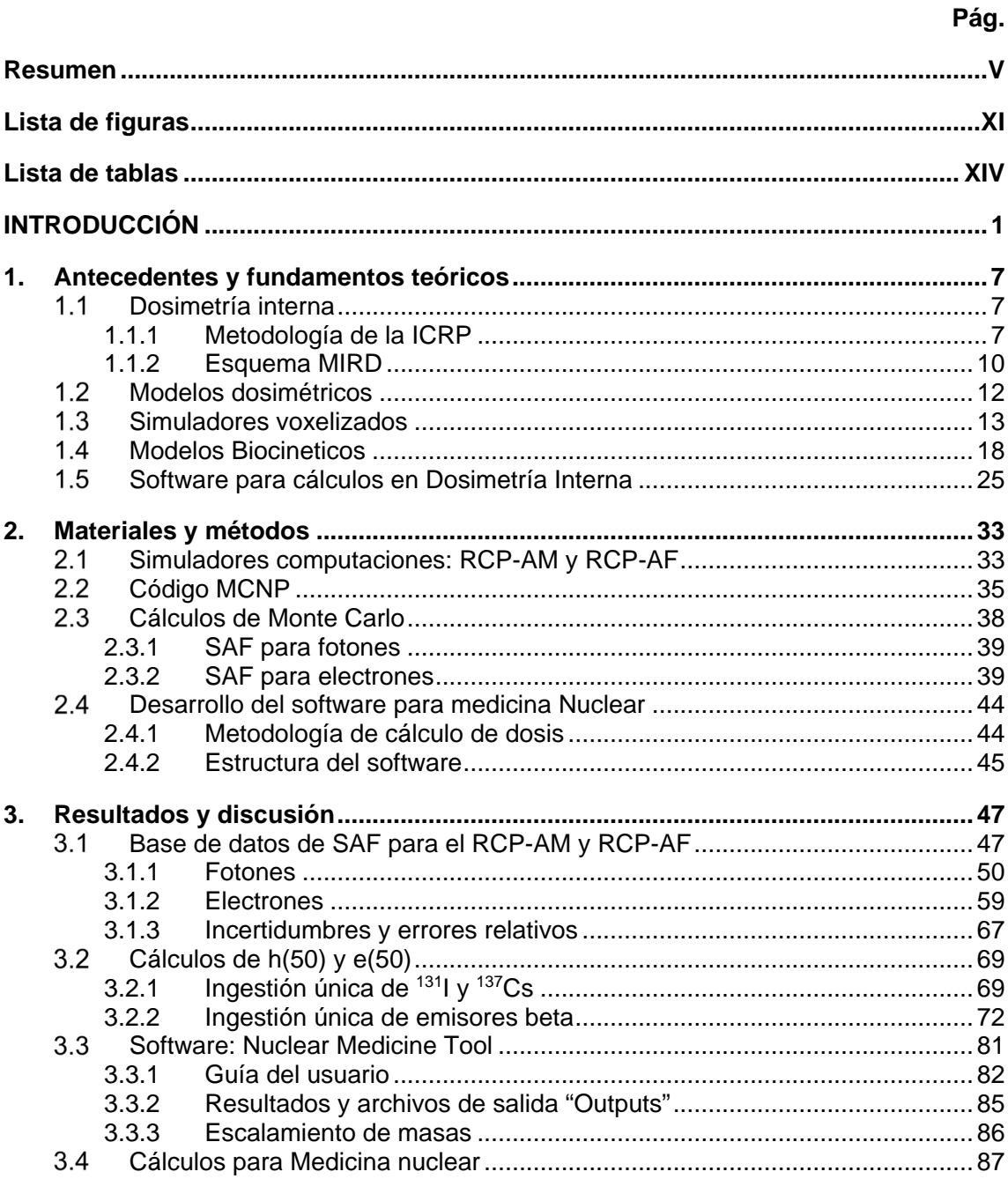

X Evaluación de dosis por incorporación de radionucleídos: propuesta de base de datos y de un software para medicina nuclear

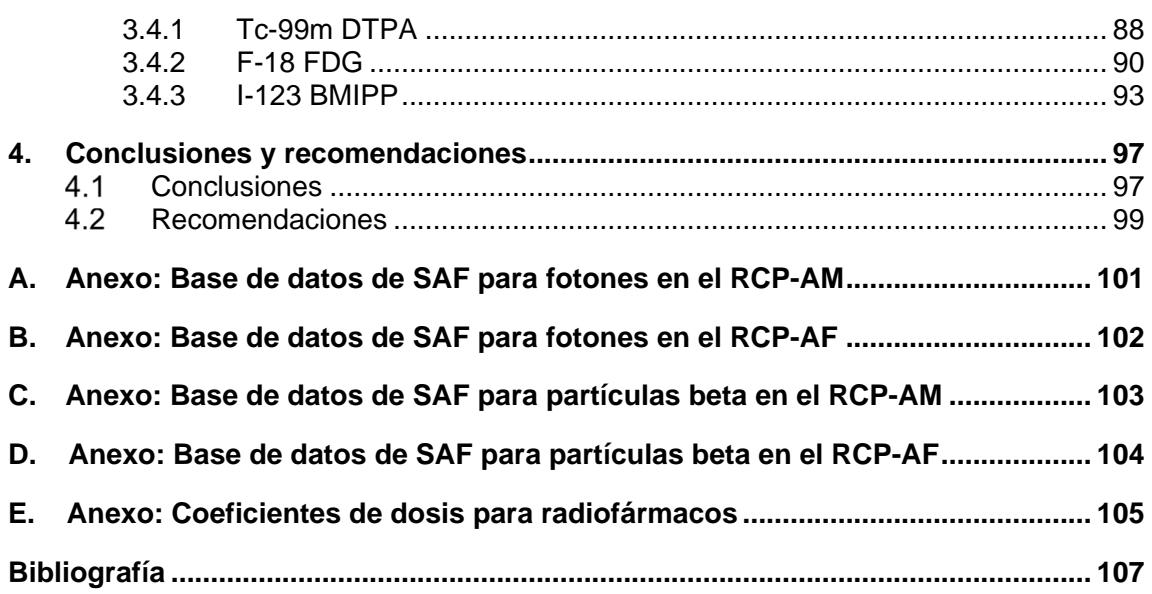

# **Lista de figuras**

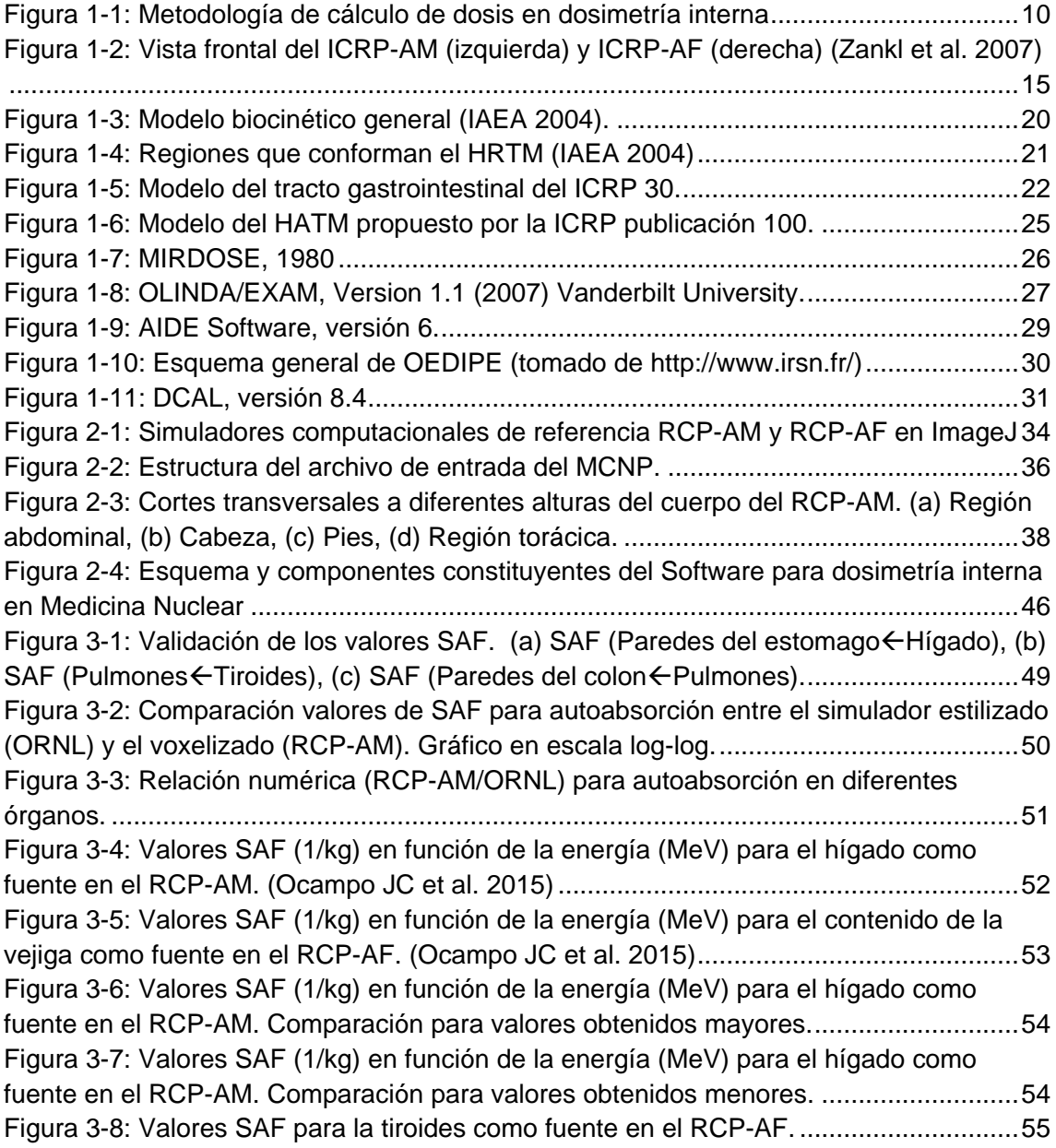

Figura 3-9: Corte transversal del RCP-AM (imagen superior) y del simulador ORNL (imagen inferior). MCNPX Visual Editor ............................................................................ 56 Figura 3-10: Valores SAF para la tiroides como fuente en el RCP-AF ............................. 57 Figura 3-11: Valores de SAF para el hígado como fuente en el RCP-AM ........................ 58 Figura 3-12: Valores SAF para el hígado como fuente en el RCP-AM ............................. 58 Figura 3-13: Fracción de autoabsorción de electrones en distintos órganos del RCP-AM .......................................................................................................................................... 59 Figura 3-14: Fracción de autoabsorción de electrones en distintos órganos del RCP-AF 60 Figura 3-15: Vista 3D en MATLAB de algunos órganos voxelizados del RCP-AM, a) cerebro, b) hígado, c) tiroides, d) riñones. (Ocampo Ramos et al. 2012a). ...................... 61 Figura 3-16: Vista 3D de los pulmones del RCP-AF. (ImageJ) ........................................ 61 Figura 3-17: SAF electrones en el RCP-AM con el cerebro como órgano fuente ............ 62 Figura 3-18: SAF (paredes de la vejigacontenido de la vejiga) ..................................... 63 Figura 3-19: SAF(paredes del colon GRC-cont) en el RCP-AM para electrones ............. 64 Figura 3-20: SAF (riñonescontenido de la vejiga) ......................................................... 65 Figura 3-21: SAF para el contenido de la vejiga como fuente en el RCP-AF ................... 66 Figura 3-22: Comparación valores de SAF para fotones y electrones ............................. 67 Figura 3-23: a) Valores de SAF(pulmones←cuerpo entero), b) Valores de SAF(hígado ←cuerpo entero), c) Valores de SAF(paredes del colon←cuerpo entero), d) Valores de SAF(ET1←cuerpo entero). ............................................................................................... 78 Figura 3-24: Screenshot de la pestaña de bienvenida ..................................................... 83 Figura 3-25: Screenshot de la pestaña selección de radionucleido. ................................ 84 Figura 3-26: Screenshot de la pestaña de selección del simulador ................................. 84 Figura 3-27: Screenshot de la pestaña de datos biocinéticos .......................................... 85 Figura 3-28: Screenshot de la pestaña de datos de salida ............................................... 86 Figura 3-29: Biocinética del Tc-99m DTPA (ICRP 2015a) ................................................ 88 Figura 3-30: Dosis en órganos para el Tc-99m DTPA y los simuladores adultos de referencia .......................................................................................................................... 89 Figura 3-31: Dosis en órganos para el Tc-99m DTPA y los simuladores adultos femeninos .......................................................................................................................................... 89 Figura 3-32:Dosis efectiva del Tc-99m DTPA en función de la masa, para distintos simuladores computacional .............................................................................................. 90 Figura 3-33: Biocinética del F-18 FDG (ICRP 2015a) ...................................................... 91 Figura 3-34: Dosis en órganos para el F-18 FDG en los simuladores adultos de referencia .......................................................................................................................................... 91 Figura 3-35: Dosis en órganos para el F-18 FDG, para 3 simuladores voxelizados adultos .......................................................................................................................................... 92 Figura 3-36: Dosis efectiva del F-18 FDG en función de la masa, para distintos simuladores computacional .............................................................................................. 92 Figura 3-37: : Biocinética del I-123 BMIPP (ICRP 2015a) ................................................ 93 Figura 3-38: Dosis en órganos para el I-123 BMIPP, en los simuladores adultos de referencia .......................................................................................................................... 94

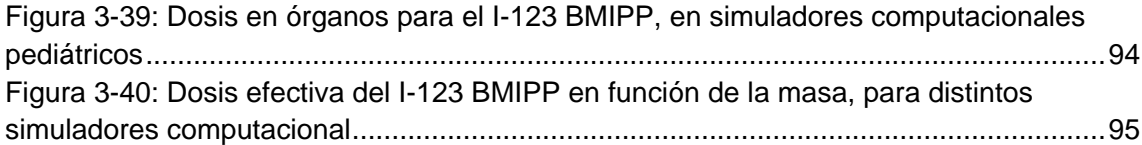

## **Lista de tablas**

**Pág.** 

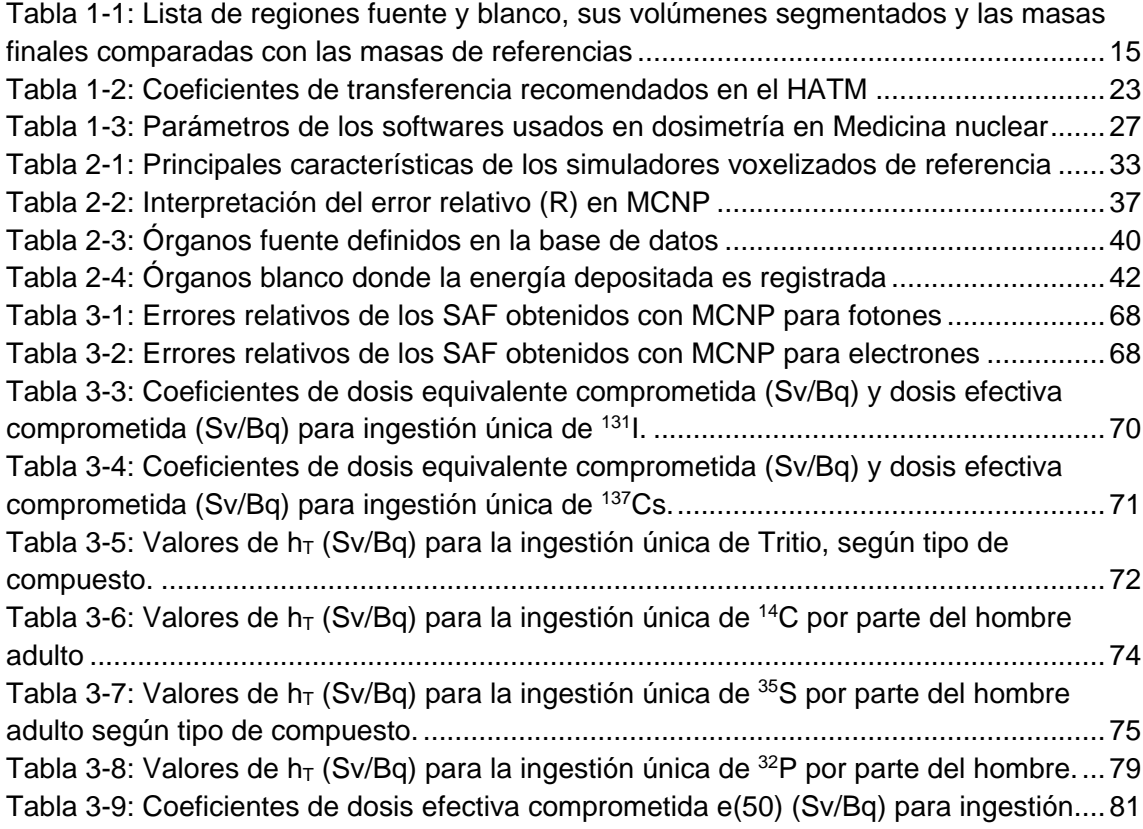

## **INTRODUCCIÓN**

Las radiaciones ionizantes están presentes alrededor nuestro ya sea naturalmente o por alguna aplicación donde el hombre las use, estamos constantemente expuestos tanto a irradiación externa como interna. Dado los amplios y ya conocidos efectos biológicos, en la salud que las radiaciones producen (UNSCEAR 2008), se hace necesaria la modelación y evaluación de las dosis de radiación a las que las personas estamos expuestas y de esta forma se puede determinar, anticipar y controlar el impacto de los riesgos de la radiación en el ser humano. La dosimetría de las radiaciones ionizantes se ha constituido como una ciencia bien establecida y a lo largo de los últimos 100 años ha madurado como una rama de la física con muchas aplicaciones en la medicina, biología e ingeniería.

Existen diversas circunstancias en las cuales un material radiactivo pueda ingresar al cuerpo humano y es desde aquí, donde se establecen las primeras diferencias entre lo que es la dosimetría interna del público, ocupacional o del paciente.

La dosimetría interna para miembros del público se debe a la presencia natural de la radiactividad en los alimentos, aguas de consumo y en aire que es inhalado, por lo que la incorporación se presenta constantemente. Adicionalmente se deben considerar casos de accidentes o incidentes nucleares que involucren liberación de material radiactivo al ambiente.

La incorporación de material radiactivo por parte de los trabajadores ocupacionalmente expuestos se puede dar durante cualquier instante de su rutina de trabajo diario y está asociada a la manipulación de fuentes abiertas. Existe otro caso de trabajadores, considerados no ocupacionalmente expuestos, que pueden estar incorporando materiales radioactivos de origen natural, como lo son: mineros en minas subterráneas y trabajadores que manipulan materiales de construcción que pueden incorporar elementos radiactivos de las cadenas naturales; trabajadores en procesos en que se manipulan grandes cantidades de líquido en recintos cerrados (almacenamiento, embotellamiento de aguas minerales, cerveza, etc) en donde puede existir riesgo de incorporación de radón y sus productos de decaimento.

En Medicina nuclear ya sea con fines de diagnóstico o de tratamiento de enfermedades, se suministran radiofármacos al paciente, por lo que se hace necesario realizar cálculos de la dosimetría interna con fines de conocer las dosis y los riesgos involucrados en este tipo de procedimientos médicos, además de la optimización de los mismos.

Como es de esperarse dada las circunstancias tan particulares en los cuales hay que recurrir a técnicas de dosimetría interna, se han desarrollado diferentes formalismos matemáticos: el MIRD se ha enfocado en la evaluación de dosis en pacientes de medicina nuclear (Loevinger & Berman 1976), mientras que la ICRP se centra de la evaluación de dosis para trabajadores ocupacionalmente expuestos, miembros del público (ICRP 1979) y proveer coeficientes de dosis para diagnostico en medicina nuclear. Ambos formalismos comparten un mismo origen (Loevinger et al. 1968) y tienen en común la independencia de los cálculos biocinéticos (distribución del radiofármaco en el cuerpo) y dosimétricos (Energía depositada en los órganos del cuerpo). Las formas de cálculo y parámetros asociados son diferentes, pero es importante resaltar que ambas estructuras son en el fondo idénticas y completamente compatibles, teniendo como principal diferencia la nomenclatura y unidades empleadas.

La ICRP ha publicado muchas recomendaciones que han influenciado la dosimetría interna en medicina nuclear (ICRP 1977), teniendo gran importancia en los modelos de cálculo de dosis (ICRP 1991) y en el uso y refinamiento de simuladores computacionales antropomórficos. Así mismo la ICRP ha desarrollado y publicado coeficientes de dosis y dosis efectiva para uso de radiofármacos con fines de diagnóstico en Medicina nuclear (ICRP 1987; ICRP 1998; ICRP 2008b). Por otro lado, el MIRD desde 1968 ha publicado muchos reportes y panfletos, que muestran el desarrollo y evolución de la dosimetría interna y del quehacer científico en el área. En panfleto número 21, el MIRD estableció un esquema general para la dosimetría de radiofármacos el cual también abarca la estandarización de la nomenclatura para dosimetría interna en protección radiológica (Bolch et al. 2009).

Si bien se han realizado muchas actualizaciones y avances en dosimetría, en modelos computacionales, en protección radiológica y en física médica, las dosis asociadas a incorporación de radionucleidos en el cuerpo humano se siguen calculando con los formalismos clásicos del MIRD y de la ICRP, por lo cual los coeficientes de dosis requieren de una revisión y recalculo. Adicionalmente con la publicación de las recomendaciones de protección radiológica de la ICRP del año 2007 (ICRP 2007) se estableció un nuevo sistema de protección radiológica que tienen impacto en aspectos científico, prácticos, legislativos y éticos. Entre las novedades de este sistema de radioprotección están la utilización de simuladores computacionales voxelizados, la revisión de los factores de peso por radiación y de tejido, la re-definición del cálculo de la dosis efectiva, la cual incluye ahora nuevos órganos que antes no eran tenidos en cuenta y se promedian las dosis equivalentes en órganos y tejidos del hombre y la mujer de referencia.

Respecto a la dosimetría interna de trabajadores ocupacionales se ha venido realizando un esfuerzo muy grande con miras a proveer nuevos coeficientes de dosis basados en nuevos modelos biocinéticos y dosimétricos. Recientemente la ICRP ha publicado el primero de una serie de documentos OIR (Occupational Intakes of Radionuclides) (ICRP 2015b) que pretende revisar los coeficientes de dosis ocupacionales debido a la ingestión e inhalación de radionucleidos que están contenidos en la publicación 30 y 68 (Dose Coefficients for Intakes of Radionuclides by Workers) (ICRP 1994a). Específicamente la publicación 130 se ha centrado en los métodos y datos que se utilizaran para la revisión de los coeficientes y se describen varios modelos biocinéticos sistémicos de radionucleidos, así como una guía de programas de monitoreo e interpretación de datos de medidas biológicas. Adicional a esto se utiliza por primera vez el tracto alimentario humano (ICRP 2006) y una versión revisada del tracto respiratorio humano (ICRP 1994b). En las futuras publicaciones de la serie OIR se deberán emplear los nuevos simuladores voxelizados de la ICRU/ICRP y los nuevos modelos dosimétricos que se derivan de estos. Esta es una tarea titánica y llevara bastante tiempo, dado la gran cantidad de radionucleidos, modelos biocinéticos y datos de los simuladores computacionales.

La situación en dosimetría interna en diagnóstico de pacientes en Medicina nuclear es muy similar, actualmente la ICRP realizo un compendio de información y coeficientes de dosis con la más reciente información de biodistribucion de radiofármacos (ICRP 2015a). Los coeficientes que se encuentran en dicha publicación serán remplazados una vez se calculen valores que utilicen los nuevos simuladores computacionales de referencia de la ICRU/ICRP y la metodología de la publicación 103 (ICRP 2007).

El trabajo contenido en esta tesis se centra en la utilización de los simuladores voxelizados de referencia de la ICRU/ICRP (ICRP 2009) y el método de Monte Carlo a fin de obtener una base de datos de SAF (Specific Absorbed Fractions) que permita ser empleada para la obtención de nuevos coeficientes de dosis con aplicación en protección radiológica. Así mismo por medio de un trabajo en conjunto con el Instituto Helmholtz Zentrum München se diseñó, desarrollo y validó un software dedicado al cálculo de dosis en medicina nuclear, empleando toda una familia de simuladores voxelizados (Zankl et al. 2010), datos oficiales de SAF de la ICRP y el nuevo esquema y estructura de cálculo de dosis de la ICRP para dosimetría interna (ambos próximos a ser publicados).

Los resultados de este trabajo constituyen un aporte a los factores de dosis que pueden ser usados por investigadores y docentes para cálculos de dosimetría interna. Además, el software desarrollado es una herramienta útil para todo el personal interesado (Médicos, dosimetristas, físicos médicos y expertos en protección radiológica) en la estimación de dosis de pacientes en medicina nuclear. Adicionalmente en este trabajo se utilizan por primera vez la nueva estructura de cálculo de dosis de la ICRP, aplicada a los radiofármacos de más uso común en la práctica médica. Como resultado se obtienen nuevos coeficientes de dosis en órganos y dosis efectiva que pueden reemplazar los coeficientes antiguos.

A lo largo del contenido de este trabajo escrito, el lector se encontrará con el marco teórico asociado, metodologías usadas y resultados obtenidos, discriminados en los siguientes capítulos:

En el capítulo 1 encontraremos los antecedentes e información teórica de la dosimetría interna, tanto de sus modelos dosimétricos como biocinéticos, así mismo veremos una descripción de los softwares actuales que se utilizan en dosimetría interna.

En el Capítulo 2 se describen brevemente los métodos y recursos empleados para la elaboración de esta investigación: Simuladores voxelizados, Método de Monte Carlo y el desarrollo del software para medicina nuclear.

El capítulo 3 se centra en los resultados obtenidos de la base datos de SAF y su utilización para el cálculo de factores de dosis. Se muestran las pruebas y resultados finales de la herramienta computaciónal elaborada y su utilización para cálculos de dosis de una gran variedad de radiofármacos.

En los anexos se encuentran todos los valores numéricos que se obtuvieron.Las tablas se presentan de una forma que es fácil de usar para las personas interesadas.

## **1. Antecedentes y fundamentos teóricos**

### **Dosimetría interna**

Cuando un radionucleido es incorporado al cuerpo humano suceden paralelamente una serie de procesos biológicos, químicos y físicos que determinan la biodistribucion del radionucleido y las dosis absorbidas. La dosimetría interna es la ciencia y arte de la evaluación de la dosis de radiación interna debido a la incorporación de radionucleídos en el interior del cuerpo humano (IRPA 2012).

### **1.1.1 Metodología de la ICRP**

La estimación del riesgo radiológico asociado a la incorporación de material radioactivo se determina a través del cálculo de la dosis en órganos y la dosis efectiva comprometida se utiliza con propósitos administrativos, de comparación y optimización.

De acuerdo con la Comisión Internacional de Protección Radiológica (ICRP, 1979) la dosis comprometida en un tejido T es calculada por la siguiente expresión matemática:

$$
H_T(50) = 1,6x10^{-10} \sum_S \sum_j [U_SSEE_j(T \leftarrow S)]
$$
 (Sv) Ecuador 1-1

En donde:

 $H_T(50)$  =Dosis equivalente en un tejido T en un periodo de 50 años después de la incorporación de un radionucleido padre.

Ecuación 1-2

 $U_{Si}$  =Número de transformaciones en 50 años del radionucleido j en el órgano fuente S.

 $q_{Si}(t)$ Actividad del radionucleido j en el órgano fuente (S), que depende de la vida media efectiva (vida media biológica mas vida media radioactiva).

$$
SEE_j(T \leftarrow S) = \sum_i Y_i E_i \frac{AF(T \leftarrow S)_i W_{R,i}}{M_T} (MeV/gnt)
$$
 *Ecuación 1-3*

 $SEE_i(T \leftarrow S)$  = Energía Específica Efectiva (MeV/g por transformación) relativa al radionucleido j, por desintegración en el órgano fuente (S) que alcanza al órgano blanco (T).

En donde:

- i Tipo da radiación.
- j Cada elemento da cadena de desintegración del radionucleido padre.
- S Órgano fuente
- T Órgano blanco

 $Y_i$ - Fracción de las radiaciones del tipo i por transformación del radionucleido j.

 $E_i$ - (MeV) - Energía media o única de la radiación i

 $AF(T \leftarrow S)_{i=}$  Fracción de la energía absorbida en un órgano blanco T por emisión de radiación i en un órgano fuente S

- $W_{R,i}$  Factor de peso de la radiación i
- $M_T$  (g) masa del órgano blanco

Una vez calculadas las dosis equivalentes comprometidas en cada órgano se procede a calcular la dosis efectiva comprometida en un periodo de 50 años,  $E(50)$ , para ello se emplea alguna de las metodologías de cálculo de dosis del ICRP, descritas en las recomendaciones de la publicación 26 (ICRP, 1977), publicación 60 (ICRP, 1991) o la publicación 103 (ICRP, 2007). En cada una de estas publicaciones se han definido los órganos de interés dosimétrico y se les ha asignado un factor de peso por tejido relacionado con su radiosensibilidad y estudios epidemiológicos. Si bien tanto los órganos definidos como los valores de  $w<sub>T</sub>$  han venido cambiando en estas publicaciones, la dosis efectiva comprometida se calcula en todos los casos según la siguiente ecuación:

$$
E(50) = \sum_{T} w_{T} H_{T}(50)
$$
 *Ecuación 1-4*

La forma más común de calcular las dosis comprometidas es utilizando coeficientes de dosis, estos representan las dosis por unidad de incorporación. El coeficiente e(50) representa la dosis efectiva comprometida por unidad de incorporación y el coeficiente  $h_T(50)$ la dosis equivalente comprometida en el órgano T por unidad de incorporación, ambas tienen unidades de Sv/Bq.

Si se emplean coeficientes dosis, la dosis comprometida y dosis efectiva se calculan así:

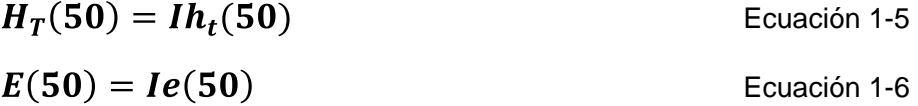

Donde I es la actividad incorporada en Bq.

La siguiente figura resume el proceso de cálculo de dosis

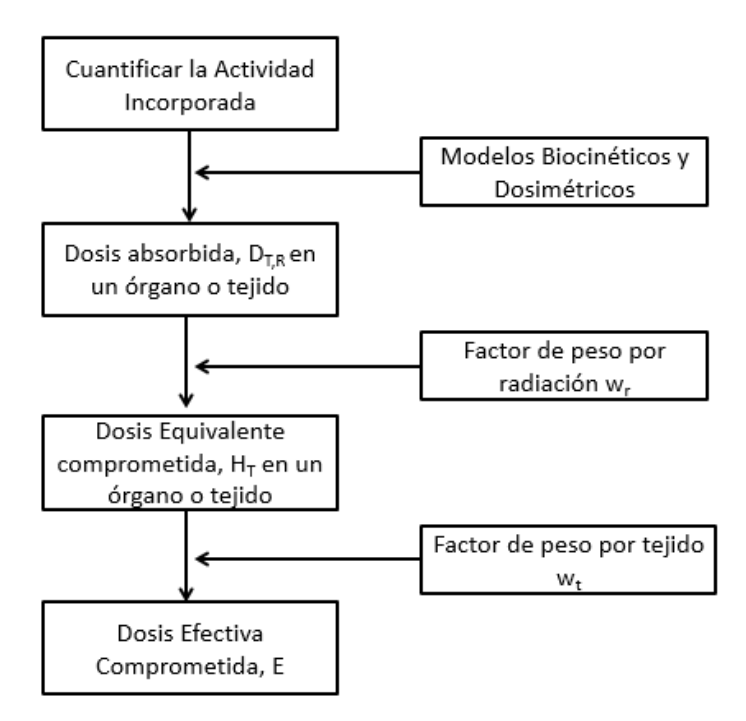

Figura 1-1: Metodología de cálculo de dosis en dosimetría interna

## **1.1.2 Esquema MIRD**

En Medicina nuclear la dosis al paciente se calcula a partir de la dosis en el órgano y de la dosis equivalente.

El sistema MIRD fue establecido por la Sociedad de Medicina Nuclear de EEUU en 1968 para asistir a la comunidad médica en las estimaciones de dosis a órganos y tejidos debido a la incorporación de material radiactivo. Desde entonces se han publicado reportes (del 1 al 12) y panfletos de gran utilidad para el cálculo de dosis.

El esquema MIRD fue planeado esencialmente para el cálculo de dosis recibidas por los pacientes durante ensayos diagnósticos de medicina nuclear y no para el propósito de correlaciones de dosis con efectos de la radiación. A continuación, se presenta la metodología de cálculo MIRD para el cálculo de las dosis absorbidas en distintos tejidos apropiada para el uso de radiofármacos en las prácticas médicas.

El esquema general del MIRD se basa en el cómputo de dos cantidades que representan (1) el número de desintegraciones totales en el órgano fuente y (2) la energía que de cada desintegración nuclear es absorbida en el órgano blanco. La primera cantidad es llamada actividad integrada y la segunda valor S.

Ecuación 1-7

### • **Cálculo de la Actividad Integrada**

Es el número de desintegraciones que se producen en el órgano fuente. Para calcularlo es necesario conocer la curva de actividad, es decir, la actividad presente en el órgano fuente en función del tiempo. Esta curva puede presentarse en forma gráfica o analítica y se obtiene directamente, por medición de la actividad retenida a distintos tiempos luego de la administración del radiofármaco o planteando modelos matemáticos que describen la biocinética de los radiofármacos y resolviendo las ecuaciones diferenciales que resultan de ellos.

#### • **Valor S**

Se define como la energía absorbida por unidad de masa en el órgano blanco (T), por desintegración del radionucleído en el órgano fuente (S). Es una cantidad que es dependiente del tipo de partícula, de su energía y de la deposición de energía en el modelo anatómico empleado.

$$
S(T \leftarrow S) = \frac{c}{M_T} \sum_i Y_i E_i \frac{AF(T \leftarrow S)_i}{M_T}
$$
   
 Ecuación 1-8

#### • **Fracción específica absorbida (SAF por sus siglas en ingles)**

Se define como la fracción absorbida por unidad de masa del órgano blanco. Su símbolo es phi en mayúscula, Φ, y se representa:

12 Evaluación de dosis por incorporación de radionucleídos: propuesta de base de datos y de un software para medicina nuclear

$$
\phi(T \leftarrow S) = \frac{AF(T \leftarrow S)i}{M_T}
$$

Ecuación 1-9

Para un simulador computacional, las masas de los órganos blancos son definidas y constantes, para un radionucleído dado y una combinación espacial de fuente y blanco en un simulador particular, Φ es un valor constante por lo que generalmente son datos que se tabulan para su posterior uso rápido y directo en cálculos de las dosis.

## **Modelos dosimétricos**

El objetivo de los modelos dosimétricos en dosimetría interna es proveer formulaciones dosimétricas, que permitan calcular la dosis en un órgano blanco T por unidad de actividad en un órgano fuente S. Los actuales coeficientes de dosis tanto para miembros del público como para trabajadores ocupacionales expuestos (TOE) fueron calculados con los formalismos del ICRP 30 y la metodología del ICRP 60. Estos formalismos son similares, a la estructura empleada por el Medical Internal Radiation Dose (MIRD) para la estimación de dosis en procedimientos de medicina nuclear (Loevinger et al. 1968). Es por eso que primero se introdujo la metodología de la publicación 30, para luego contrastar nuestros resultados con esos modelos.

Retomando la ecuación 1-3, la SEE representa la energía especifica efectiva en el órgano blanco T por unidad de decaimiento (trasformación nuclear) en el órgano fuente S. Los valores de Wr son constantes y para partículas alfa, beta y gamma no han presentado ningún cambio desde la publicación 26 del ICRP. Los valores de las energías y rendimientos de los decaimientos de radionucleidos particulares se pueden encontrar en la publicación 38 y 107 del ICRP (ICRP 1983; ICRP 2008a). La SEE depende principalmente de los valores de las fracciones de absorción y de la masa del órgano blanco.

La fracción de absorción (AF) se define como la energía absorbida en un órgano blanco Ti por emisión de radiación R en un órgano fuente S (Snyder et al. 1969).

$$
AF(T \leftarrow S) = \frac{Energia \, absorbida \, en \, T}{Energia \, Emitida \, en \, S}
$$
 Ecuación 1-10

Esta fracción depende del modelo anatómico, del tipo y energía de la radiación. Sin embargo, el MIRD y el ICRP asumen que, para la radiación alfa y beta, la fracción de absorción AF(T←S) =1 cuando S=T, es decir, toda la radiación emitida en el órgano fuente es completamente absorbida en dicho órgano. Según lo anterior y la ecuación 1.11 los valores de AF para partículas alfa y beta son independientes de la energía y del modelo anatómico. Es importante aclarar que este supuesto es solo propuesto para órganos compactos (volumétricos), para la estructura ósea y órganos con paredes otras consideraciones diferentes fueron asumidas.

Como una cantidad derivada pero mucho más utilizada se define la fracción de absorción especifica (SAF, Specific Absortion Fraction) las cuales son una de las cantidades más importantes en dosimetría interna, este valor representa la fracción de energía emitida por un órgano fuente que es absorbida por un órgano blanco por unidad de masa del órgano blanco, para una desintegración dada con una energía determinada, es decir:

$$
SAF(T \leftarrow S) = \frac{AF(T \leftarrow S)}{M_T}
$$
   
 Ecuador 1-11

Para el cálculo de los valores de AF y SAF es necesario utilizar procedimientos numéricos y también es necesario la definición de un hombre de referencia anatómico, el cual representa la morfología y anatomía promedio de una población de estudio, el hombre de referencia empleado por el ICRP y el MIRD es un hombre caucásico.

### **Simuladores voxelizados**

Los simuladores computaciones o simuladores computacionales, son modelos que representan la anatomía y morfología no solo del cuerpo humano como un todo si no también de cada uno de los órganos y tejidos que lo conforman. Los simuladores voxelizados están basados en imágenes de resonancia magnética nuclear (MRI), tomografía computarizada (CT), o fotografías reales. Por ello, estos simuladores proporcionan una real anatomía y morfología de cada uno de los órganos y del cuerpo humano como un todo, esta es la principal ventaja de este tipo de simuladores.

Un simulador voxelizado está compuesta por una serie de rebanadas (cortes transversales), donde cada corte tiene una resolución plana (pixel) y un espesor del corte, formando así las tres dimensiones que definen un voxel. Un voxel es entonces un volumen elemental, caracterizado por sus tres componentes geométricos y número ID que especifica que tejido lo conforma. En geometrías voxelizados un órgano es el conjunto de todos los voxeles con el mismo número ID. El cuerpo entero es entonces representado por un arreglo tridimensional de voxeles, que es arreglado en columnas, filas y cortes .

Existe una gran variedad de simuladores voxelizados algunos de ellos son: MAX y FAX (Kramer et al. 2006), GOLEM (Zankl et al. 2002), REGINA (Schlattl et al. 2007), KTMAN-1 y KTMAN-2 (C Lee et al. 2006), Zubal (Zubal et al. 1994). El número de desarrollos de este tipo de simuladores en la últimas dos décadas ha sido muy grande y está en crecimiento, por eso se espera que en el futuro se pueden realizar cálculos dosimétricos personalizados. Recientemente la ICRP proporcionó los simuladores computacionales de referencia, RCP-AM y RCP-AF, los cuales representan a morfología del hombre y mujer promedio caucásicos adultos respectivamente.

Para crear los simuladores computacionales de referencia, se partió desde los datos segmentados de los simuladores individuales (GOLEM y LAURA), para posteriormente realizar ajustes de la altura y masa. Este trabajo fue realizado por el Helmholtz Zentrum Munchen-German Research Center for Enviromental Health (HMGU) en cooperación con el grupo de cálculo de dosis del ICRP (DOCAL). Los simuladores GOLEM y LAURA fueron ajustados a fin de coincidir con la anatomía y morfología del hombre y la mujer de referencia de la publicación 89 del ICRP (ICRP 2002). La Tabla 1-1 muestra la concordancia entre la masa final de los simuladores obtenidos en comparación con los valores de referencia.

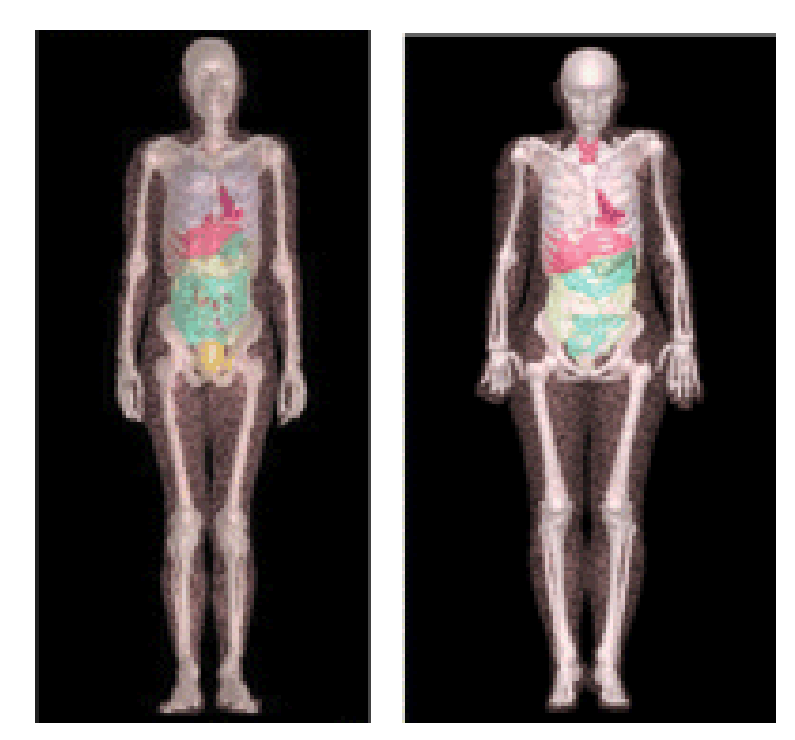

Figura 1-2: Vista frontal del ICRP-AM (izquierda) y ICRP-AF (derecha) (Zankl et al. 2007)

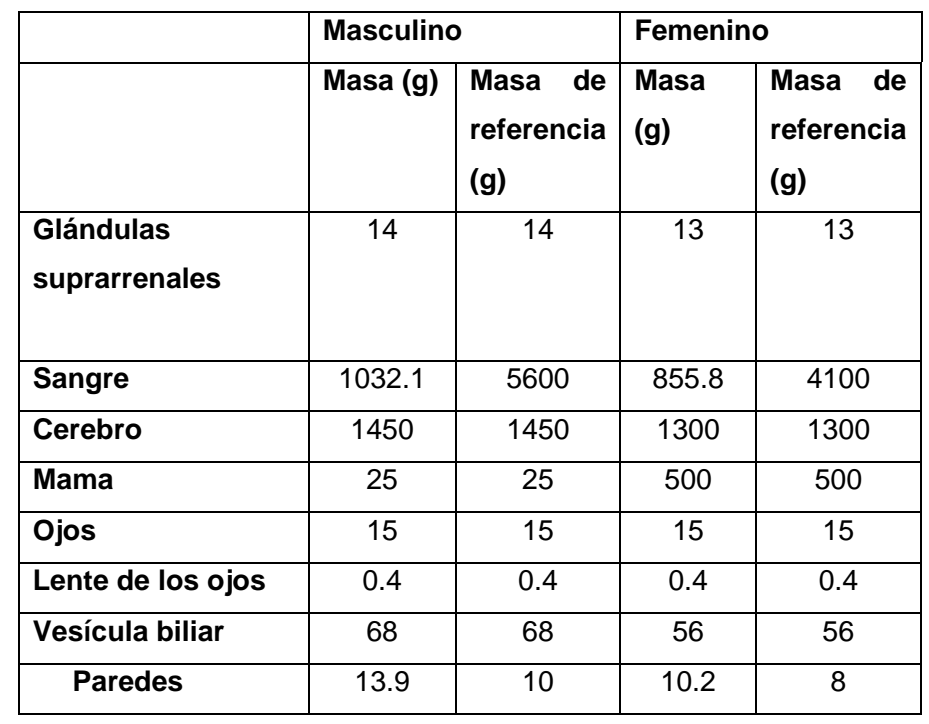

Tabla 1-1: Lista de regiones fuente y blanco, sus volúmenes segmentados y las masas finales comparadas con las masas de referencias

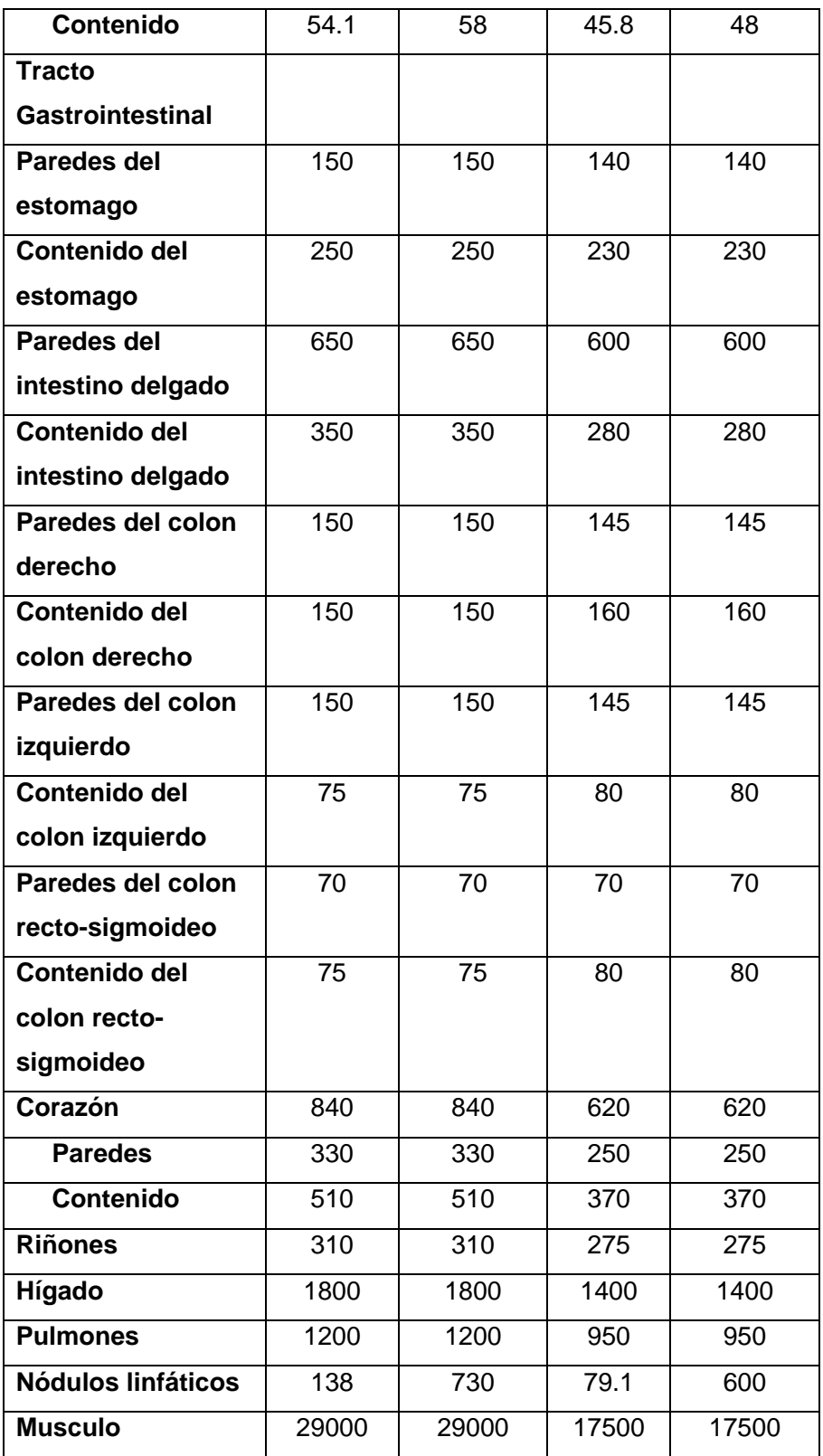

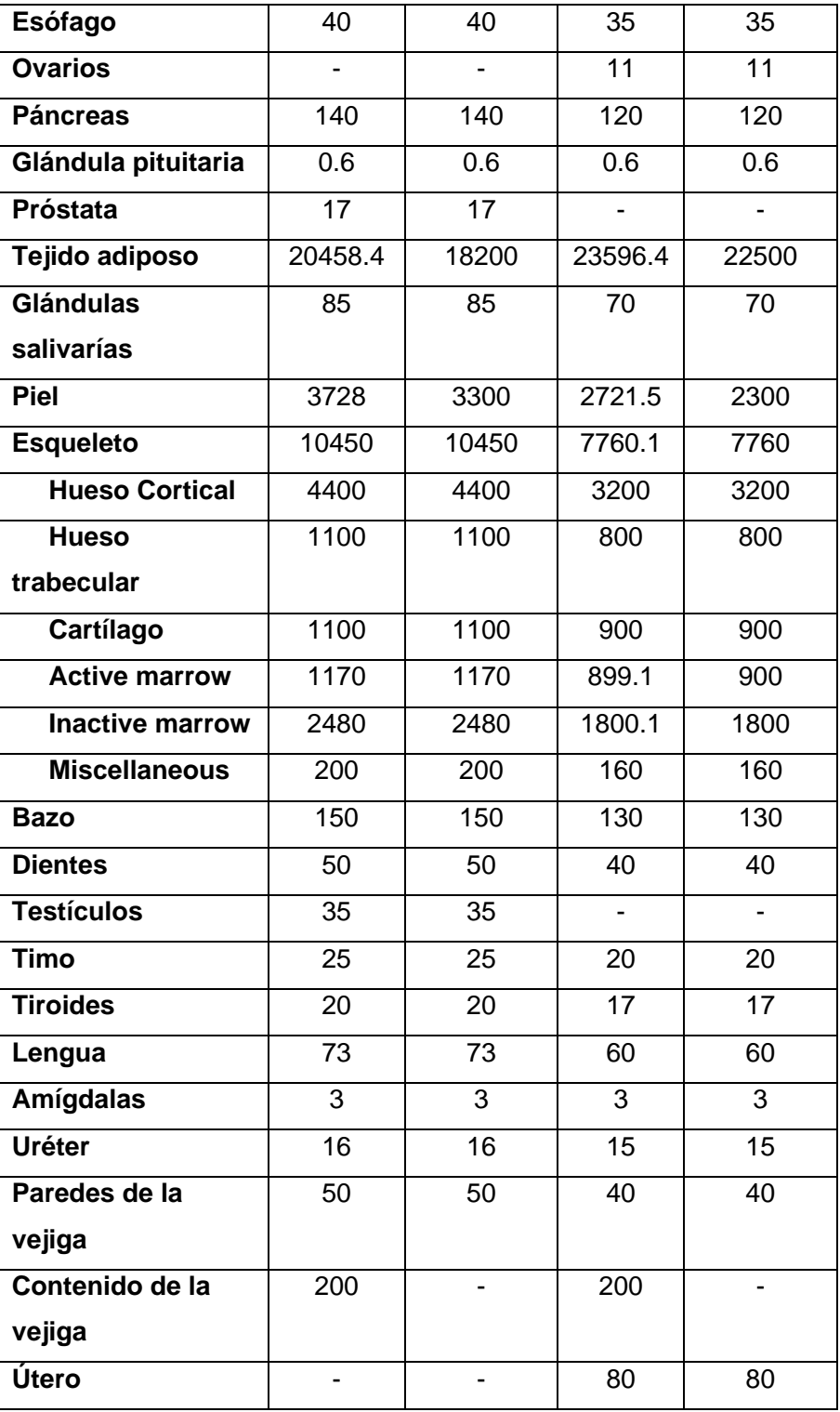

### - **Limitaciones de los simuladores**

Debido a la limitada resolución (mm) de los datos tomograficos usados para construir estos simuladores voxel y la poca dimensión de algunos tejidos fuente o blanco (decimas de mm), no todos los tejidos pudieron ser segmentados directamente. Sin embargo, para algunos tejidos fuente y blanco "regiones sustitutas" fueron definidas. Uno de los tejidos que podría no ser segmentado de la resolución de la imagen fue la Médula ósea (RBM), el cual está contenido en pequeñas cavidades en el hueso trabecular, que es mucho más pequeño que el tamaño del voxel (en un orden de pocos cientos de µm). La limitación de la resolución de la información de la imagen también ocasionó que fuese difícil identificar estructuras pequeñas, como vasos sanguíneos los cuales son mucho más pequeños que los vasos principales en el tronco. Sin embargo, solo una pequeña porción de la sangre pudo ser segmentada, además ya que la gran mayoría de volumen de la sangre se encuentra situada dentro de pequeños vasos y capilares en la mayoría de los órganos, optaron por introducir el contenido de sangre de cada órgano como una porción de la composición elemental de cada órgano. Adicionalmente no se consideró cartílago en el modelo original segmentado, debido a la limitada importancia dosimétrica de este tejido.

Ya que los datos tomograficos usados para crear los simuladores fueron adquiridos mientras los individuos estaban en "supine posture" (acostado, boca arriba, manos extendidas y paralelas al tronco) es obvio que el resultado anatómico de los modelos voxel también corresponden a dicha postura, por lo cual los órganos abdominales están desplazados hacia la caja torácica, los pulmones se encuentran comprimidos y la curvatura de la columna vertebral es diferente de la de una persona parada. Para un completo detalle de la historia, construcción y características de estos simuladores pude recurrirse en la publicación 110 del ICRP/ICRU (ICRP 2009) o a explicación en español contenida en "Determinación de factores de dosimetría interna debido a la ingestión e inhalación de materiales radioactivos" (Ocampo Ramos 2012).

## **Modelos Biocineticos**

El comportamiento biocinético del radionucleido hace referencia a como este se distribuye, retiene y se elimina en los distintos órganos y tejidos del cuerpo humano, convirtiéndolos en órganos fuente que emiten radiación. El resultado de evaluar este comportamiento se obtienen curvas de retención y excreción del material radioactivo para cada órgano y tejido en función del tiempo. Estas curvas son importantes ya que en combinación con medidas directas o indirectas de la actividad en el cuerpo humano permiten establecer con cierta precisión el día que ocurrió la incorporación, la vía de incorporación y dan una estimación de la actividad total incorporada. Además estas curvas permiten evaluar el número total de desintegraciones que ocurren en el órgano fuente (Usj), los cuales son necesarios para estimar la dosis equivalente comprometida (Ocampo Ramos et al. 2012c).

Para obtener las fracciones de retención y excreción, es necesario representar el comportamiento del material tanto en los órganos y tejidos que constituyen la vía de incorporación (principalmente inhalación o ingestión) como en el resto de órganos y tejidos en los cuales se retiene y elimina el radionucleido (modelo sistémico). Si la incorporación se da por ingestión es necesario representar el comportamiento del material incorporado en el tracto gastrointestinal o tracto alimentario humano y si se da por inhalación se debe emplear el tracto respiratorio.

Los modelos biocinéticos se representan como compartimientos. La Figura 1-3 muestra el modelo general utilizado para representar la cinética de los radionucleidos en los compartimentos del cuerpo (ICRP 1997).

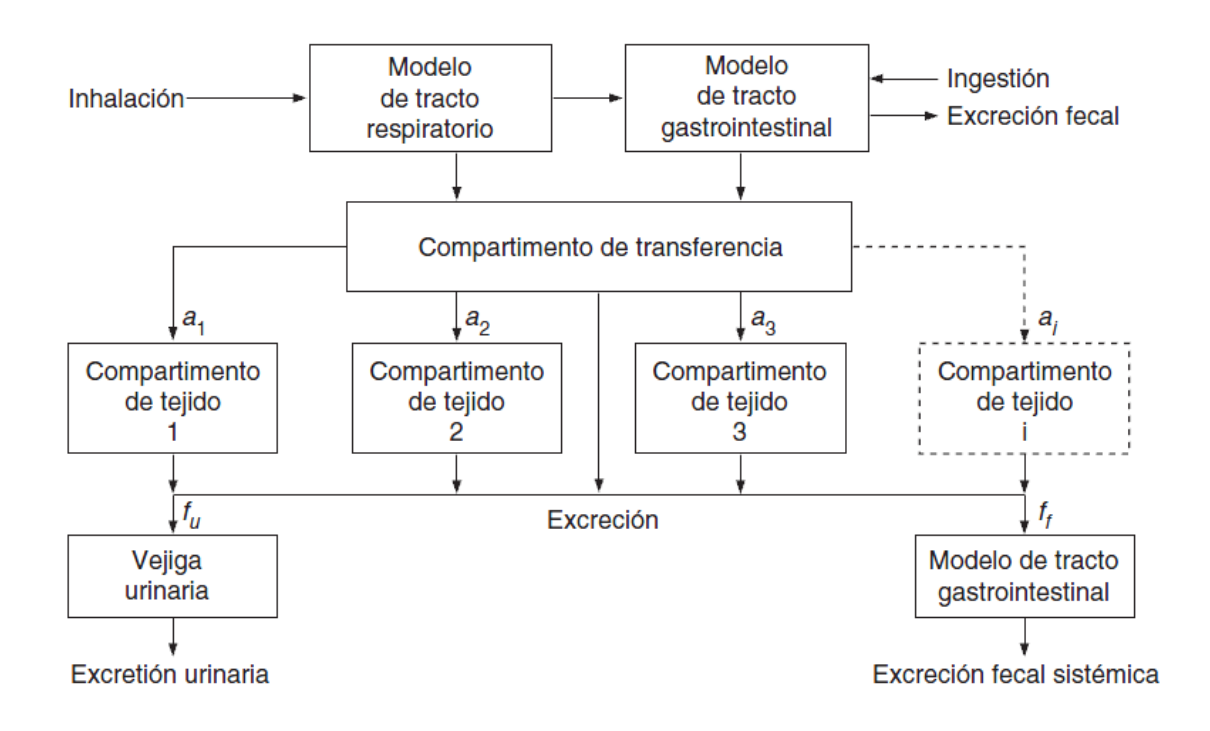

Figura 1-3: Modelo biocinético general (IAEA 2004).

#### -**Modelos Sistémicos**

También conocido como actividad sistémica, explica la distribución del radionucleido en todos los órganos y tejidos del cuerpo que no hacen parte ni del modelo de incorporación por ingestión ni del de inhalación. La descripción de los comportamientos sistémicos de muchos elementos está contenida en las publicitaciones 30 y 67 del ICRP (ICRP 1979) (ICRP 1992)

### - **ICRP 66: Modelo del tracto Respiratorio Humano (HRTM)**

Hasta 1994 el modelo del tracto respiratorio humano estaba basado en la publicación 30 del ICRP, este se vio sustituido por un modelo mucho más completo y detallado, donde las dosis son calculadas para tejidos específicos y se tienen en cuenta sus diferentes radiosensibilidades. El depósito de partículas inhaladas se calcula para cada región de las vías respiratorias, teniendo en cuenta la inhalación y la exhalación. Esto se modela en función del tamaño de las partículas, de los parámetros respiratorios y/o de la carga de trabajo y se supone que es independiente de la forma química. La absorción en la sangre depende de la forma fisicoquímica del radionucleído depositado en el sistema respiratorio, en este modelo se proporcionan parámetros de absorción por defecto que se utilizan cuando no se dispone de ninguna información específica del material incorporado: tipos F (rápido), M (moderado) y S (lento). Otra de las características de este modelo es que es específico para diferentes edades y sexo y es aplicable tanto para gases como para partículas.

El HRTM consta de dos regiones principales: Región extra torácica y región torácica. La región extra torácica contiene el tracto nasal anterior (ET1) y el tracto nasal posterior, tracto oral, de la faringe y la laringe (ET2). La región torácica contiene los bronquios (BB), los bronquiolos (bb), y los alveolos intersticiales (AI) (ICRP 1994b), la Figura 1-4 muestra estas regiones definidas.

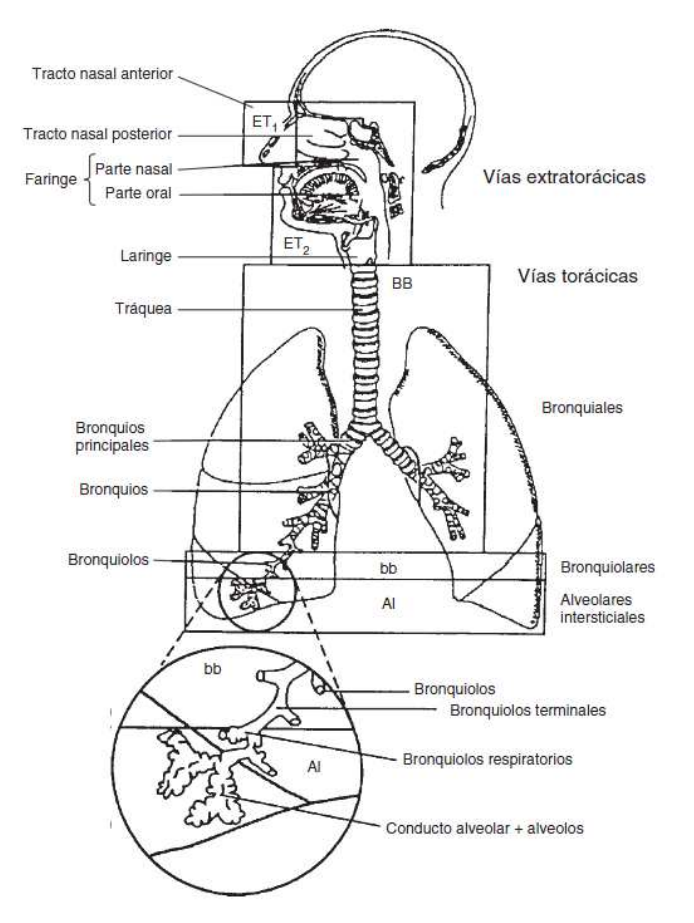

Figura 1-4: Regiones que conforman el HRTM (IAEA 2004)

#### -**Modelo Gastrointestinal**

El tracto gastrointestinal (TGI) del ICRP 30 consta de cuatro compartimientos: el estómago, el intestino delgado, el intestino grueso superior y el intestino grueso inferior, las vidas medias de residencia en estos compartimientos son: 1, 4, 13 y 24 horas respectivamente. El paso a la sangre se da desde el intestino delgado a una tasa de trasferencia de  $\lambda_B$ (ecuación 1.7), la cual se calcula a partir del valor de  $f_1$ , que representa la fracción del radionucleido que es absorbido (ICRP 30, 1979).

Ecuación 1-12

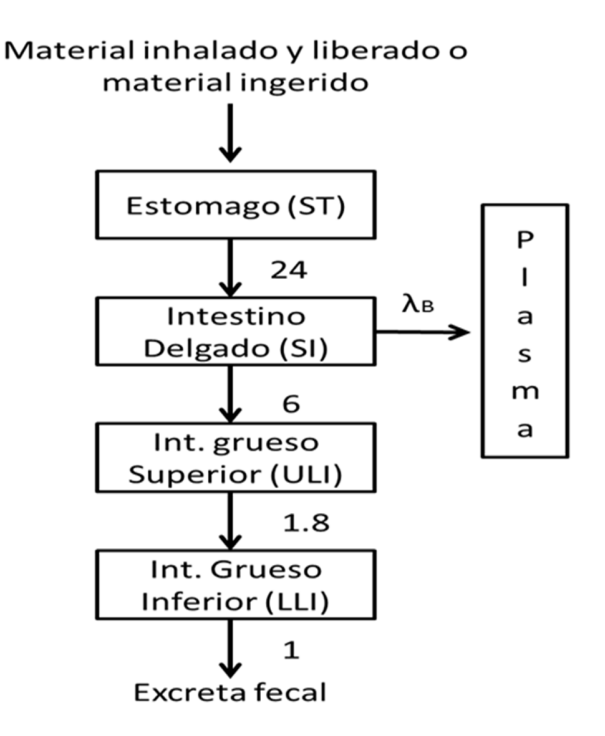

Figura 1-5: Modelo del tracto gastrointestinal del ICRP 30.

#### -**ICRP 100: Modelo del Tracto Alimentario Humano**

El Modelo para protección radiológica del Tracto Alimentario Humano, HATM, propuesto por la ICRP en la publicación 100 (ICRP 2006), es un modelo mucho más detallado que el TGI, el cual incluye más compartimientos y abre la posibilidad de diferentes vías de trasferencia o absorción. Cuando la incorporación es por ingestión, la entrada de un radionucleido se da por la vía oral, pasando por la cavidad bucal, luego al esófago, donde es trasferido al estómago por dos componentes, uno que representan la transferencia rápida de la mayoría del material ingerido, esófago (rápido) y otra la transferencia lenta del material residual, esófago (lento) cuyas fracciones por defecto se asumen del 90% y 10% respectivamente. Para el caso de que la incorporación se da por inhalación, el material liberado por el tracto respiratorio es trasferido al tracto alimentario, por vía oro faringe al esófago y se asume que el tiempo de transito es lento (100 % esófago lento). Además este modelo divide el intestino grueso en tres regiones: colon derecho, colon izquierdo y colon sigmoideo, estas regiones han sido reconocidas en estudios de tránsito intestinal (ICRP 2006).
Cada valor de los parámetros de este modelo está representado por coeficientes de trasferencia que describen la velocidad de salida de una sustancia desde un compartimiento y están disponibles en la publicación. La ICRP proporciona coeficientes de transferencia para diferentes grupos de edad, género y tipo de material y recomienda que para el caso de materiales inespecíficos o mezclas desconocidas de sólidos y líquidos se utilice los coeficientes correspondientes a la dieta total, la tabla 1 muestra estos coeficientes para el hombre y la mujer adultos. Considera que la transferencia desde cada compartimento está representada por tiempos de transito simples. Recomienda además, que excepto para aquellos casos en que haya información específica de retención y transferencia del radionucleido desde y hacia los dientes, mucosa oral, paredes del estómago y regiones del intestino, el correspondiente coeficiente se asume igual a cero, con lo cual el modelo se reduce a ocho compartimentos (Puerta et al. 2008).

| Región y tipo de        | Coeficiente de Transferencia (d <sup>-1</sup> ) |                     |  |
|-------------------------|-------------------------------------------------|---------------------|--|
| material<br>Incorporado | <b>Hombre Adulto</b>                            | <b>Mujer Adulta</b> |  |
| <b>Boca</b>             |                                                 |                     |  |
| Sólidos                 | 5760                                            | 5760                |  |
| Líquidos                | 43200                                           | 43200               |  |
| Dieta Total             | 7200                                            | 7200                |  |
| Esófago (Rápido)        |                                                 |                     |  |
| Sólidos                 | 10800                                           | 10800               |  |
| Líquidos                | 17280                                           | 17280               |  |
| Dieta Total             | 12343                                           | 12343               |  |
| Esófago(Lento)          |                                                 |                     |  |
| Sólidos                 | 1920                                            | 1920                |  |
| Líquidos                | 2880                                            | 2880                |  |
| Dieta Total             | 2160                                            | 2160                |  |
| Estómago                |                                                 |                     |  |
| Sólidos                 | 19.2                                            | 13.71               |  |
| Líquidos Calóricos      | 32                                              | 24                  |  |

Tabla 1-2: Coeficientes de transferencia recomendados en el HATM

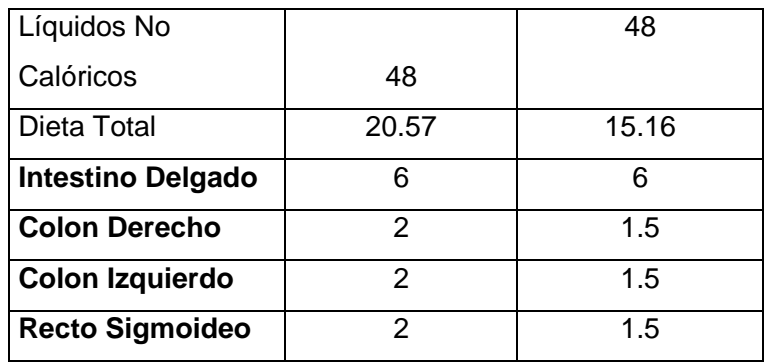

La absorción ocurre predominantemente en el intestino delgado, sin embargo, el modelo tiene la opción de incluir, cuando se tiene información específica, parámetros de absorción en la cavidad oral, estómago y/o algunos segmentos del colon., por lo cual este modelo define valores del factor de transferencia  $f_A$  que reemplaza los valores de  $f_1$  proporcionados por el ICRP en su publicación 30. Asume que si la absorción toma lugar en el intestino delgado, entonces en este caso la fracción de transferencia desde el Intestino delgado a sangre,  $f_{SI}$  es igual a  $f_A$ .

$$
f_A = f_{ST} + f_{SI}
$$
   
 
$$
Equación 1-13
$$

Por tanto los coeficientes de transferencia desde el intestino delgado a sangre,  $\lambda_{\text{S1,B}}$ , y desde estomago a sangre,  $\lambda$ <sub>ST,B</sub>, están dados por las ecuaciones (1.14) y (1.15) respectivamente:

$$
\lambda_{SI,B} = \frac{f_{SI}\lambda_{SI,RC}}{1 - f_{SI}}
$$
\nEcuación 1-14

\n
$$
\lambda_{ST,B} = \frac{f_{ST}\lambda_{ST,SI}}{1 - f_{ST}}
$$
\nEcuación 1-15

En donde  $\lambda_{S_i, RC}$  es el coeficiente de transferencia desde el intestino delgado a colon derecho y  $\lambda_{ST,SI}$  es el coeficiente de transferencia desde al estómago al intestino delgado.

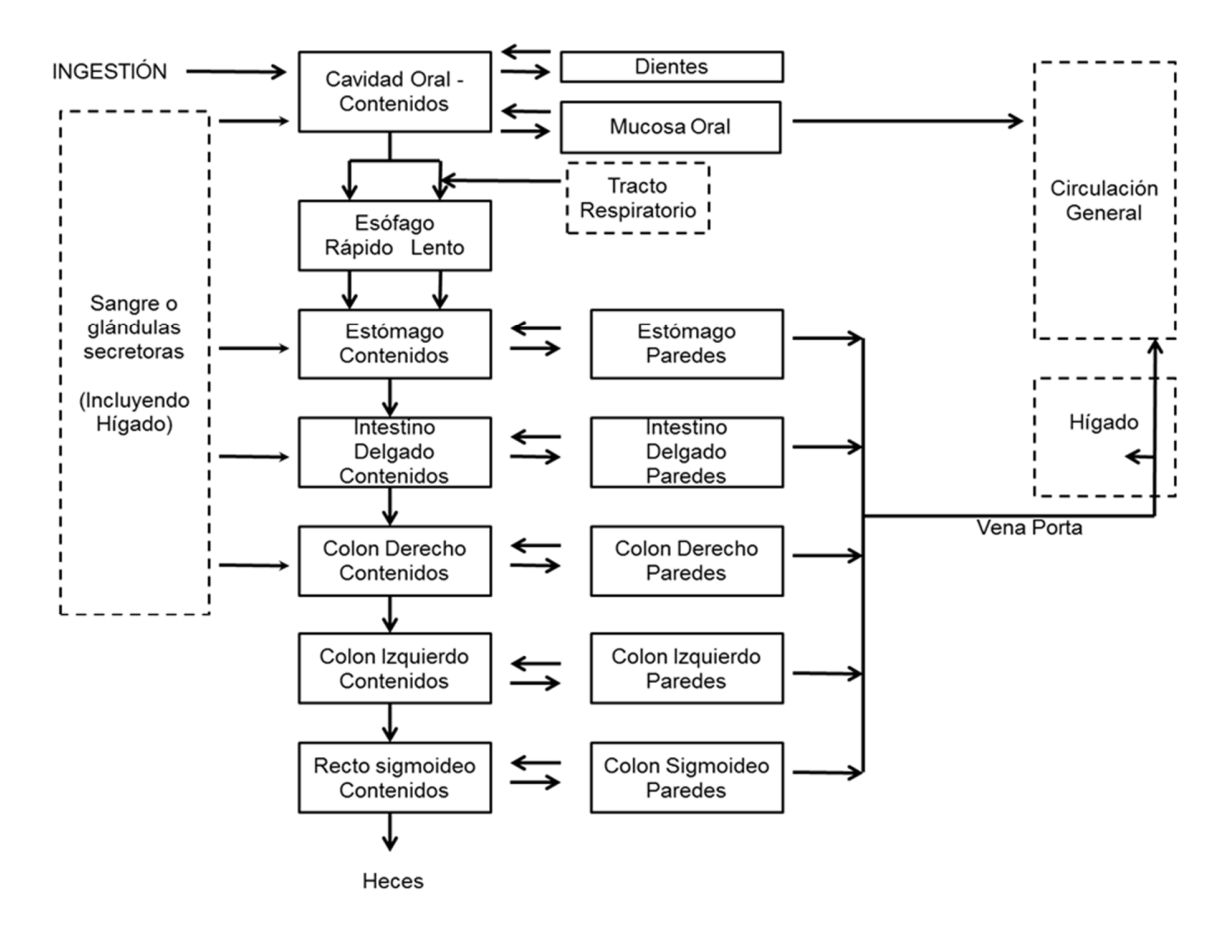

Figura 1-6: Modelo del HATM propuesto por la ICRP publicación 100.

## **Software para cálculos en Dosimetría Interna**

Los procedimientos de cálculo de dosis en dosimetría interna son muchas veces complicados y consumen mucho tiempo, además si estos se realizan manualmente se pueden cometer errores en alguno de los pasos intermedios, por eso se hace necesario utilizar herramientas computacionales que permitan de una forma rápida y precisa evaluaciones de la dosis y de otros parámetros de interés dosimétrico.

Entre las facilidades de los softwares disponibles están: su ayuda y asistencia en la búsqueda y lectura de tablas, elaboración de cálculos, obtención de coeficientes de dosis, dosis, actividades acumuladas, fracciones de retención, incorporación, dosis equivalente y dosis efectiva. Existen varios softwares ampliamente conocidos utilizados con este fin, entre ellos destacan:

#### • **MIRDOSE**

Fue el primer software para el cálculo de dosis en Medicina nuclear, su desarrollo se dió en la década de 1980, su primera versión MIRDOSE 1, fue de uso interno en el Radiation Internal Dose Information Center (RIDIC) establecido en the Oak Ridge National Laboratory. El MIRDOSE 2 fue liberado para su uso en Medicina Nuclear en 1987, fue escrito en lenguaje Prof Basic, contenía información nuclear de 59 radionucleidos y 6 modelos anatómicos diferentes de simuladores computacionales estilizados. Su última versión fue el MIRDOSE 3 utilizado desde 1994 y distribuido libremente por el RIDIC, esta última versión contiene información nuclear de 223 radionucleidos y 11 simuladores estilizados. Con el surgimiento de terapias que usan radionucleidos, el MIRDOSE 3 empezó a ser empleado como un sistema de planeamiento, lo cual requiere aprobación por parte de la FDA, esto produjo su cese de distribución y su uso empezó a disminuir. La solución a este problema fue el desarrollo de OLINDA/EXAM que es actualmente el único software de dosimetría en medicina nuclear que tiene aprobación por parte de la FDA (Stabin 1996).

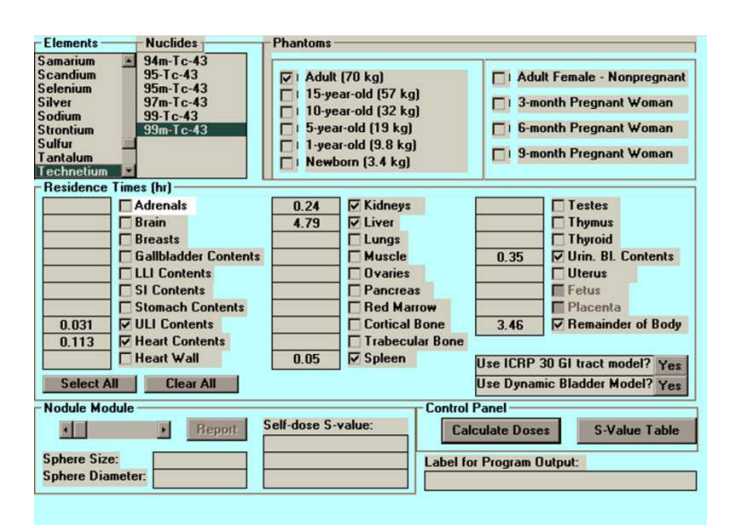

Figura 1-7: MIRDOSE, 1980

#### • **OLINDA/EXM (Organ Level Internal Dose Assessment Code)**

OLINDA 1.0 es un código realizado para proporcionar funciones similares al MIRDOSE 3.1, muchos de sus aspectos computacionales fueron re-escritos en la elaboración de OLINDA. La principal utilidad de este programa es el cálculo de las dosis de radiación para el uso de radionucleídos en medicina nuclear (Stabin 1996). El programa contiene información de 814 radionucleidos y tiene toda una familia de simuladores estilizados (adultos, pediátricos, mujer en gestación y tumores), se incluyen por primera vez datos de SAF de emisores alfas (Stabin et al. 2005). El programa no incluye librerías de la biocinética de radiofármacos, pero contiene otro código (EXAM) el cual es útil para el ajuste de curvas exponenciales y la obtención de actividades acumuladas. Recientemente versiones revisadas del mismo se encuentran disponibles (Stabin & Farmer 2012), pero es su versión 1.0 la más ampliamente usada en el mundo para la estimación de dosis en medicina nuclear(Stabin et al. 2005).

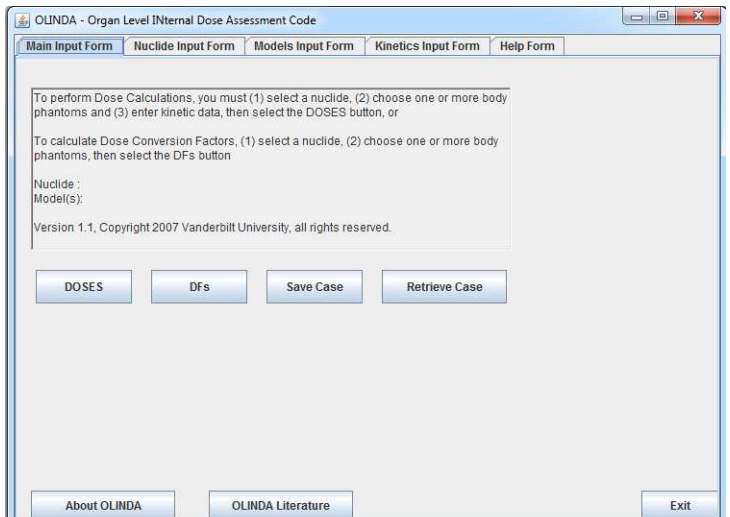

Figura 1-8: OLINDA/EXAM, Version 1.1 (2007) Vanderbilt University.

| Tabla 1-3: Parámetros de los softwares usados en dosimetría en Medicina nuclear |  |  |  |  |  |  |  |  |  |
|---------------------------------------------------------------------------------|--|--|--|--|--|--|--|--|--|
|---------------------------------------------------------------------------------|--|--|--|--|--|--|--|--|--|

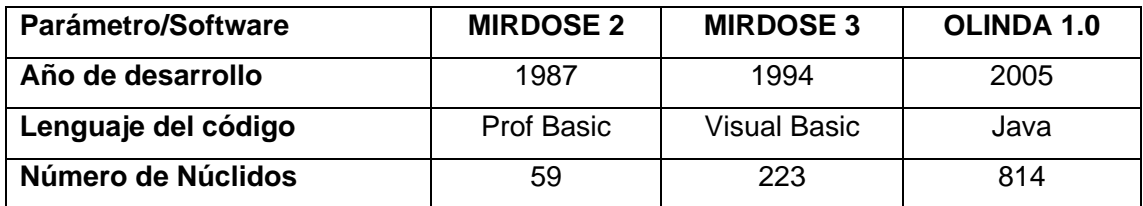

### 28 Evaluación de dosis por incorporación de radionucleídos: propuesta de base de datos y de un software para medicina nuclear

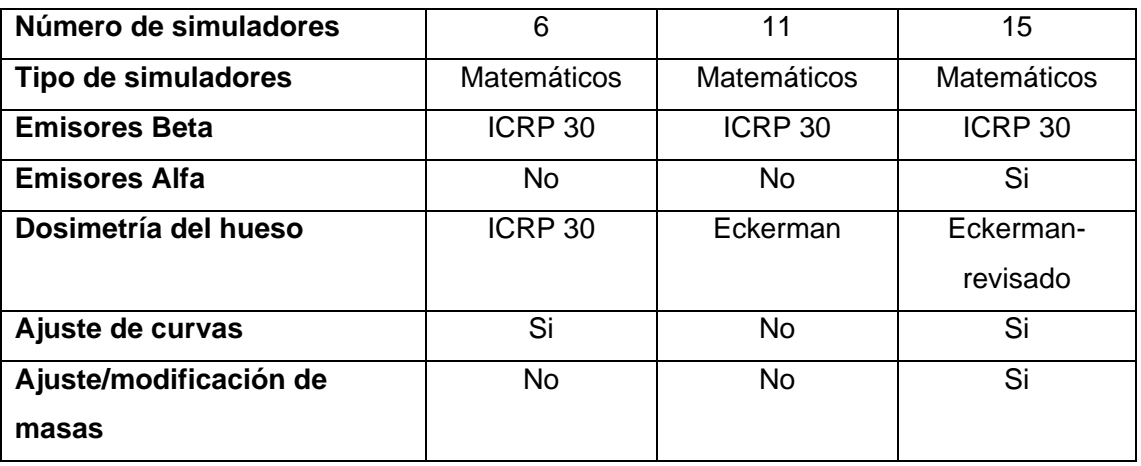

### • **AIDE (activity and internal dose estimate)**

Es un software que incorpora tanto datos de biodistribución in-vivo como datos de ensayos in-vitro para evaluar las dosis. Su principal aplicación es la seguridad radiológica y la estimación de dosis de trabajadores ocupacionales usando medidas biológicas. Este software contienen tres partes básicas: Actividades y cálculos de dosis interna, interpretación de medidas biológicas y edición de modelos biocinéticos (Bertelli et al. 2008)

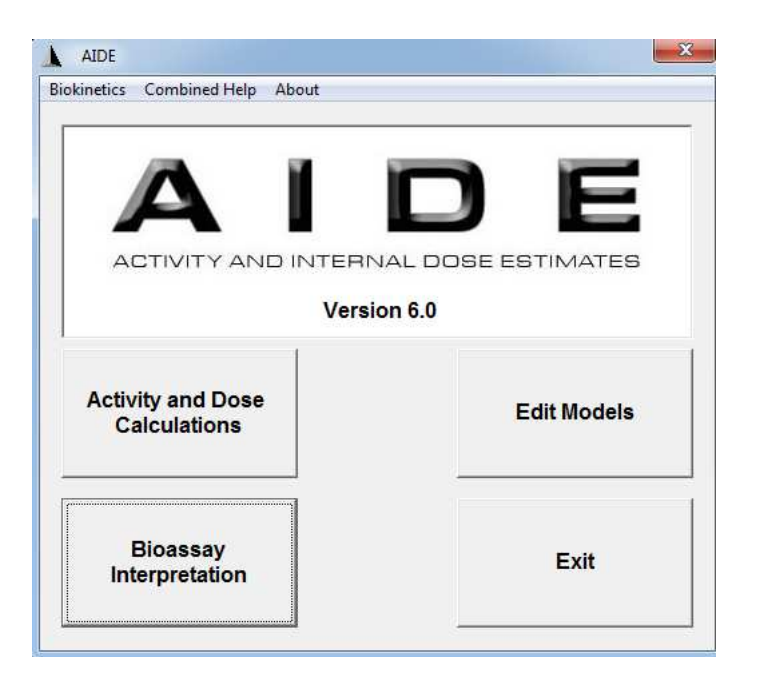

Figura 1-9: AIDE Software, versión 6.

#### • **OEDIPE**:

OEDIPE (Tool for internal personalised dose assesment) es una interfaz gráfica de usuario diseñada para crear archivos de entrada de geometrías voxelizadas para el código MCNP, a partir de imágenes médicas de pacientes (tomografías o de resonancia magnética) (Chiavassa et al. 2005). El usuario puede definir las actividades acumuladas en los voxels u órganos en función del tiempo, lo que permite evaluar la distribución de dosis por método del método de Monte Carlo. Es una herramienta muy útil particularmente en la dosimetría interna de terapia con radionucleidos ya que permite determinar la dosis en cada paciente (Chiavassa et al. 2006).

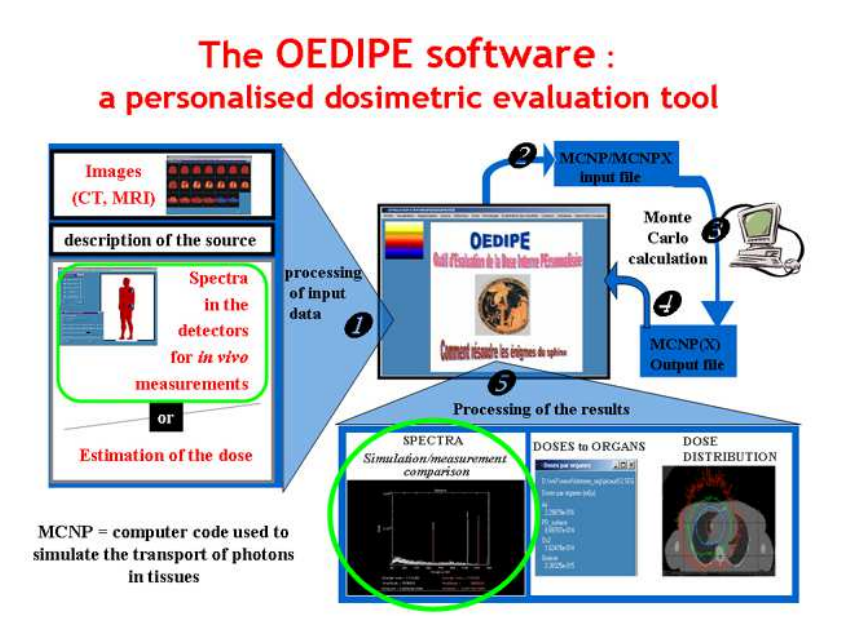

Figura 1-10: Esquema general de OEDIPE (tomado de http://www.irsn.fr/)

### • **DCAL (Dose and Risk Calculation Software)**

Es un software exhaustivo para el cálculo de dosis en órganos y tejidos y el riesgo a la salud asociado de la incorporación de radionucleidos o exposición a radionucleidos presentes en el ambiente. El software incluye datos y librerías dosimétricas y biocinéticas y realiza cálculos para incorporación aguda por inhalación, ingestión o inyección el software está destinado para usuarios experimentados con conocimiento en dosimetría computacional. Este sistema ha servido a la EPA (US Environmental Protection Agency) en sus necesidades en dosimetría de las radiaciones y análisis de riesgo. (Eckerman et al. 2006)

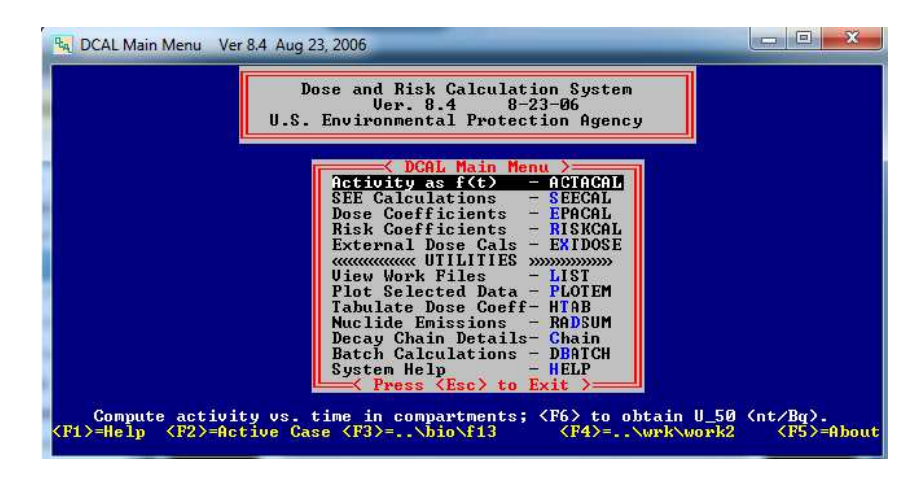

Figura 1-11: DCAL, versión 8.4

# **2. Materiales y métodos**

En este capítulo se realiza una descripción de los materiales y la metodología empleados para la realización de este trabajo: (1) simuladores computacionales, RCP-AM, RCP-AF y familia de simuladores voxelizados; (2) Código de Monte Carlo MCNP, breve descripción y principales características (3) Cálculos con Monte Carlo aplicados a dismetría interna, métodos aplicados para la deposición de energía en distintos órganos y (4) desarrollo del software de cálculo de dosis para medicina nuclear.

# **Simuladores computaciones: RCP-AM y RCP-AF**

En la publicación 110 de la ICRP, se definieron y dieron a conocer los simuladores computacionales de referencia, RCP-AM y RCP-AF, los cuales representan la morfología del hombre y mujer promedio adultos caucásicos respectivamente (ICRP 2009). En la siguiente tabla se aprecian las principales características de ambos simuladores, a modo general se puede observar que tanto la resolución plana como espesor de rebana son mucho más pequeñas en el simulador femenino, con lo cual es un modelo más preciso y realista, el número total de voxels están en proporción de 2 a 1, esto va a repercutir como uno de los factores más importantes en el tiempo de ejecución de los programas. La Tabla 2-1 muestra el resumen de las principales características de los simuladores de referencia.

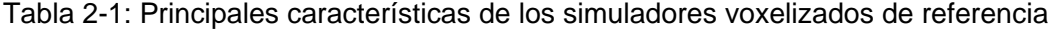

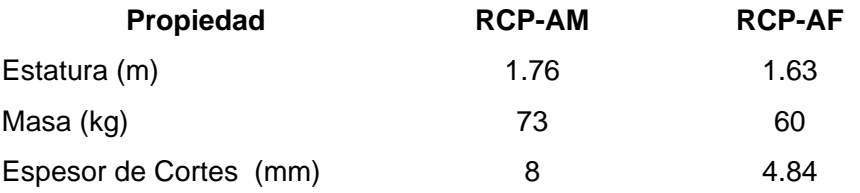

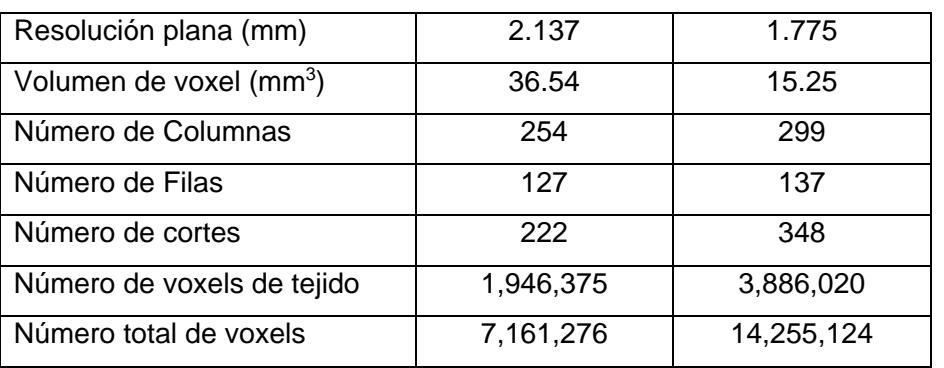

La información de los simuladores (arreglo matricial de números Identificadores, masas, densidades, composiciones elementales, etc..) se encuentra como datos suplementarios de la publicación 110. La representación física los simuladores de la ICRP se aprecian en la Figura 2-1: Simuladores computacionales de referencia RCP-AM y RCP-AF en ImageJFigura 2-1, obtenida usando ImageJ.

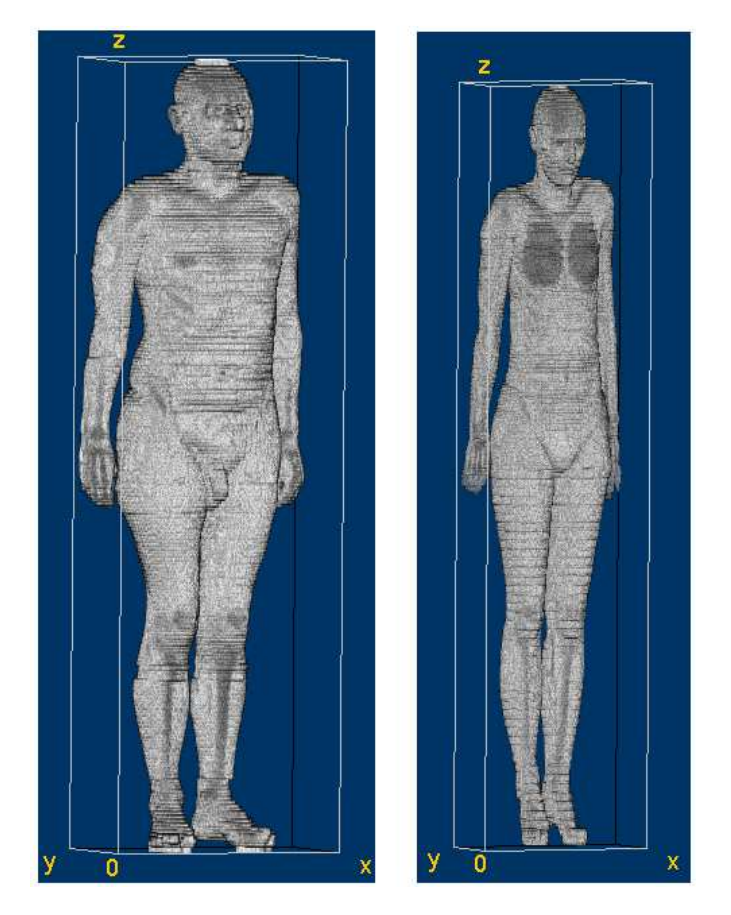

Figura 2-1: Simuladores computacionales de referencia RCP-AM y RCP-AF en ImageJ

La orientación del arreglo tridimensional de voxels (organizado en columnas, filas y cortes ) que describe los simuladores computacionales es así: Las columnas corresponden a la coordenada x, las filas a las coordenadas y, y los cortes a las coordenadas z. El número de las columnas incrementa de derecha a izquierda, el número de las filas incrementa del frente hacia atrás, y el número de las cortes incrementa de los dedos de los pies hasta la cabeza del cuerpo.

# 2.2 Código MCNP

El código MCNP (Monte Carlo N-Particle) es un código general de transporte de radiación desarrollado en el laboratorio de los Alamos (Los Alamos National Laboratory), el cual simula el transporte de radiación en cualquier tipo de geometría tridimensional. Una de las versiones más utilizadas es el MCNP5 (Briesmeister 1986) el cual puede transportar neutrones (desde 1x10-11MeV hasta 20 MeV), fotones (1keV – 100GeV) y electrones (1keV – 1GeV). Existe una versión más reciente y diferente del MCNP5, Monte Carlo N-Particle Extended o MCNPX la cual es una versión extendida del MCNP5 que puede transportar todas las partículas elementales (35 en total) en todos sus rangos de energías (por encima de GeV), aparte de esto esta versión ofrece nuevos tipos de geometrías integradas, nuevos sensores y detectores (tallies) y un paquete con una interfaz grafica de usuario muy amigable (Pelowitz 2008). El MCNPX está escrito en FORTRAN 90 y se puede ejecutar en cualquier plataforma, con la posibilidad de paralelizarse.

Una de las ventajas del MCNP es que la descripción del problema a simular se puede escribir en un solo fichero, el archivo de entrada, en este el usuario especifica: la geometría, tipo de fuente, detectores y otros parámetros generales. Para esto se utilizan tarjetas (Cards) como líneas de entrada, las cuales son interpretadas por el código para realizar la simulación (Waters 2002). La Figura 2-2 muestra la estructura del archivo de entrada, el cual está debe estar dividido en tres bloques (Ocampo Ramos et al. 2012d).

- 1. Bloque de Células: Son las regiones o volúmenes de la geometría, la cual está definida a partir de superficies, también debe contener el material que las conforma y su densidad.
- 2. Bloque de Superficies: Aquí se definen las superficies que van a acotar las regiones del bloque de células, para esto se utilizan entradas mnemotécnicas que identifican el tipo de superficie, seguida de los coeficientes de la ecuación de la superficie que se quiera definir.
- 3. Bloque de datos: Esta es la sección que contiene más información ya que se debe especificar:
	- a. Tipos de partículas a simular (Modo).
	- b. Composiciones elementales de los materiales usados.
	- c. Especificación detallada de la Fuente.
	- d. Tallies (cuentas o registros): Es la información que se desea obtener de la simulación (ej. dosis, flujos, pulsos, etc.).
	- e. Otros: Número de historias, métodos de reducción de varianza, energías de corte, física de la simulación y demás entradas opcionales.

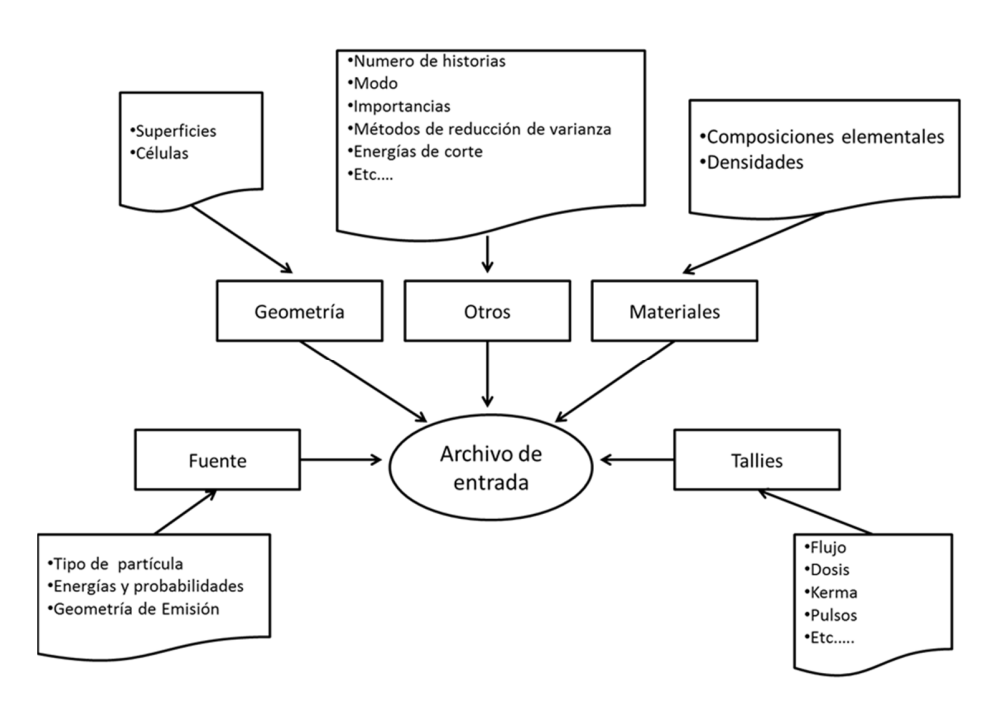

Figura 2-2: Estructura del archivo de entrada del MCNP.

Los resultados de la simulación de MCNP, al igual que todas las soluciones de problemas que involucre cálculos con Monte Carlo, van acompañadas de un error asociado a la estimación de magnitudes (resultados) con un gran número de variables (número de historias). El teorema del límite central determina que, si el número de medidas N es grande, la probabilidad que el resultado real se encuentre entre en el intervalo  $\overline{x} \pm r$  es del 68%, en el intervalo  $\bar{x} \pm 2r$  del 95% y en el intervalo  $\bar{x} \pm 3r$  del 98%, siendo r el error absoluto. En el archivo de salida del MCNP están los resultados obtenidos acompañados del valor (R), el cual representa el error relativo estimado y está definido como la relación entre el desvío patrón de valores medios ( $S_{\overline{x}}$ ) y la medida verdadera ( $\overline{X}$ ) (Hendricks et al. 2005).

$$
R \cong \frac{S_{\overline{x}}}{\overline{x}}
$$
   
 
$$
E_{\text{cuación 2-1}}
$$

En general, R es proporcional a  $1/\sqrt{N}$ , lo cual significa que al aumentar el número de historias (N) se obtiene un mejor resultado, pero se incrementa el tiempo de ejecución de los programas. Aparte de incrementar el valor de N, existen métodos que permiten disminuir el valor de  $S_{\overline{x}}$ , estas son llamadas técnicas de reducción de varianza, una completa descripción de estas técnicas se halla en "Practical aspects of Monte Carlo simulation of charged particle transport: Mixed algorithms and variance reduction techniques" (Salvat et al. 1999).

| Rango de R  | Calidad de la simulación                                      |  |
|-------------|---------------------------------------------------------------|--|
| $0.5 - 1.0$ | Sin sentido, descartable                                      |  |
| $0.2 - 0.5$ | Mala, poco confiable                                          |  |
| $0.1 - 0.2$ | Cuestionable                                                  |  |
| < 0.10      | Generalmente de confianza (excepto para detectores puntuales) |  |
| < 0.05      | Generalmente de confianza para detectores puntuales           |  |

Tabla 2-2: Interpretación del error relativo (R) en MCNP

# **Cálculos de Monte Carlo**

El trasporte de radiación en los simuladores fue simulado usando el código MCNPX versión 2.6. El primer paso al momento de realizar los programas fue la implementación de la geometría de la simulación (que para nuestro caso son los simuladores en sí mismos) en el archivo de entrada del MCNPX. Para esto se utilizó el paquete de estructuras repetidas que tiene implementado en código. Si bien no fue posible observar el simulador como un todo (por el gran tamaño de la información), si se pueden visualizar cortes específicas como las que se muestran en la Figura 2-3 y una visualización completa de los simuladores en otro software como ImageJ (ver Figura 2-1 ).

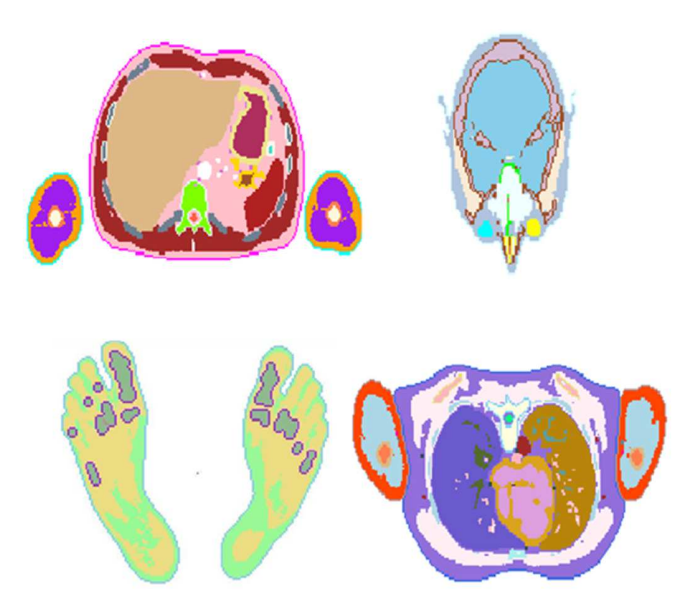

Figura 2-3: Cortes transversales a diferentes alturas del cuerpo del RCP-AM. (a) Región abdominal, (b) Cabeza, (c) Pies, (d) Región torácica.

A continuación, se describen las características generales de las simulaciones que se llevaron a cabo. La característica en común que tienen estos es que tanto los fotones como los electrones fueron generados isotrópica y homogéneamente en cada uno de los órganos considerados.

### **2.3.1 SAF para fotones**

Las SAF fueron Calculadas para 50 órganos fuente y un total de 34 órganos blancos de interés dosimétrico en el RCP-AM y el RCP-AF. Estos valores fueron obtenidos para fotones monoenergéticos, de energías de 0.01, 0.015, 0.02, 0.03 0.05, 0.1, 0.2, 0.5, 1, 2 y 4 MeV. Una vez los fotones fueron generados desde cada uno de los órganos fuente, se siguió su historia hasta que fueron completamente absorbidos o salieron de la región de interés. La dosis adsorbida en los órganos blanco de este simulador fue calculada utilizando el "track-length cell energy deposition tally", el cual no tiene en cuenta las partículas secundarias, es decir calculamos la dosis bajo la aproximación de KERMA, lo cual tiene como principal ventaja la rapidez en el tiempo de computo. Las simulaciones para el cálculo de los valores SAF fueron realizadas en un computador personales de 8 núcleos y 8 GB de RAM. El tiempo de cómputo dependió del número de historias, la energía inicial de fotón generado y principalmente del tamaño del órgano fuente. En total se simularon 1x10<sup>7</sup> historias, y se utilizó la energía de corte por defecto de los fotones de 1 keV.

Debido a la estructura microscópica del sistema óseo, este no se puede visualizar correctamente en imágenes de MRI o CT, es decir, no se pueden segmentar de estas imágenes por lo cual las estructuras reales de estos tejidos no pueden ser identificados en los simuladores voxelizados. Esto hace que en los tejidos radiosensibles del esqueleto: "Red Bone Marrow" y el "endosteal tissue or Bone surface" (RBM y BS respectivamente) se deben emplear técnicas especiales para el cálculo de dosis debido a la exposición de fotones (ICRP 2009). Para la estimación de la dosis absorbida en RBM se utilizaron las nuevas funciones de respuestas publicadas por Perry B Johnson et al (Johnson et al. 2011) (Eckerman et al. 2007). En cuanto al cálculo de dosis para BS se utilizó el "Homogeneous bone approximation method" (HBM) (Choonik Lee et al. 2006), en el cual los tejidos del esqueleto son utilizados como regiones sustitutas de la superficie ósea, es decir, la dosis media en todo el esqueleto es una medida representativa de la dosis en BS.

### **2.3.2 SAF para electrones**

Al igual que para fotones, las SAF para electrones fueron calculadas para 50 órganos fuente y un total de 34 órganos blancos de interés dosimétrico en el RCP-AM y el RCP- AF. Estos valores fueron obtenidos para fotones monoenergéticos, de energías de 0.01, 0.02, 0.05, 0.1, 0.2, 0.5, 1, 1.5, 2, 4 y 6 MeV. Una vez los electrones fueron generados desde cada uno de los órganos fuente, se siguió su historia hasta que fueron completamente absorbidos o salieron de la región de interés, así mismo para los fotones secundarios producidos en los procesos de interacción. La deposición de energía se registró usando el "tally f8", se simularon un total 10<sup>7</sup> historias y las energías de corte para fotones y electrones fueron tomados por defecto (1 keV).

A continuación, se muestran la lista de órganos fuente y blanco usados, así como sus respectivos acrónimos.

En trabajos previos (Ocampo et al. 2013) se utilizaron 28 órganos blancos y 35 órganos fuentes, en esta oportunidad a fin de tener una base de datos solida se usaron más fuentes y blancos, en detalle la Tabla 2-3 y Tabla 2-4 muestran las regiones empleadas y sus acrónimos respectivos.

| <b>Organos Fuente</b>        | <b>Acrónimo</b> |
|------------------------------|-----------------|
| Adipose/residual tissue      | Adipose         |
| Adrenals                     | Adrenals        |
| Alveolar-                    |                 |
| interstitium/Bronchioles     | Al/Brchiole     |
| <b>Total Blood</b>           | <b>Blood</b>    |
| <b>Brain</b>                 | <b>Brain</b>    |
| <b>Breast</b>                | <b>Breast</b>   |
| <b>Bronchi</b>               | <b>Bronchi</b>  |
| Cortical bone mineral volume | C-bone-V        |
| Cortical bone marrow         | C-marrow        |
| Cartilague                   | Cartilague      |

Tabla 2-3: Órganos fuente definidos en la base de datos

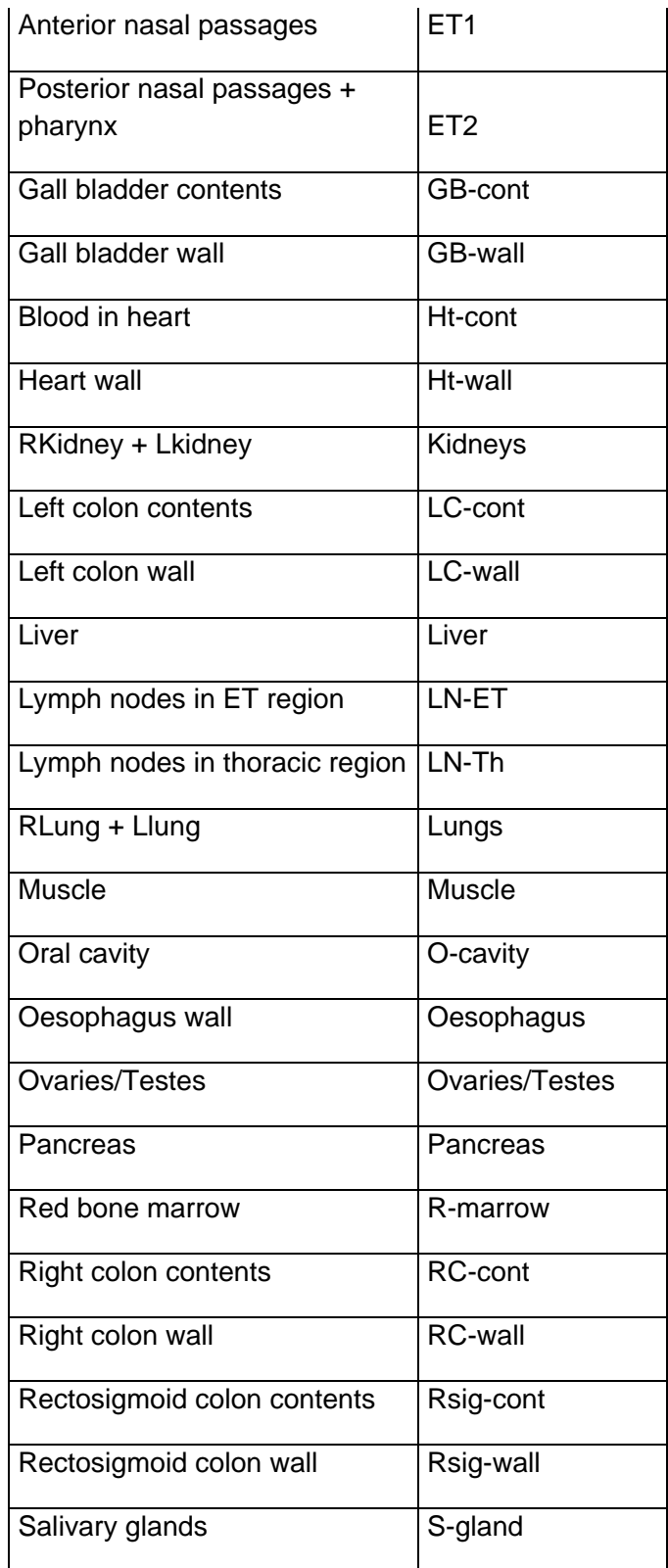

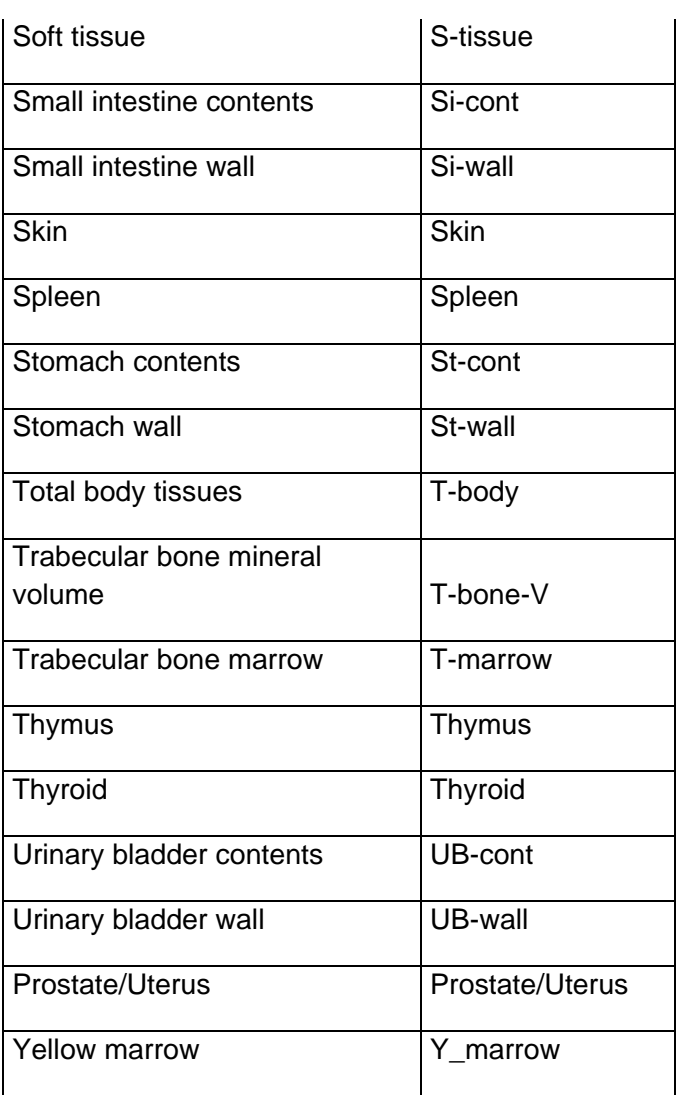

Tabla 2-4: Órganos blanco donde la energía depositada es registrada

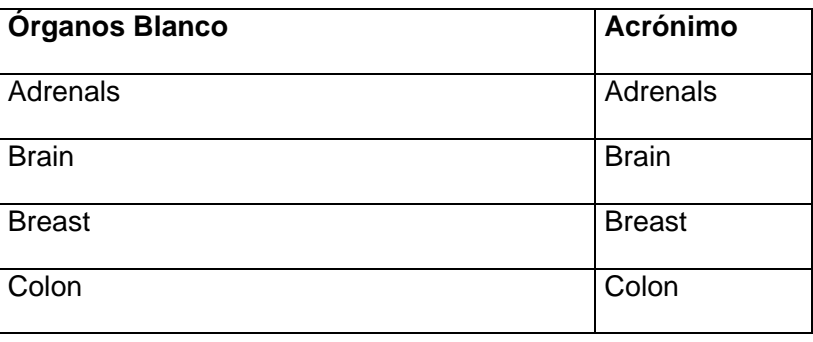

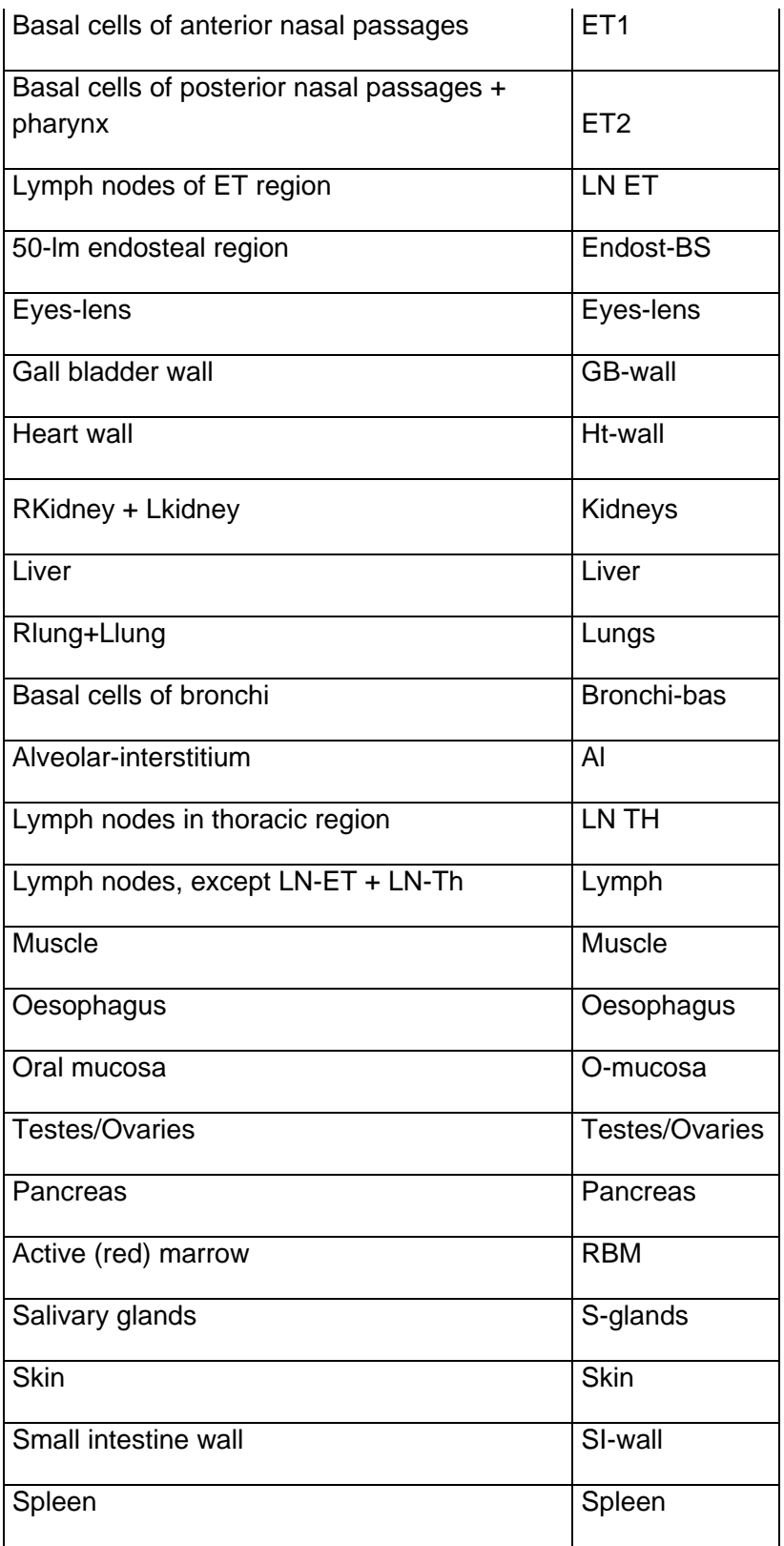

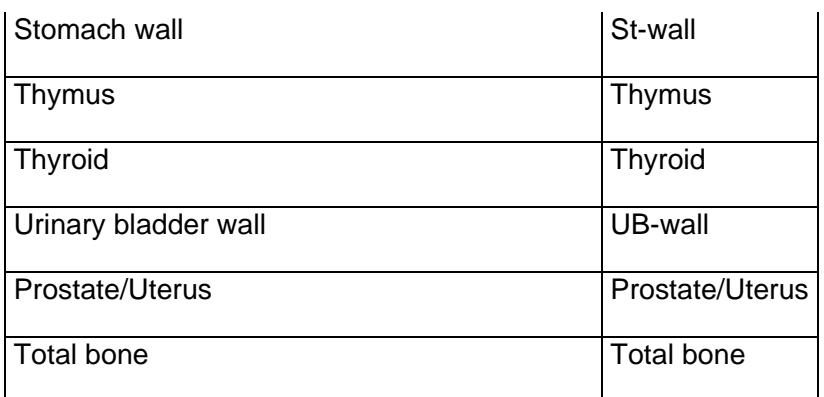

# **Desarrollo del software para medicina Nuclear**

### **2.4.1 Metodología de cálculo de dosis**

El software evalúa la dosis equivalente en un órgano blanco, usando la ecuación:

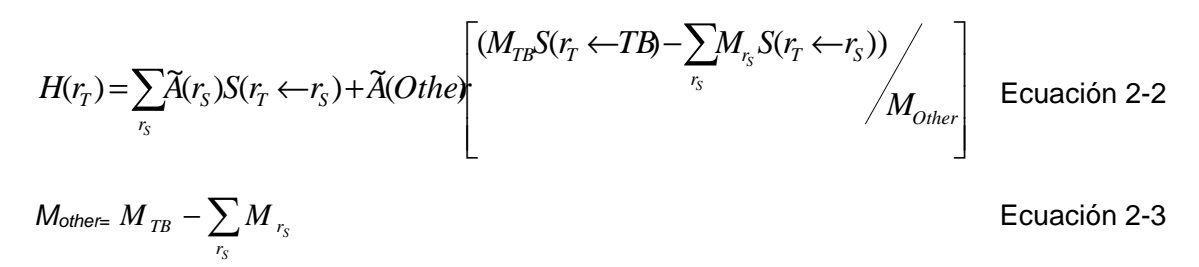

Donde:

 $\tilde{A}(r_S)$ : es la actividad integrada en el tiempo (time integrated activity) del órgano fuente S, antiguamente conocida como "el tiempo de residencia".

other: Esta región fuente está compuesta por regiones fuentes del cuerpo no explicitas en el sistema biocinético, es decir, resto del cuerpo.

 $M_{\text{TB}}$ : Masa del cuerpo total sin el contenido de órganos con paredes.

 $\textit{S}\textit{(}r_{\!\scriptscriptstyle{T}} \!\leftarrow\!\! r_{\!\scriptscriptstyle{S}}\textit{)}$ : Valor S en un órgano blanco r<sub>T</sub> debido al órgano fuente r $_{\text{\tiny{S}}}$ .

A diferencia de programas actuales, por ejemplo OLINDA (Stabin et al. 2005) que utiliza simuladores estilizados de tamaños de referencia, el nuevo software desarrollado usa la librería pre-calculada de fracciones de absorción especifica (SAF por sus siglas en ingles) de fotones y electrones basada en distintos simuladores antropomórficos voxelizados (Zankl et al. 2012), así como las SAF de los nuevos simuladores computacionales de la ICRP para fotones, electrones, alfas y neutrones (será publicada en el transcurso de 2016). Además el software usa la más reciente información de decaimientos nucleares de la ICRP 107 (ICRP 2008a). El programa está en lenguaje JAVA y fue escrito usando NetBeans IDE, lo que le permite funcionar en Windows, OS X, Linux, Solaris y otras plataformas compatibles con la máquina virtual de java JVM. El software ha sido extensamente puesto en prueba y comparando con otros métodos de cálculo disponibles (Petoussi-Henss et al. 2005).

#### **2.4.2 Estructura del software**

.

El software hace uso de un vasto conjunto de opciones, que requieren habilidades y conocimientos en programación, física de las radiaciones y métodos numéricos. La siguiente grafica muestra el esquema general del software, todos los componentes y elementos que fueron necesarios para el desarrollo de la herramienta de cálculo de dosis para medicina nuclear.

El software fue escrito en el entorno de desarrollo integrado de Netbeans (Böck 2011), el proyecto fue estructurado en diferentes paquetes y se utilizaron elementos de programación orientada a objetos.

## 46 Evaluación de dosis por incorporación de radionucleídos: propuesta de base de

datos y de un software para medicina nuclear

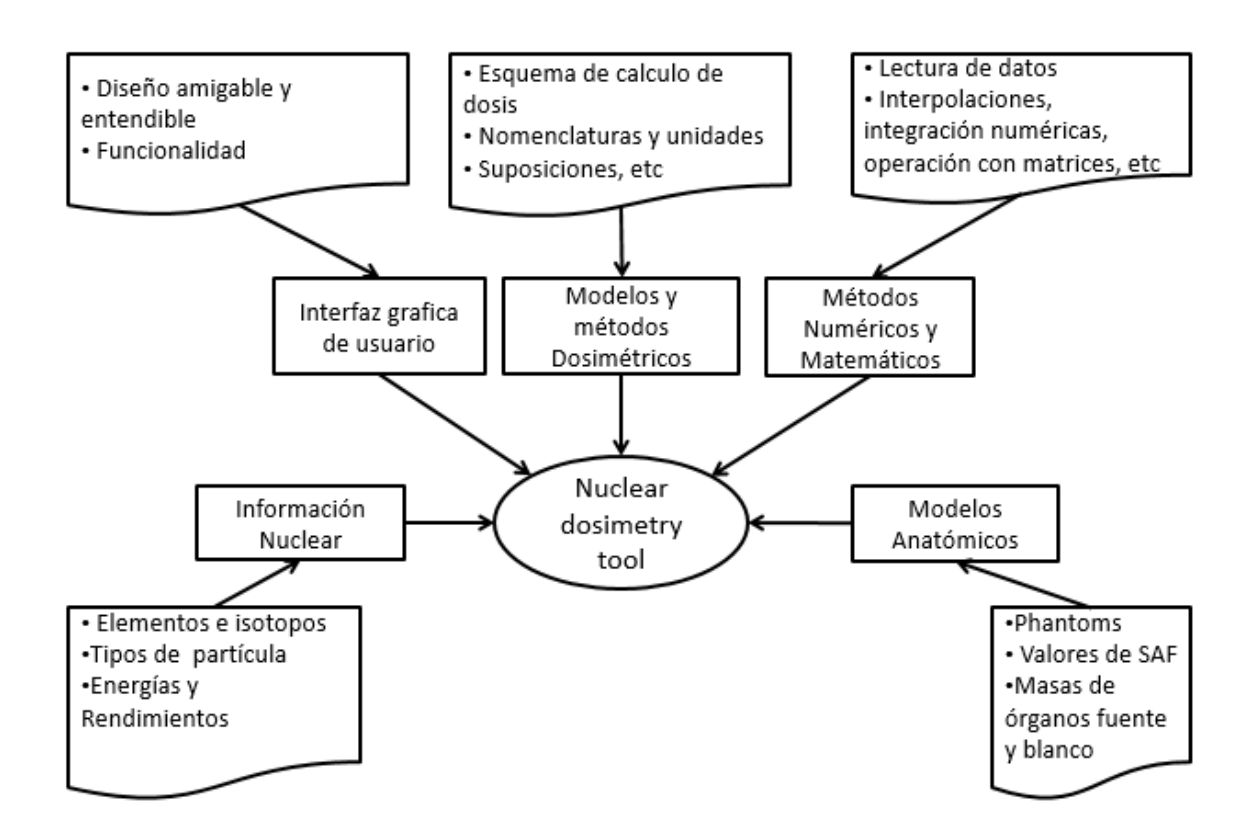

Figura 2-4: Esquema y componentes constituyentes del Software para dosimetría interna en Medicina Nuclear

# **3. Resultados y discusión**

En este capítulo presentaremos los resultados obtenidos y realizaremos un análisis de los mismos. Se muestran algunas gráficas y datos sobresalientes, la totalidad de datos y resultados obtenidos se encuentra en los Anexos A, B, C, D y E estos anexos constituyen una parte central y es lo más extenso de este trabajo.

## **Base de datos de SAF para el RCP-AM y RCP-AF**

Gran parte del trabajo se realizó con miras a la obtención de estos valores, los cuales fueron calculados para los simuladores adultos de referencia del ICRU/ICRP. Antes de proponer nuevos valores de SAF se realizó una validación de resultados a partir de comparación con algunos datos disponible en la literatura. La siguiente gráfica muestra los resultados obtenidos con MCNP y el RCP-AM y se contrastan con los reportados por Hadid y colaboradores (Hadid et al. 2010) usando el mismo simulador y el código EGS, adicionalmente se muestran otros datos provenientes del simulador estilizado ORNL y del simulador voxelizado Golem.

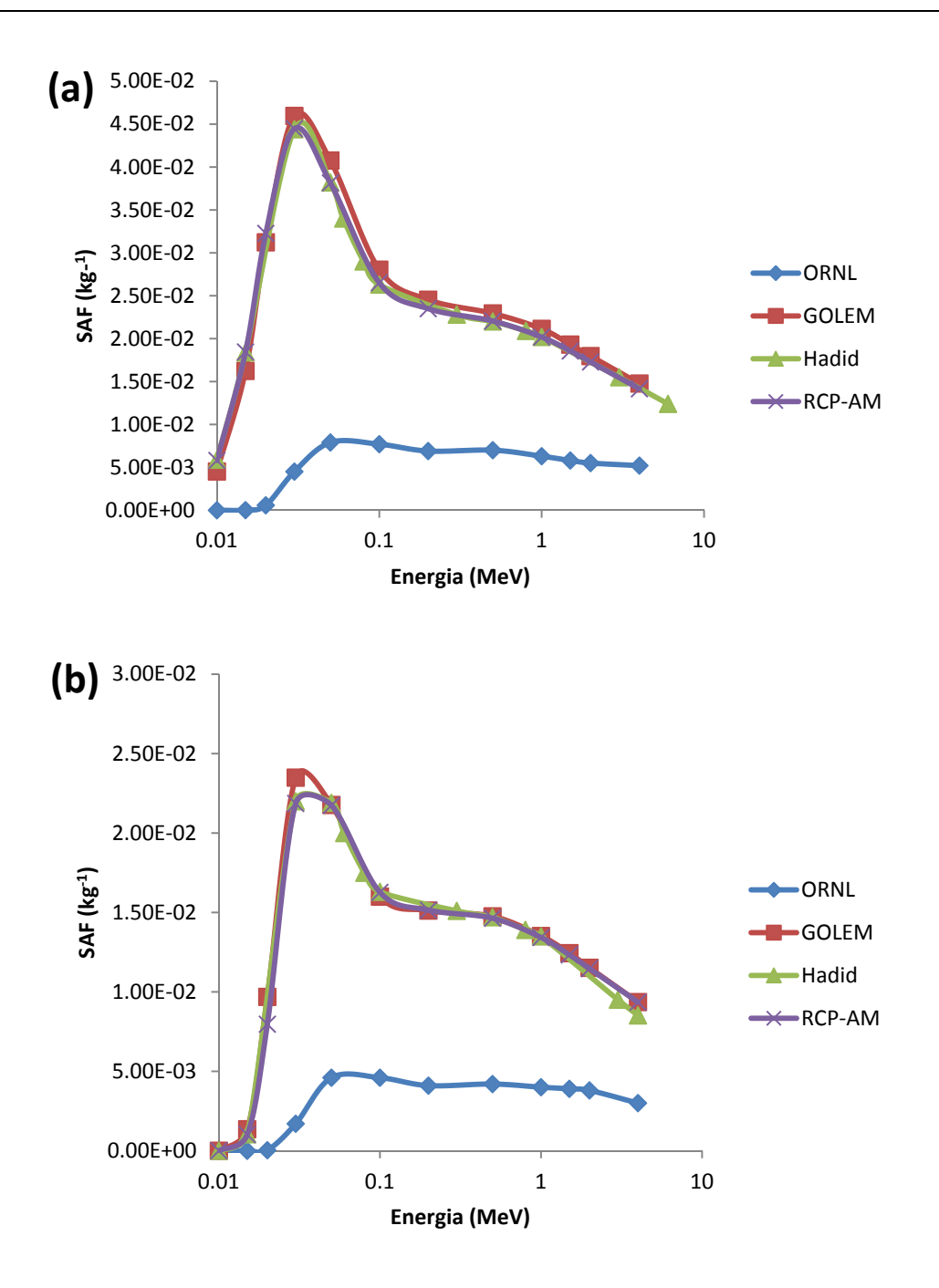

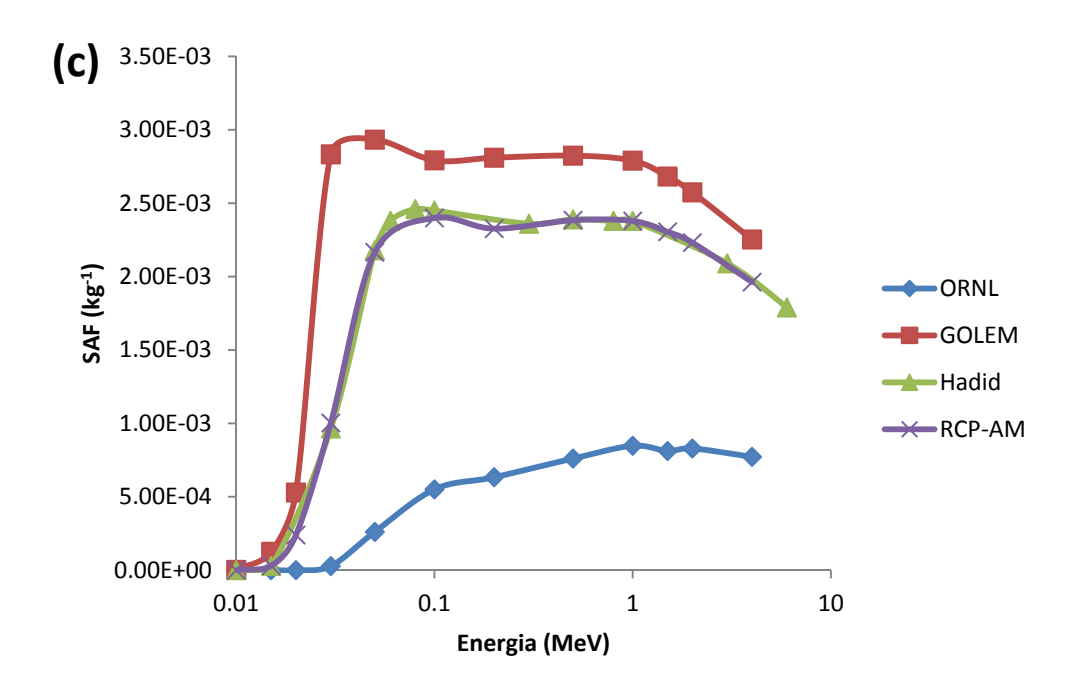

Figura 3-1: Validación de los valores SAF. (a) SAF (Paredes del estomago  $\leftarrow$ Hígado), (b) SAF (Pulmones ← Tiroides), (c) SAF (Paredes del colon ← Pulmones).

Las diferencias respecto a los valores calculados con EGS están por debajo de 1.49 % para las paredes del estómago como blanco y el hígado como fuente, en promedio menor de 1 % para SAF(Pulmones Etiroides) y menor de 1.31% para SAF(Paredes del colon ← Pulmones). Resultados similares se obtuvieron para los demás pares de órganos fuente/blanco publicadas por Hadid et al (2010). Estas ligeras diferencias son debido a las distintas formas del cálculo de dosis, nuestros resultados están basados en la aproximación de Kerma, mientras que los valores tomados como referencia (Hadid), tienen en cuenta la deposición de energía de los electrones secundarios. La información detallada de la validación y comparación se encuentra publicada en "Evaluation of specific absorbed fractions from internal photon sources in the ICRP Reference Male Phantom" (Ocampo et al. 2013).

Estas comparaciones nos permiten validar nuestra metodología, generalizar los cálculos y ser confidentes a la hora de mostrar los resultados. Las siguientes secciones muestran las generalidades de los resultados de SAF para fotones, electrones, así como las incertidumbres de los cálculos.

### **3.1.1 Fotones**

Dado el gran valor numérico del camino libre medio de los fotones en la materia, las diferencias geométricas y anatómicas tienen gran impacto en los SAF de fotones. En este trabajo hemos encontrado al igual que otros autores (Yoriyaz et al. 2000), grandes diferencias al evaluar y comparar los valores de SAF con simuladores voxelizados respecto a los estilizados. Estas diferencias se presentan principalmente cuando:

- 1) los órganos fuente y blanco están muy distantes, con mayor impacto a bajas energías. (Ocampo Ramos et al. 2012b).
- 2) los órganos fuente y blanco están muy cercanos, esto tiene un mayor impacto a medianas y altas energía, donde la diferencia puede ser de varios órdenes de magnitud
- 3) En la situación de autoabsorción (fuente=blanco), donde la masa y forma del órgano tienen impacto.

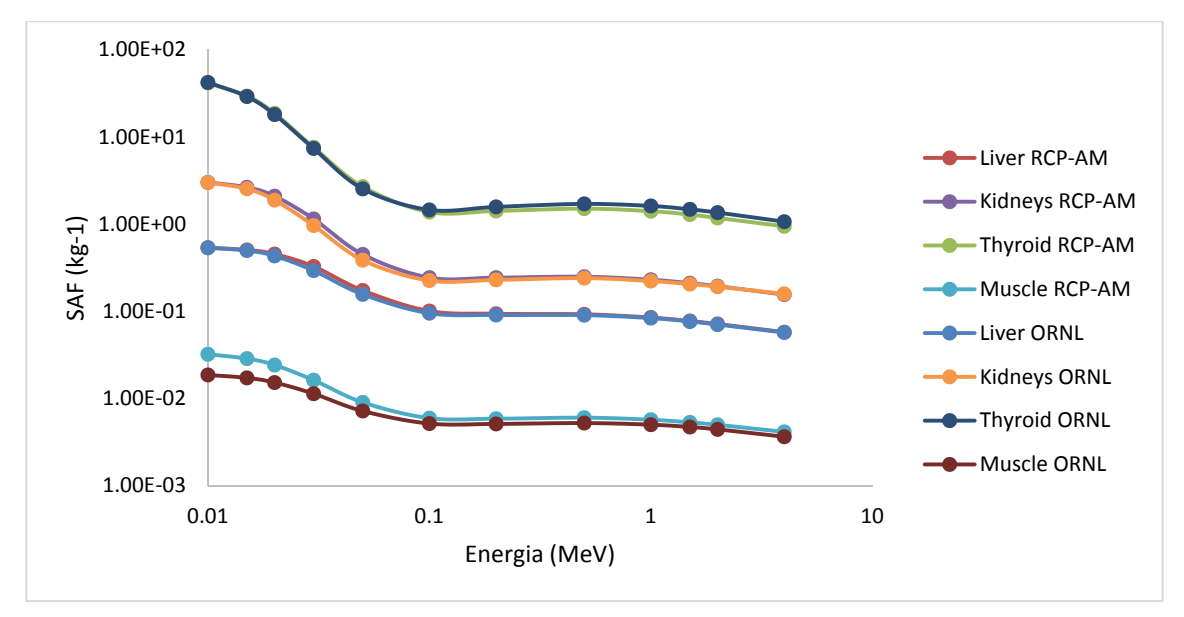

Figura 3-2: Comparación valores de SAF para autoabsorción entre el simulador estilizado (ORNL) y el voxelizado (RCP-AM). Gráfico en escala log-log.

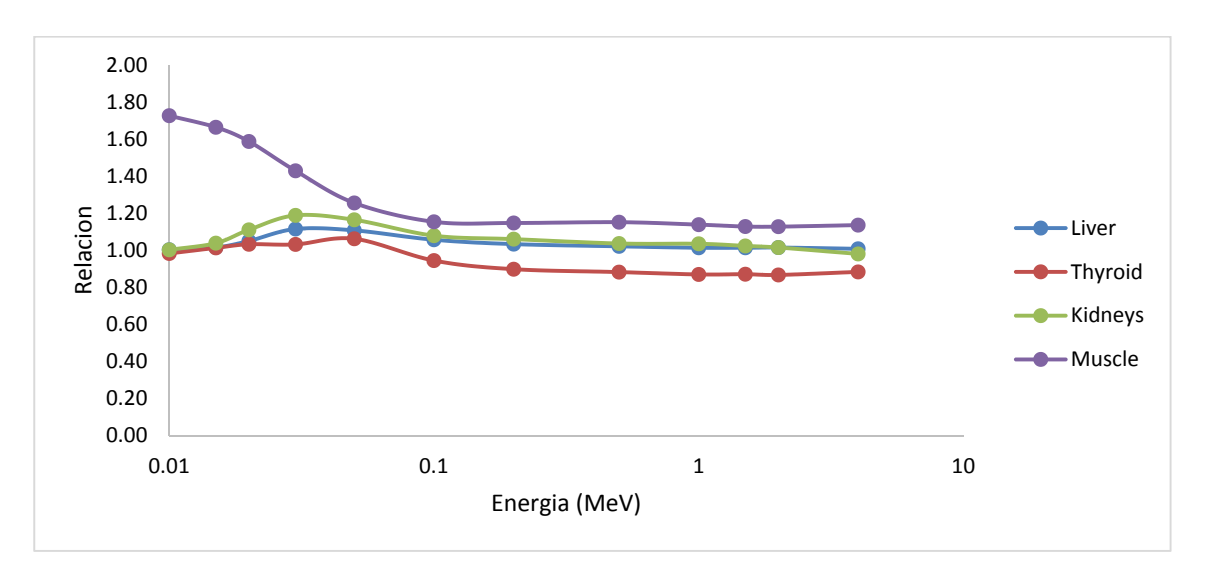

Figura 3-3: Relación numérica (RCP-AM/ORNL) para autoabsorción en diferentes órganos.

Para el caso en el cual la fuente y el blanco son el mismo órgano (S=T), las diferencias son reducidas. Los valores obtenidos de auto-SAF de glándulas suprarrenales, cerebro, riñones, hígado, testículos, y tiroides muestran diferencias respecto a los datos el simulador estilizado de menos del 10% para energías mayores de 100 keV, para bajas energías se encontraron algunos casos donde las diferencias son menores del 20% (ej tiroides y riñones).

la Figura 3-2: Comparación valores de SAF para autoabsorción entre el simulador estilizado (ORNL) y el voxelizado (RCP-AM).Figura 3-2 y Figura 3-3 nos muestran la situación de autoabsorción para fotones, dado que para los órganos en cuestión las masa en ambos simuladores son iguales, las diferencias se asocian a la forma geométrica de los órganos, lo cual se aprecia principalmente en el caso del musculo, que es un tejido que se distribuye a lo largo del cuerpo.

Para la geometría de fuego cruzado, es decir, fuente distinto de blanco (S≠T), se obtuvo una gran variabilidad respecto a los simuladores estilizados. En la Figura 3-4 donde se aprecian la variabilidad de las SAF en el RCP-AM en función de la energía y para el hígado como fuente, los órganos blancos considerados son: Colon, ET1, ET2, LN ET, Eye-Lens, GB Wall, Heart wall, Kidneys y Liver. La Figura 3-6 nos muestra en caso particular del contenido de la vejiga como fuente en el RCP-AF, los órganos blanco considerados son: Heart wall, Hidneys Liver, lungs, Ovaries, Oesophagus, SI wall, UB wall y Muscle. En estas misma gráfica se comparan con los valores de SAF de referencia de los simuladores estilizados, las diferencias numéricas de los SAF entre los dos simuladores varían ampliamente desde un 2% o 3 % para auto-irradiación, hasta de uno o dos órdenes de magnitud para la geometría donde el órgano fuente es diferente del órgano blanco.

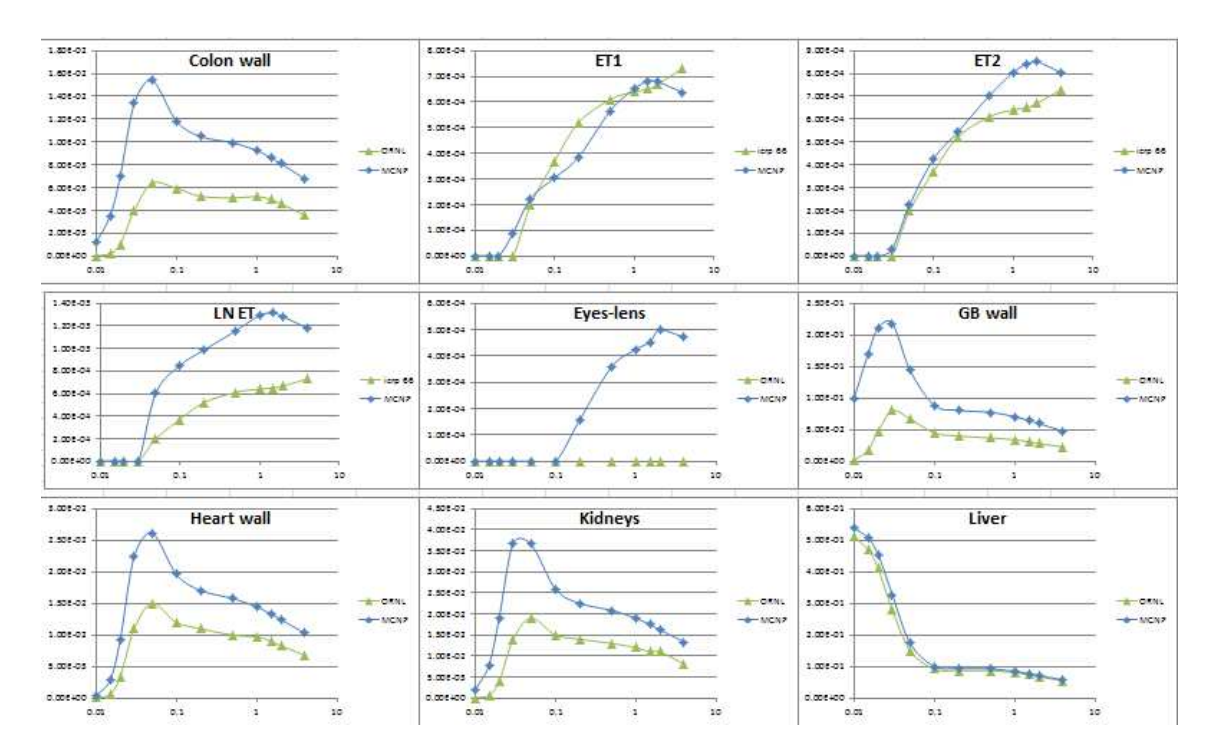

Figura 3-4: Valores SAF (1/kg) en función de la energía (MeV) para el hígado como fuente en el RCP-AM. (Ocampo JC et al. 2015)

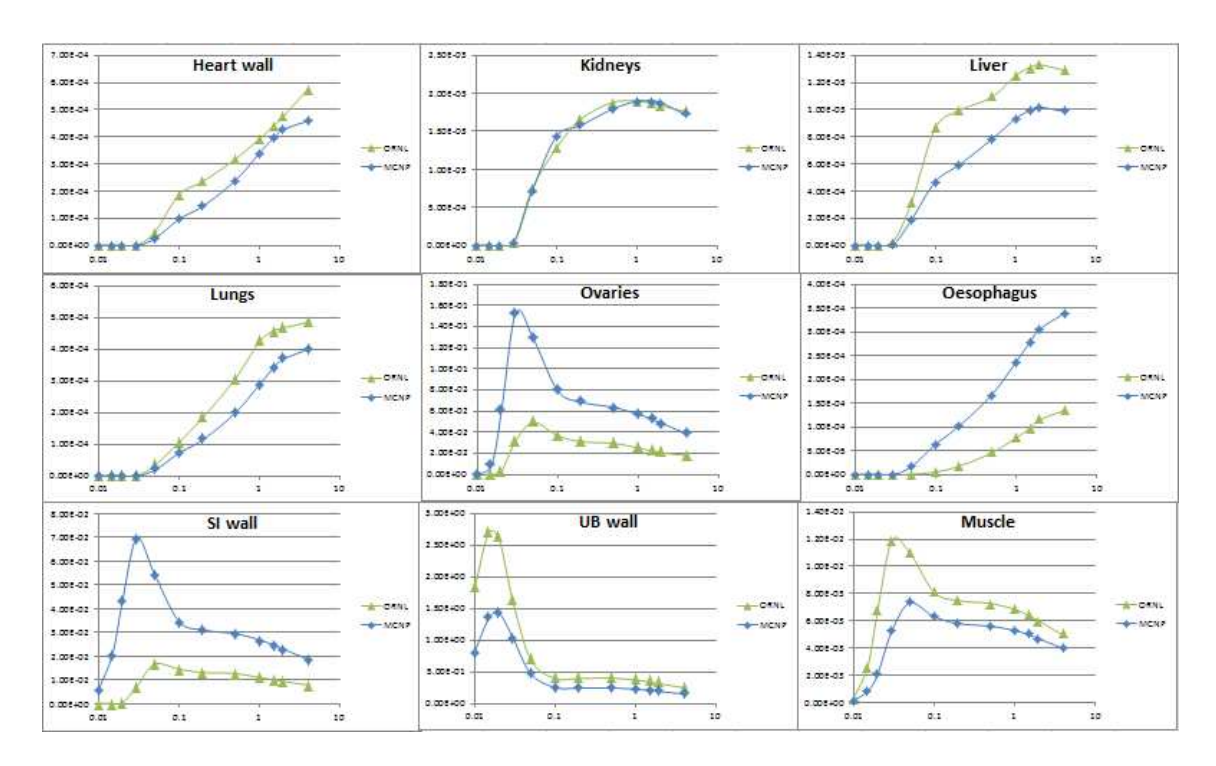

Figura 3-5: Valores SAF (1/kg) en función de la energía (MeV) para el contenido de la vejiga como fuente en el RCP-AF. (Ocampo JC et al. 2015)

Los valores obtenidos de SAF para fuego cruzado, varían sustancialmente de los valores establecidos con simuladores estilizados. Existen geometrías donde los valores con los simuladores voxelizados son numéricamente mayores (ver figura Figura 3-6) y otras donde los datos de estos son menores (Figura 3-7).

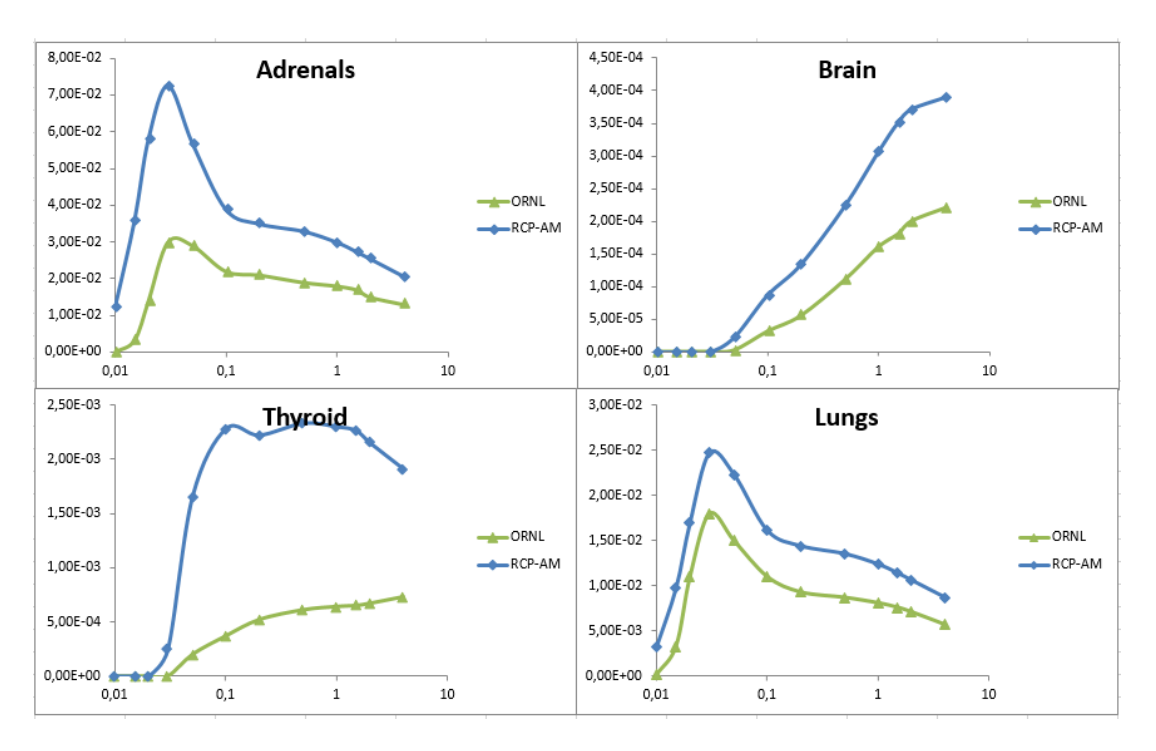

Figura 3-6: Valores SAF (1/kg) en función de la energía (MeV) para el hígado como fuente en el RCP-AM. Comparación para valores obtenidos mayores.

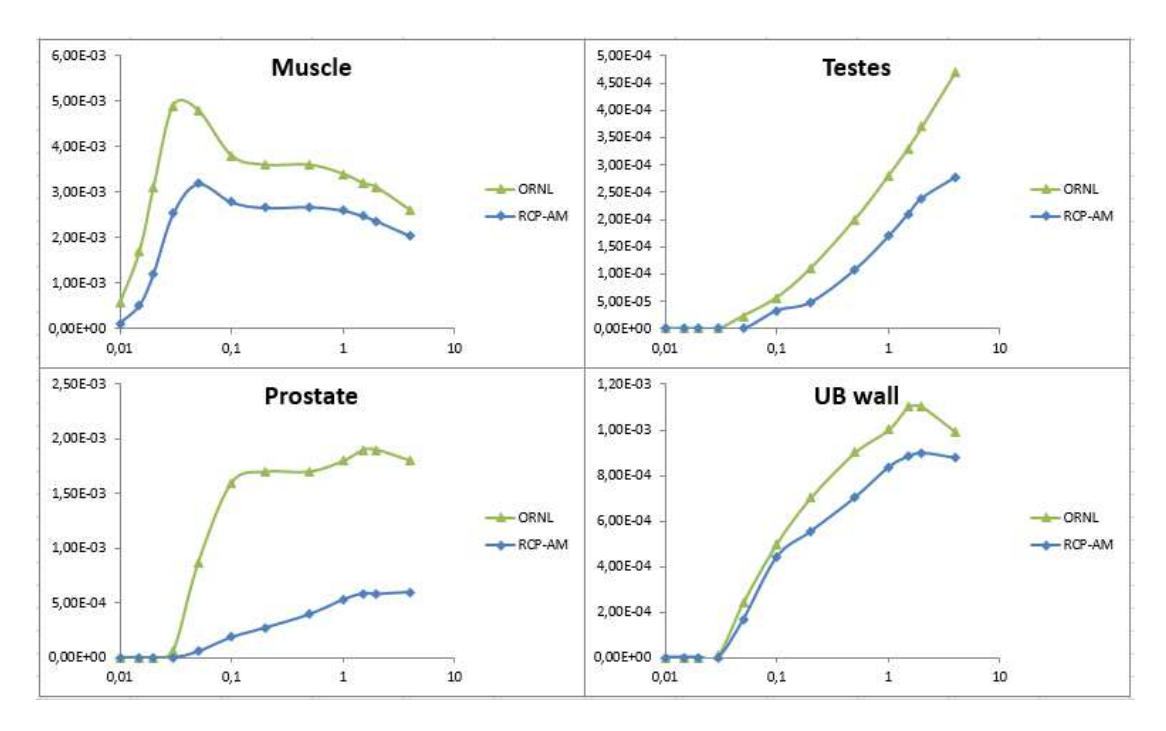

Figura 3-7: Valores SAF (1/kg) en función de la energía (MeV) para el hígado como fuente en el RCP-AM. Comparación para valores obtenidos menores.

Todos los anteriores resultados demuestran que los SAF son altamente dependientes de la geometría del simulador empleado, es decir, de la forma o morfología de los órganos en cuestión y de la separación o distancia entre ellos.

Esto se debe a que en los modelos voxelizados la posición relativa de los órganos, así como la separación inter-órganos es mucho más real y difiere significativamente de los simuladores estilizados. Como sustentación de lo anterior se muestra la Figura 3-9 la cual contiene un corte trasversal de los dos simuladores donde se puede comparar, por ejemplo, la distancia desde el páncreas hasta el bazo. En el modelo estilizado del ORNL, prácticamente son órganos contiguos, mientras que en RCP-AM están separados por varios centímetros de tejido residual, y parte del intestino delgado (paredes y contenido), lo cual produce una gran atenuación de fotones principalmente a bajas energías.

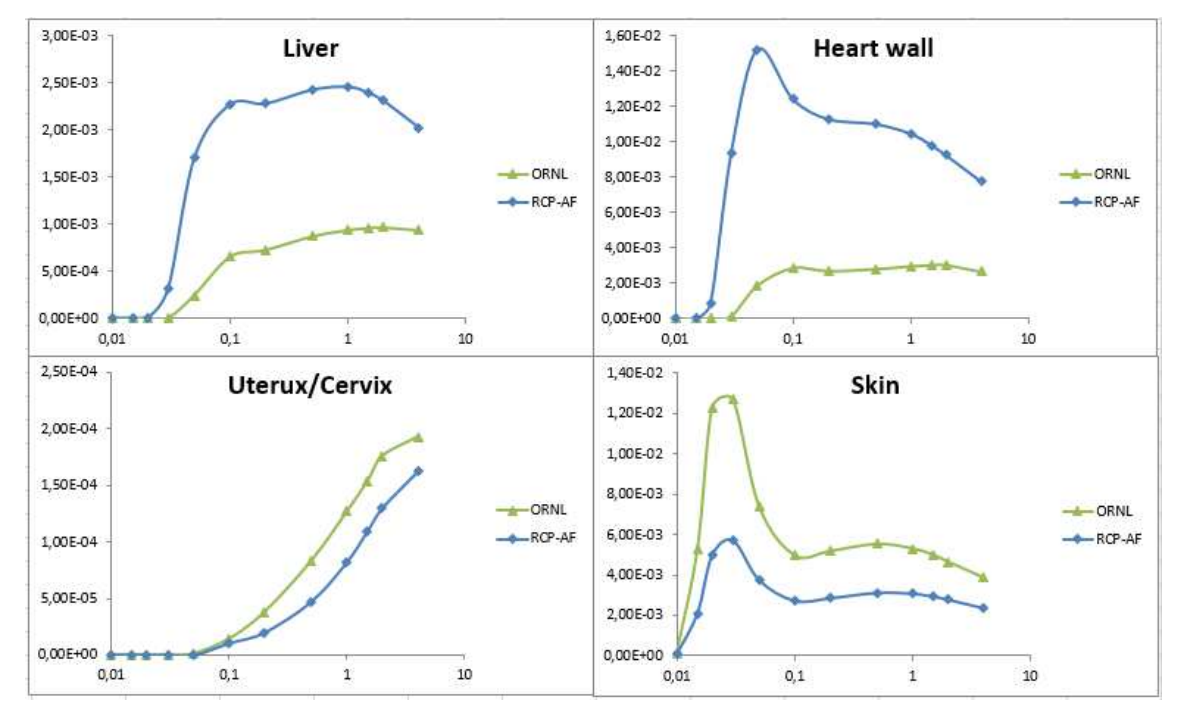

Figura 3-8: Valores SAF para la tiroides como fuente en el RCP-AF.

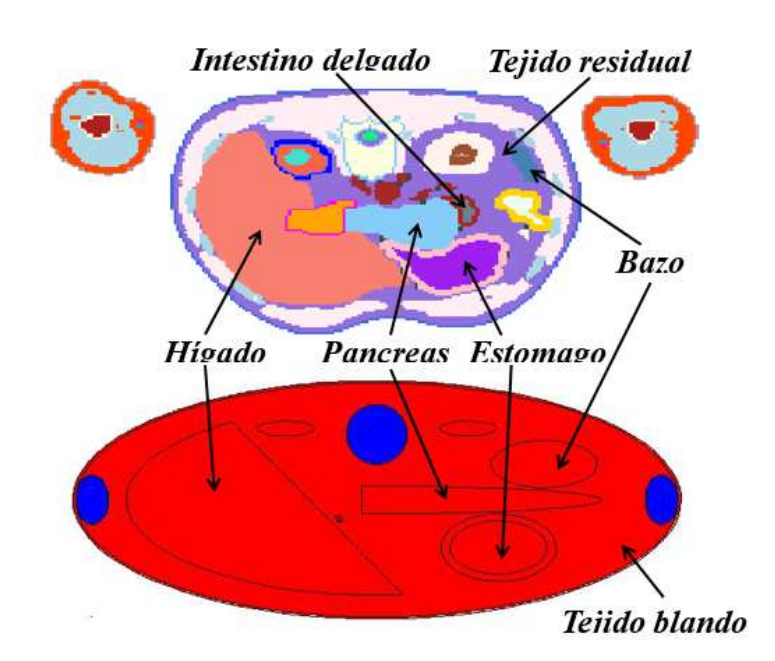

Figura 3-9: Corte transversal del RCP-AM (imagen superior) y del simulador ORNL (imagen inferior). MCNPX Visual Editor

Cuando las distancias intra-órganos es significativa, se esperaría grandes diferencias entre los simuladores voxelizados y estilizados, esto no es siempre cierto, por lo contario dada la escasa probabilidad de impactar un blanco lejano, solo con una buena definición de las distancias entre la fuente y el blanco podría estimarse los valores de SAF. La Figura 3-10, nos muestra el caso de la tiroides como fuente y cuatro distintos blancos (Musculo, ovarios, vejiga y cerebro) en el RCP-AF. En esta misma gráfica, para el caso del musculo las diferencias están por debajo del 7% en todo el rango de energías, por debajo del 15% para la vejiga y de un 20% para los ovarios.

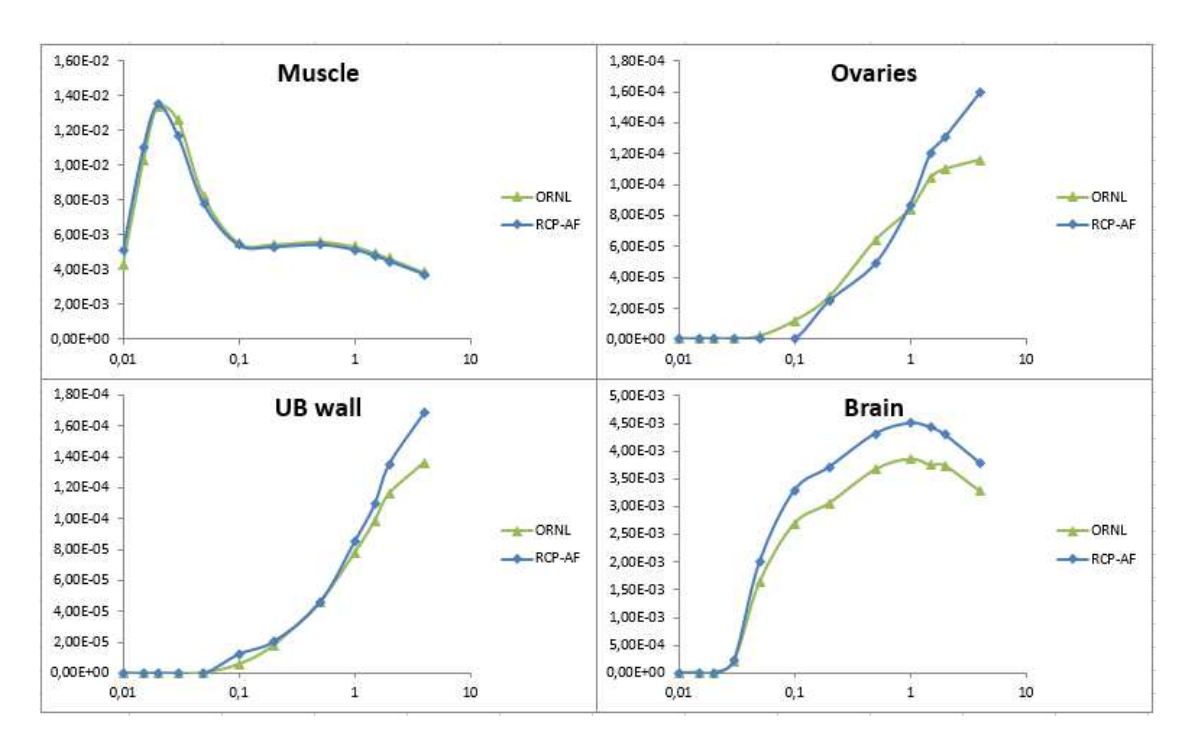

Figura 3-10: Valores SAF para la tiroides como fuente en el RCP-AF

Otra discusión que se puede abordar es respecto a las aproximaciones que se usan en órganos del tracto respiratorio humano, descrito en la publicación 66 de la ICRP. Dado que los simuladores estilizados no poseen ciertas estructuras anatómicas se utilizaron regiones sustitutas para considerar la deposición de energía en ET1, ET2, LN-ET, BB, bb, AI y LN-TH. Específicamente para la región extra torácica se utiliza la tiroides como órgano sustituto y para la región torácica se utiliza el pulmón. Las figuras 3-11 y 3-12 muestran los resultados obtenidos con el RCP-AM y las comparaciones respecto a las aproximaciones del ICRP 66.

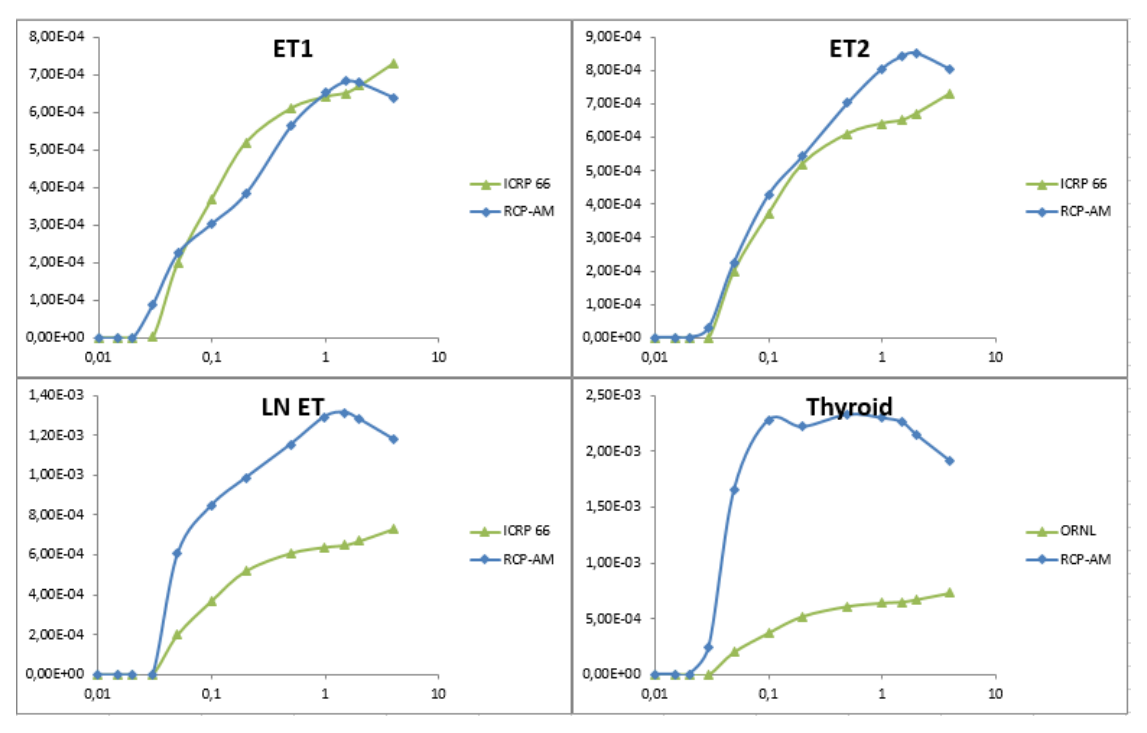

Figura 3-11: Valores de SAF para el hígado como fuente en el RCP-AM

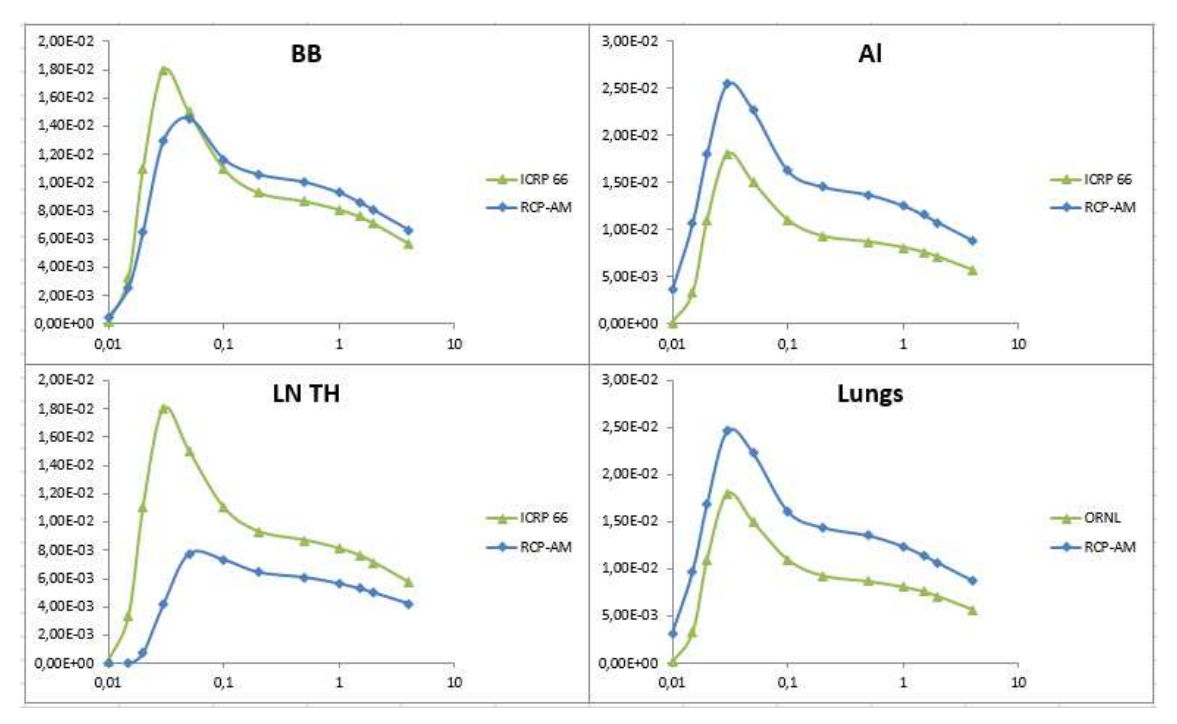

Figura 3-12: Valores SAF para el hígado como fuente en el RCP-AM
### **3.1.2 Electrones**

Para los electrones la gran diferencia encontrada respecto a los métodos y aproximaciones previamente aceptadas fueron:

1) La no auto absorción completa de la energía de los electrones para regiones fuente/blanco volumétricas, aproximación que se venía aceptando tanto por la ICRP como por el MIRD desde la década de 1970.

Los resultados de las fracciones de absorción se muestran en las Figura 3-13 y Figura 3-14, para el RCP-AM y RCP-AF respectivamente. En éstas se pueden apreciar los límites de validez de las aproximaciones del ICRP/MIRD para distintos órganos. En el caso masculino y específicamente para el hígado la completa autoabsorción sólo es válida para energías menores de 200 keV, para el páncreas, riñones y tiroides es hasta solo 100 keV y para el caso de las glándulas suprarrenales lo es solo para energías de 70keV.

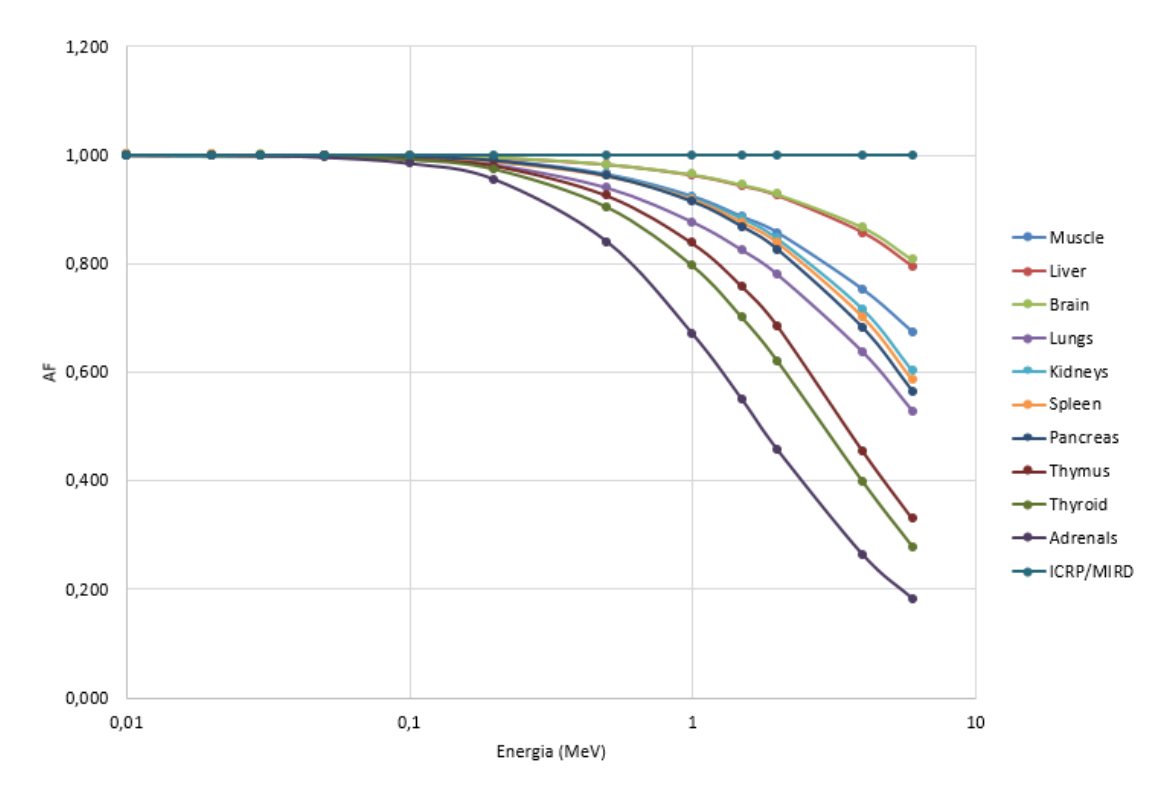

Figura 3-13: Fracción de autoabsorción de electrones en distintos órganos del RCP-AM

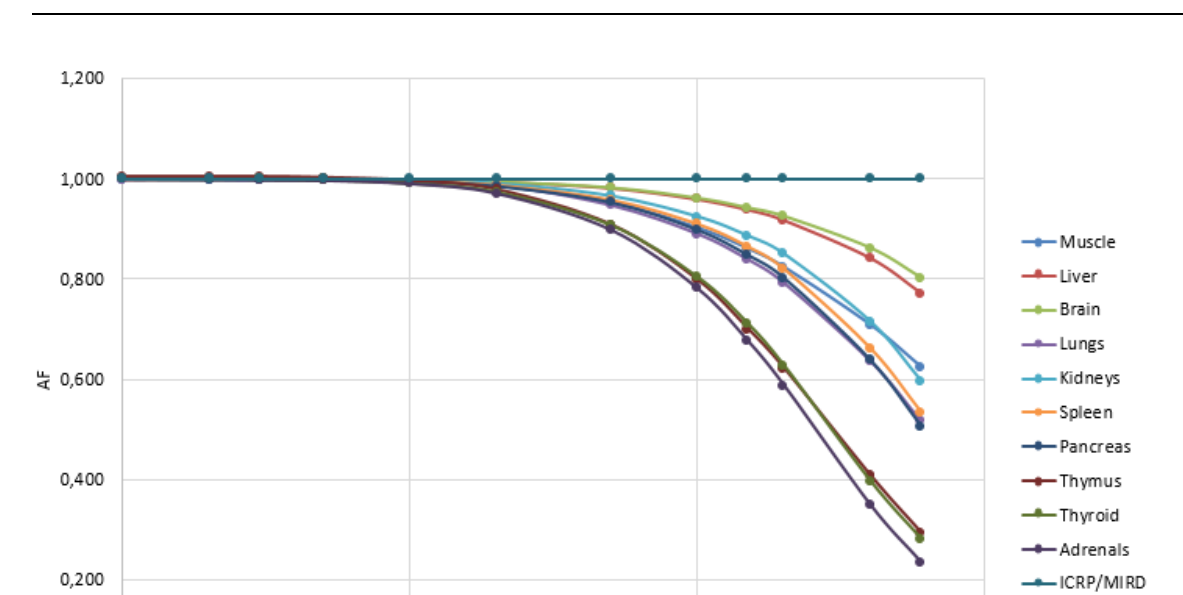

60 Evaluación de dosis por incorporación de radionucleídos: propuesta de base de datos y de un software para medicina nuclear

Figura 3-14: Fracción de autoabsorción de electrones en distintos órganos del RCP-AF

Energia (MeV)

 $\mathbf{1}$ 

 $10\,$ 

 $0,1$ 

0.000  $0,01$ 

Para ambos simuladores se observa la alta dependencia de las fracciones de absorción con la masa del órgano fuente para distintas energías. En todos los casos, se nota que para energías mayores a 500 keV, las diferencias son sustanciales, principalmente en órganos de volumen pequeño como la próstata, el timo y la tiroides y para órganos cuya relación área-volumen es muy alta, tal es el caso de los músculos y la piel. Esto nos lleva a decir que para altas energías la suposición de completa autoabsorción es muy aproximada y afecta de una forma significativa las fracciones absorbidas, siendo estas sobreestimadas en el órgano fuente/blanco y subestimadas en los órganos vecinos.

La forma del órgano tiene un impacto pequeño en cómo se deposita la energía en los distintos órganos cuando la fuente es igual al blanco, sin embargo, como muestran la Figura 3-15 y Figura 3-16 el realismo anatómico de los órganos en los simuladores voxelizados tendrá mayor importancia en cómo estos bordean y se acercan a otros órganos.

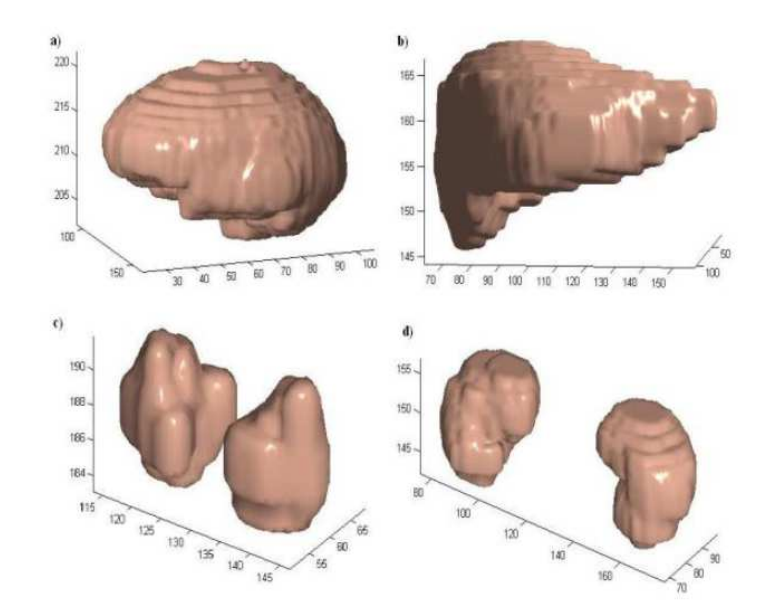

Figura 3-15: Vista 3D en MATLAB de algunos órganos voxelizados del RCP-AM, a) cerebro, b) hígado, c) tiroides, d) riñones. (Ocampo Ramos et al. 2012a).

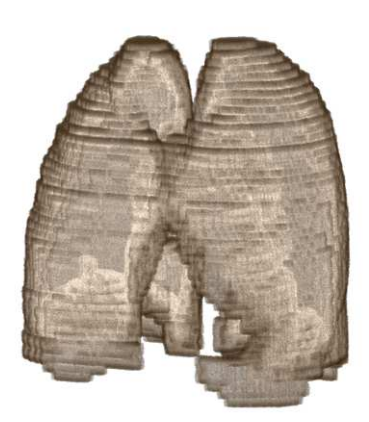

Figura 3-16: Vista 3D de los pulmones del RCP-AF. (ImageJ)

Es evidente que, si bien la fracción de absorción es diferente de cero, el alcance de los electrones y del bremsstrahlung débil solo se evidenciará a altas energías y en órganos blanco cercanos a la fuente. La Figura 3-17 nos muestra el caso puntual del cerebro como fuente(RCP-AM) y como los principales órganos alcanzados son la mucosa oral, glándulas

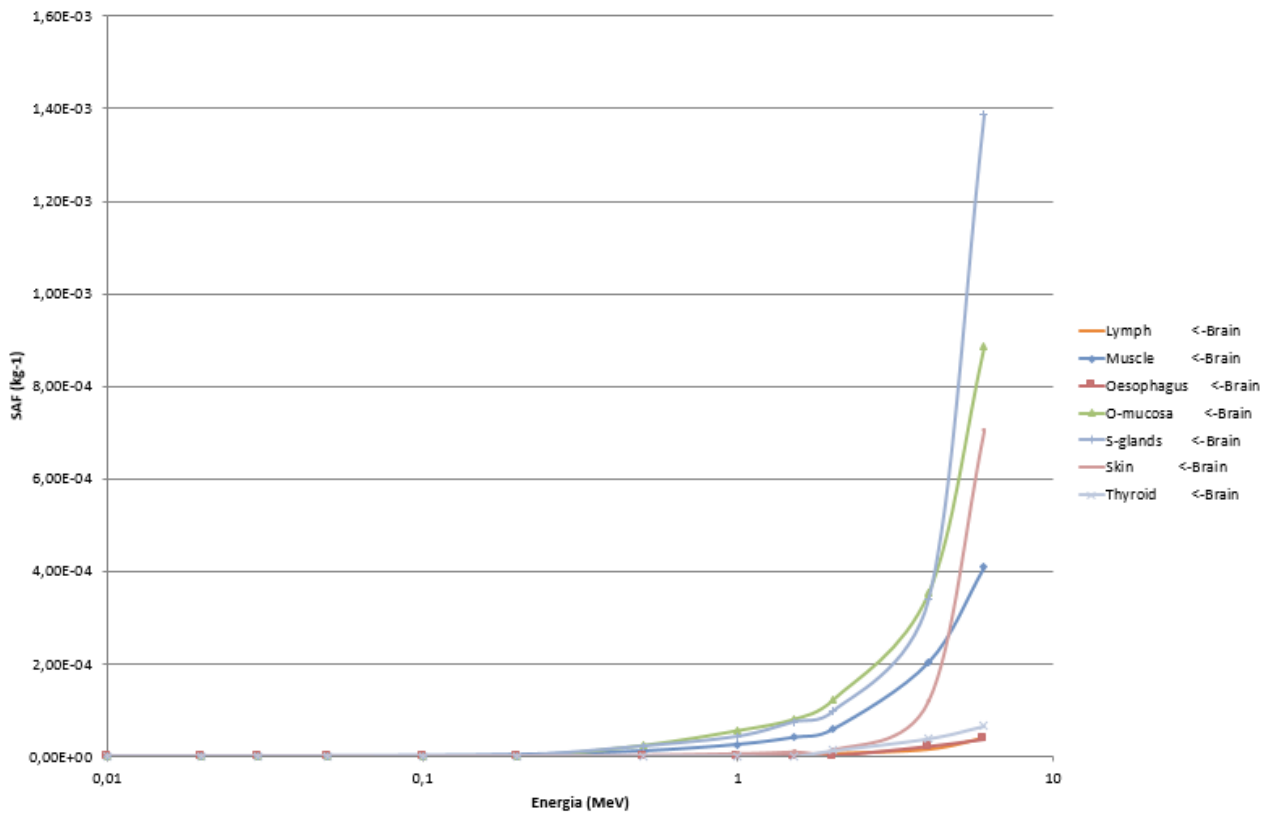

salivares, tiroides, timo y musculo. Es importante resaltar que para energías mayores a 1 MeV la SAF(T←Cerebro) es numéricamente significativa.

Figura 3-17: SAF electrones en el RCP-AM con el cerebro como órgano fuente

2) La sobre estimación de la SAF para regiones donde la fuente es el contenido de órganos con paredes y el blanco son las paredes del mismo, esto se puede apreciar claramente en la Figura 3-18, donde se muestran los valores para el caso particular de la vejiga. Claramente los valores de SAF son dependiente de la energía y mucho menor que los valores establecidos. Este será el principal factor en la reducción de las dosis en la vejiga, como se mostrará posteriormente.

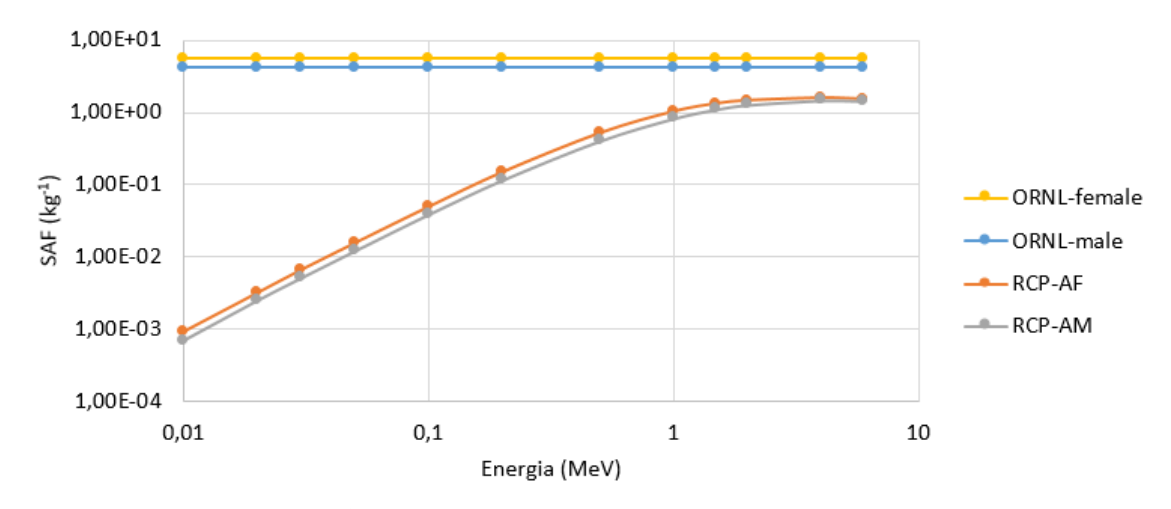

Figura 3-18: SAF (paredes de la vejiga contenido de la vejiga)

3) También se encontró que la radiación emita por el contenido de los órganos con paredes puede alcanzan a irradiar otros órganos. Según la distancia fuente-blanco y la energía emitida, los valores de SAF pueden ser del orden de 1x10<sup>-6</sup> hasta 1x10<sup>-1</sup> kg<sup>-1</sup>, lo cual es de gran importancia si tenemos presente que en la metodología del ICRP 30 estos valores eran supuesto como cero.

La Figura 3-19 muestran lo mencionado anteriormente, es procedente decir que para que este fenómeno ocurra la energía de los electrones emitidos debe ser alta, típicamente energías mayores a 200 keV. En esta figura se aprecia que el contenido del colon derecho alcanza a irradiar significativamente la vesícula biliar (SAF=1.72E-01 a 6 MeV) y en menor proporción (SAF alrededor de 2.0E-2) a otros órganos como las paredes del intestino delgado, el páncreas, los nódulos linfáticos y los riñones.

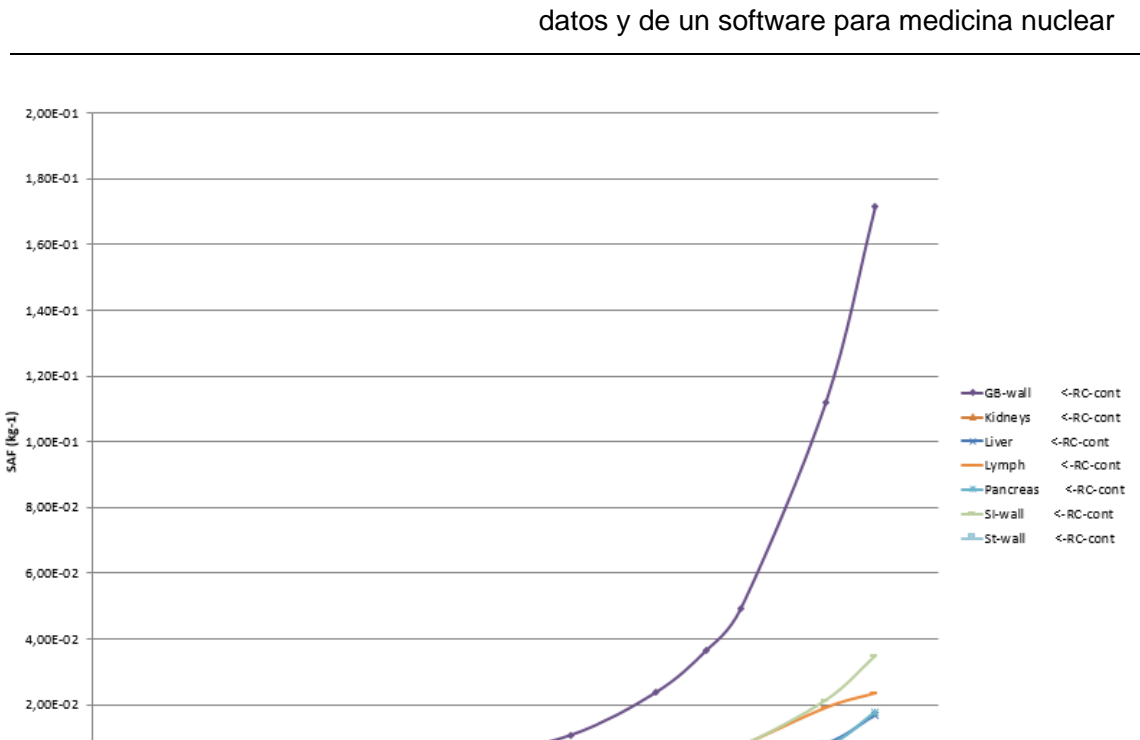

64 Evaluación de dosis por incorporación de radionucleídos: propuesta de base de

Figura 3-19: SAF(paredes del colon GRC-cont) en el RCP-AM para electrones

Energia (MeV)

 $10^{-1}$ 

 $0,1$ 

 $0,00E + 00$  $0.01$ 

Es importante decir que no en todos los casos las SAF(T ← S) para S≠T y electrones son numéricamente significativas, ejemplo de esto se muestra a en la siguiente gráfica, donde la contribución del contenido de la vejiga a los riñones está en un orden de magnitud de  $1E$ -06 kg<sup>-1</sup> hasta 5E-05 kg<sup>-1</sup>(Figura 3-20). Por lo que en muchos casos el efecto global en la dosis resultante puede ser despreciable. Sin embargo, dada que la dosimetría interna esta mediada fuertemente por los órganos fuentes, en casos particulares donde la actividad acumulada es grande (ej. contenido de la vejiga), en el efecto en la dosis final será significativo.

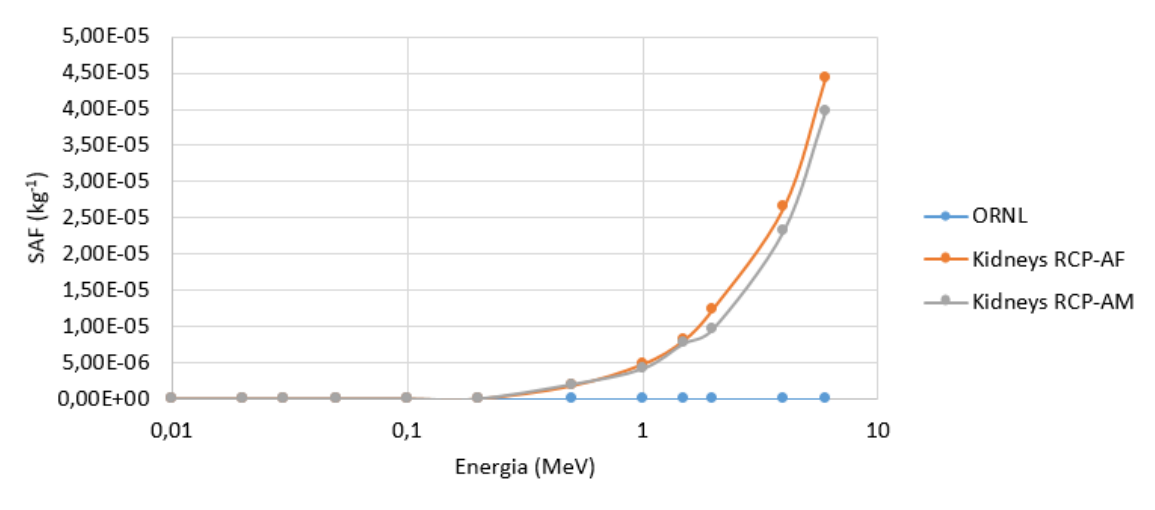

Figura 3-20: SAF (riñones contenido de la vejiga)

Una situacion importante se presenta en el caso del contenido de la vejiga como fuente, en donde los órganos irradiados son el utero, el intestino delgado,colon y los ovarios (ver Figura 3-21). Si tenemos presente que la orina es la vía de excreción más común en muchos radiofármacos podríamos decir que en el caso de mujer gestante la exposición intra-uterina es alta.

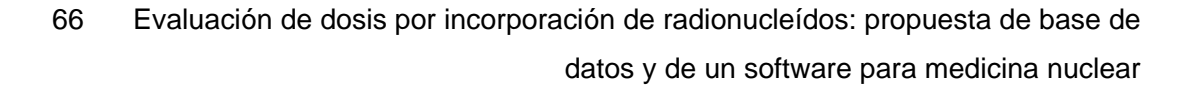

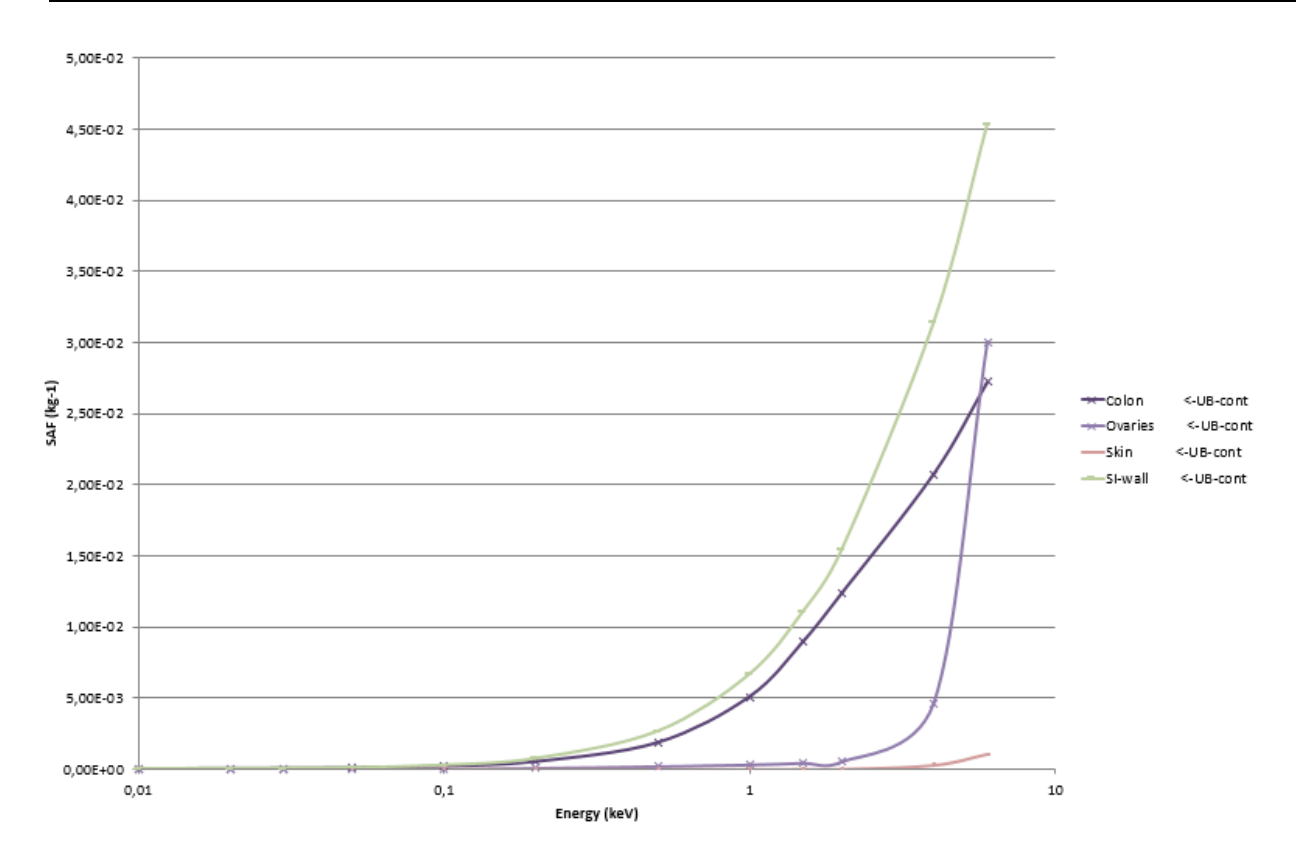

Figura 3-21: SAF para el contenido de la vejiga como fuente en el RCP-AF

Finalmente, a modo de ejemplo se muestra la Figura 3-22 donde se aprecia que los valores SAF de electrones y fotones son numéricamente del mismo orden de magnitud para energías mayores a 200 keV, de allí la importancia que los valores de dosis que se calcularon incluyan las bases de datos de electrones, a diferencia del modelo de la ICRP 30, donde todos los valores de SAF para S≠T eran cero independiente de la energía.

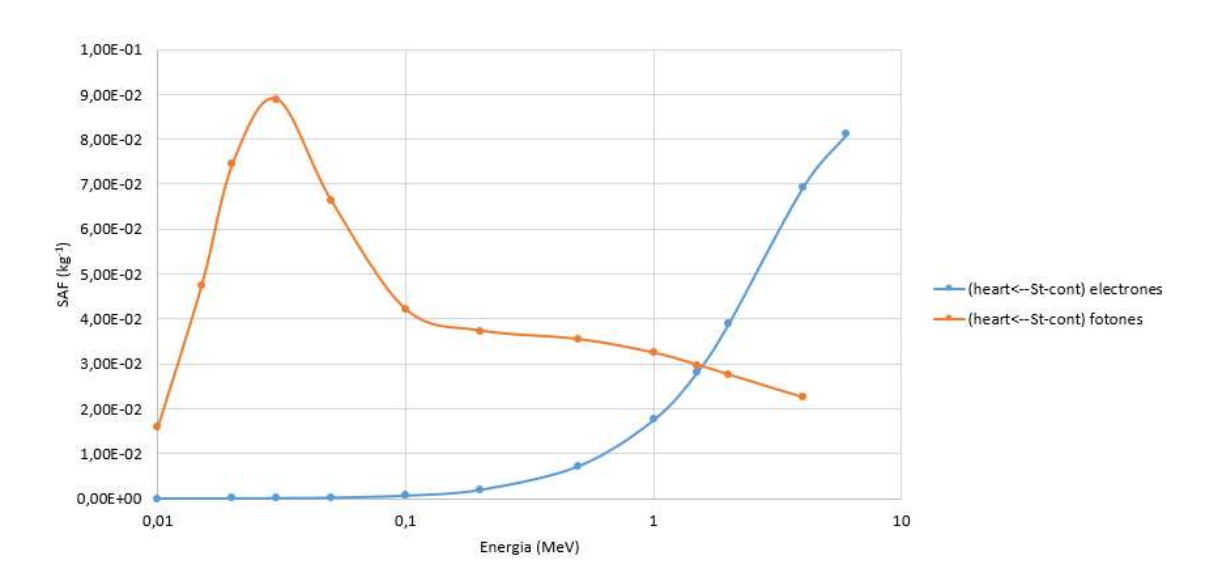

Figura 3-22: Comparación valores de SAF para fotones y electrones

Para cada geometría específica (T $\in$ S) y para cada tipo de partícula se podrían realizar comparaciones y explicar los resultados encontrados, sin embargo, como un análisis general se tienen:

- las SAF son fuertemente dependiente de la geometría anatómica.
- Los mediadores principales son las distancias intra-órganos, masas y forma de los órganos.
- El considerar los SAF de electrones llevara a dosis más exactas, desde el punto de vista físico.

#### **3.1.3 Incertidumbres y errores relativos**

Esta base de datos de SAF propuesta está conformada por un total de 81600 valores, Los errores relativos obtenidos en la simulación de Monte Carlo se muestran en las siguientes tablas, los tallies que tuvieron un error relativo superior al 0.15 fueron descartados, es decir, el valor de SAF fue puesto en cero. Esto está en línea con las recomendaciones del manual del usuario del MCNPX, el cual asume que los valores con R menor de 0.1 son confiables.

Según esto respecto a los fotones se puede decir, que de los resultados presentados el 98% son confiables y solo un 2% puede tener discrepancias por un factor pequeño (ver tabla 3.1). La tabla 3.2 muestra los resultados de los errores relativos de los tallies de electrones, se tiene que en un 50% son ceros, es decir el valor del SAF obtenido también es cero, y la confiabilidad de los datos en de un 95%.

Como información suplementaria se presenta 200 tablas donde están contenidos todos resultados obtenidos de SAF para diferentes órganos fuente/blanco en el RCP-AM y el RCP-AF tanto para fotones como para electrones.

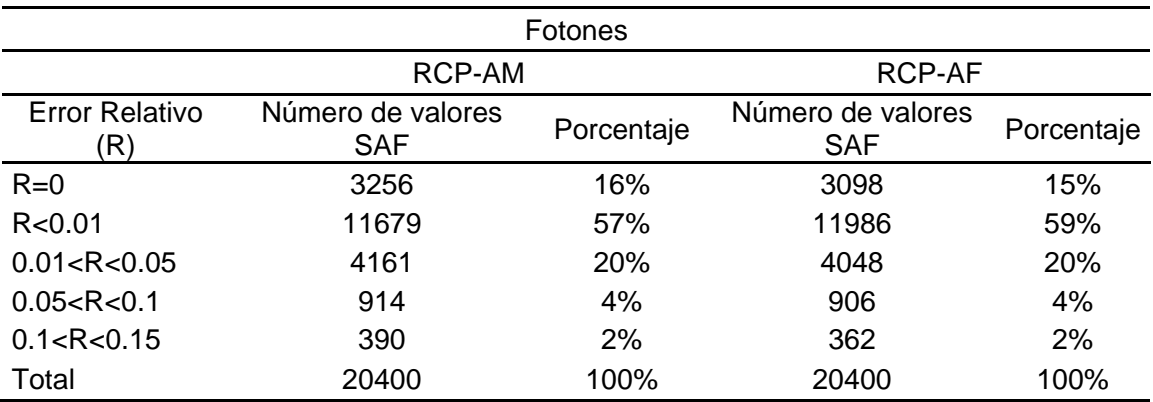

Tabla 3-1: Errores relativos de los SAF obtenidos con MCNP para fotones

Tabla 3-2: Errores relativos de los SAF obtenidos con MCNP para electrones

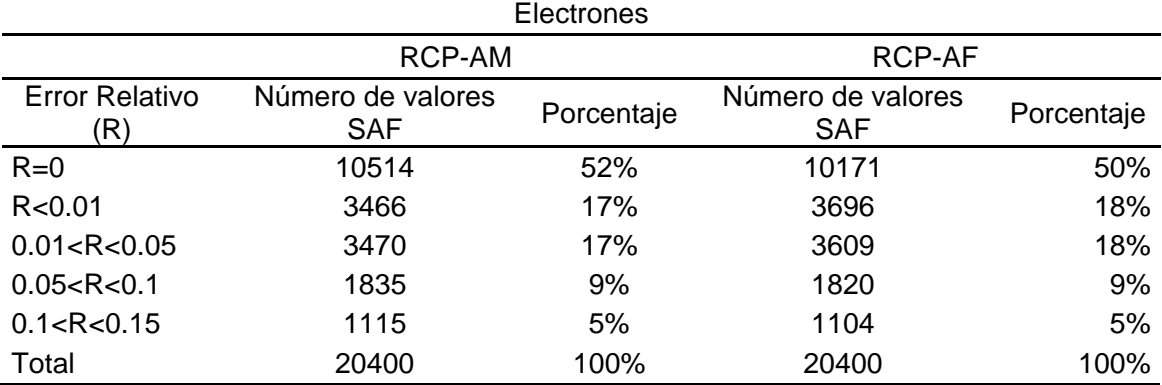

# **Cálculos de h(50) y e(50)**

## **3.2.1 Ingestión única de <sup>131</sup>I y <sup>137</sup>Cs**

Los coeficientes para ingestión única de  $131$  y el  $137$ Cs se muestran las tablas 3.3 y 3.4 respectivamente. Como se había mostrado anteriormente (Ocampo et al, 2013) las grandes diferencias en los valores de SAF, pueden o no tener impacto en los coeficientes de dosis dependiendo de la biocinética del radionucleido, esto se ve perfectamente en los casos en el que existe un órgano específico de captación (ejemplo tiroides para el Iodo) y en el caso del Cesio que se distribuye homogéneamente en el cuerpo, es decir, la fuente principal es el cuerpo completo. En las tablas se aprecia los coeficientes de dosis obtenidos a partir de la base de datos de SAF, el valor de establecido con el simulador estilizado ORNL (tomado del software AIDE) y la relación entre las dosis del RCP-AM y el valor del ORNL.

Respecto al <sup>131</sup>I se aprecian grandes diferencias para casi todos los valores de h(50), siendo numéricamente de varios factores en órganos cercanos a la tiroides como el cerebro, el esófago, ET región, pulmones y el timo. El valor de auto absorción en la tiroides es prácticamente igual, ya que esta condición depende más de la masa del órgano fuente/blanco que de su forma. Se observa además que los e(50) para cada genero especifico varían significativamente del valor de referencia, pero al promediarlos acorde al ICRP 103, el valor obtenido solo presenta una diferencia de 3.78% respecto al valor del ORNL.

Respecto al <sup>137</sup>Cs los valores de h(50) están muy cercanos a los de referencia, lo cual tiene sentido según las ligeras o nulas diferencias de los valores de SAF(T  $\leftarrow$  Cuerpo Entero) tanto para fotones como para electrones. Resalta el caso particular de la RBM y el BS donde sí se aprecian diferencias asociadas a la distribución anatómica de estas regiones (que es más detallada en los simuladores voxelizados) y a la forma de cálculo utilizada para la deposición de energía en las mismas.

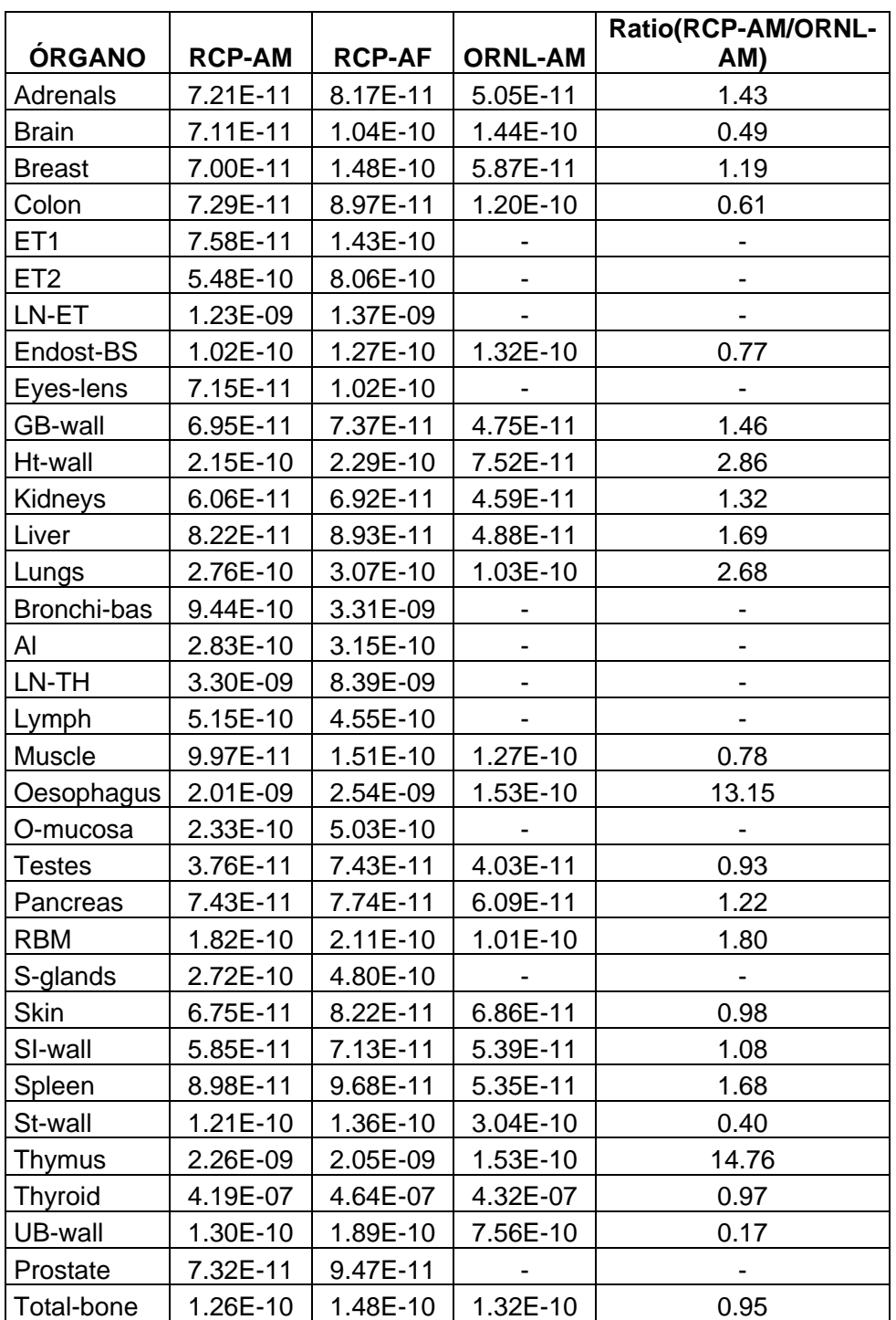

Tabla 3-3: Coeficientes de dosis equivalente comprometida (Sv/Bq) y dosis efectiva comprometida (Sv/Bq) para ingestión única de <sup>131</sup>l.

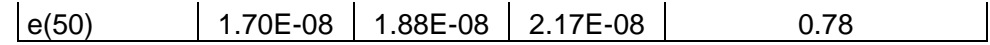

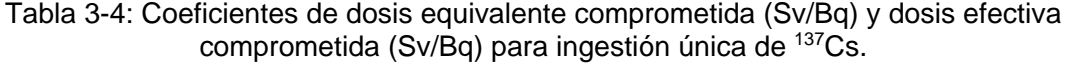

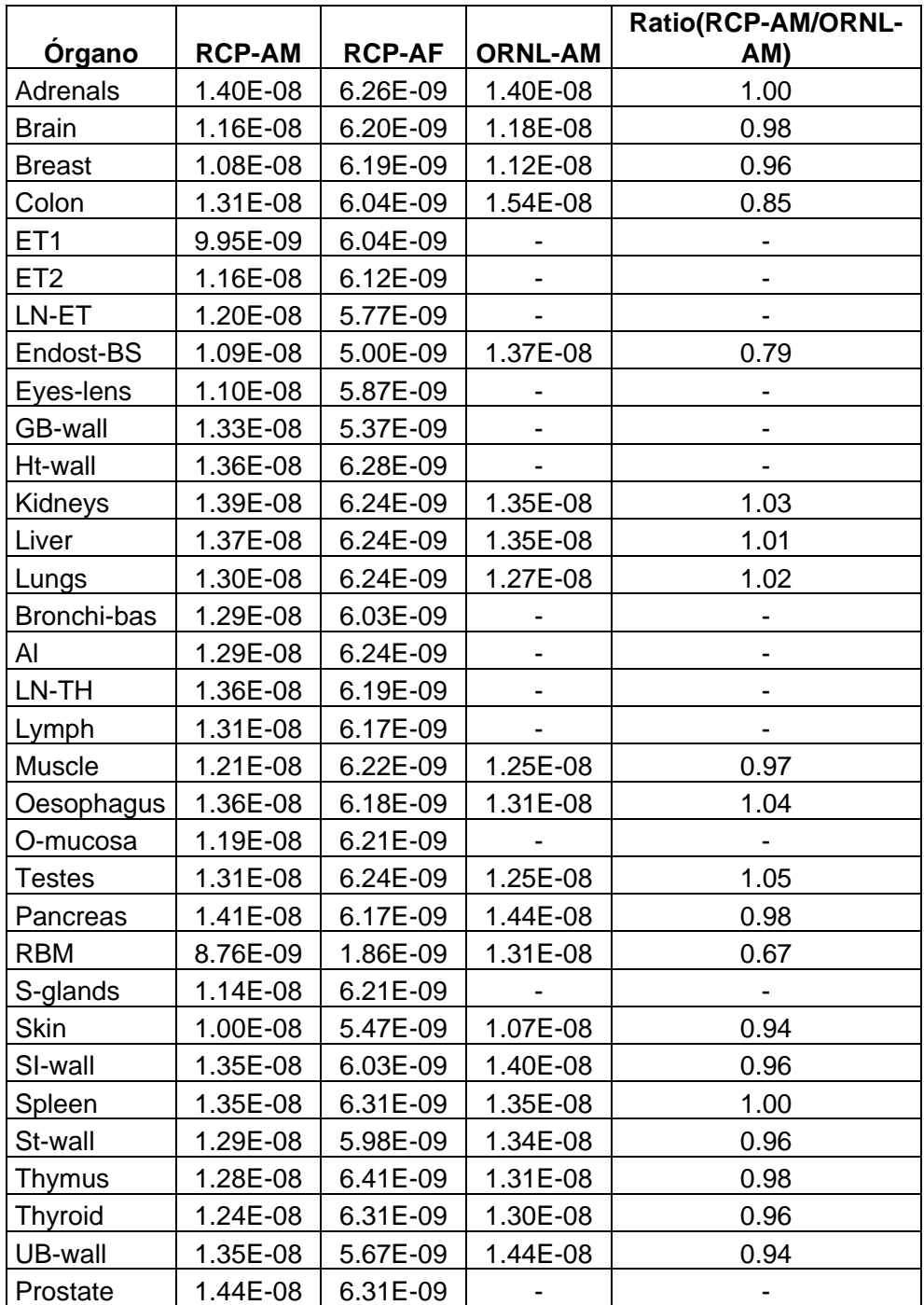

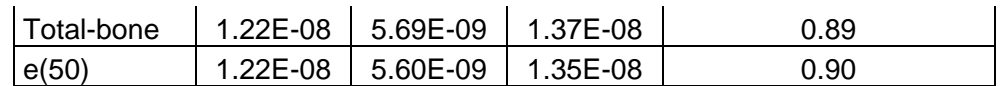

## **3.2.2 Ingestión única de emisores beta**

Los resultados se presentan teniendo en cuenta que el  ${}^{3}H$ ,  ${}^{14}C$  y  ${}^{35}S$  tienen modelos biocinéticos simples, en los cuales el radionucleido se distribuye homogéneamente sobre todos los órganos del cuerpo, por otra parte, se presenta el <sup>32</sup>P en el cual existe retención en la estructura ósea (Ocampo Ramos et al. 2016).

#### • **Coeficientes de dosis para <sup>3</sup>H, <sup>14</sup>C y <sup>35</sup>S**

Los valores de coeficientes de dosis equivalente comprometida, ht(50), fueron calculados a partir de la ecuación 1-1, las siguientes tablas resumen los resultados encontrados (para el RCP-AM), además se realiza una comparación con los coeficientes actuales tomados del software AIDE (Activities and Internal Dose Estimates) versión 6 (Bertelli et al. 2008).

| Tipo de compuesto:      |               | <b>HTO</b>  |                 | <b>OBT</b>    |             |                 |  |
|-------------------------|---------------|-------------|-----------------|---------------|-------------|-----------------|--|
| <b>Organo</b>           | <b>RCP-AM</b> | <b>AIDE</b> | <b>Relación</b> | <b>RCP-AM</b> | <b>AIDE</b> | <b>Relación</b> |  |
| Glándulas suprarrenales | 1.73E-11      | 1.81E-11    | 0.95            | 3.89E-11      | 4.09E-11    | 0.95            |  |
| Cerebro                 | 1.73E-11      | 1.81E-11    | 0.96            | 3.91E-11      | 4.09E-11    | 0.96            |  |
| Mama                    | 1.74E-11      | 1.81E-11    | 0.96            | 3.91E-11      | 4.09E-11    | 0.96            |  |
| Paredes del colon       | 1.74E-11      | 1.99E-11    | 0.87            | 3.92E-11      | 4.09E-11    | 0.96            |  |
| ET <sub>1</sub>         | 1.79E-11      | 1.81E-11    | 0.99            | 4.03E-11      | 4.27E-11    | 0.94            |  |
| ET <sub>2</sub>         | 1.73E-11      | 1.81E-11    | 0.96            | 3.91E-11      | 4.09E-11    | 0.96            |  |
| Nódulos linfáticos ET   | 1.65E-11      | 1.81E-11    | 0.91            | 3.72E-11      | 4.09E-11    | 0.91            |  |

Tabla 3-5: Valores de  $h_T$  (Sv/Bq) para la ingestión única de Tritio, según tipo de compuesto.

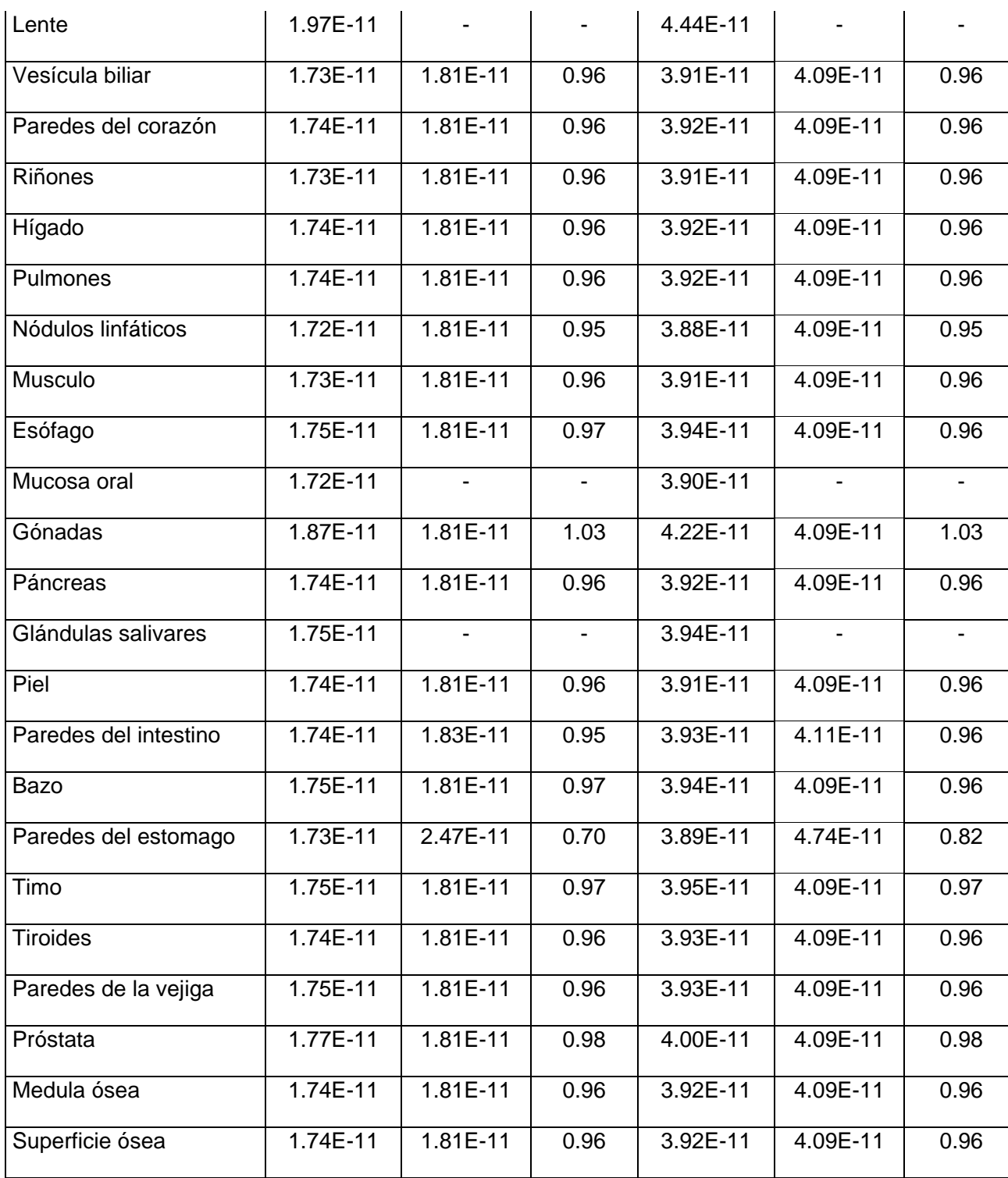

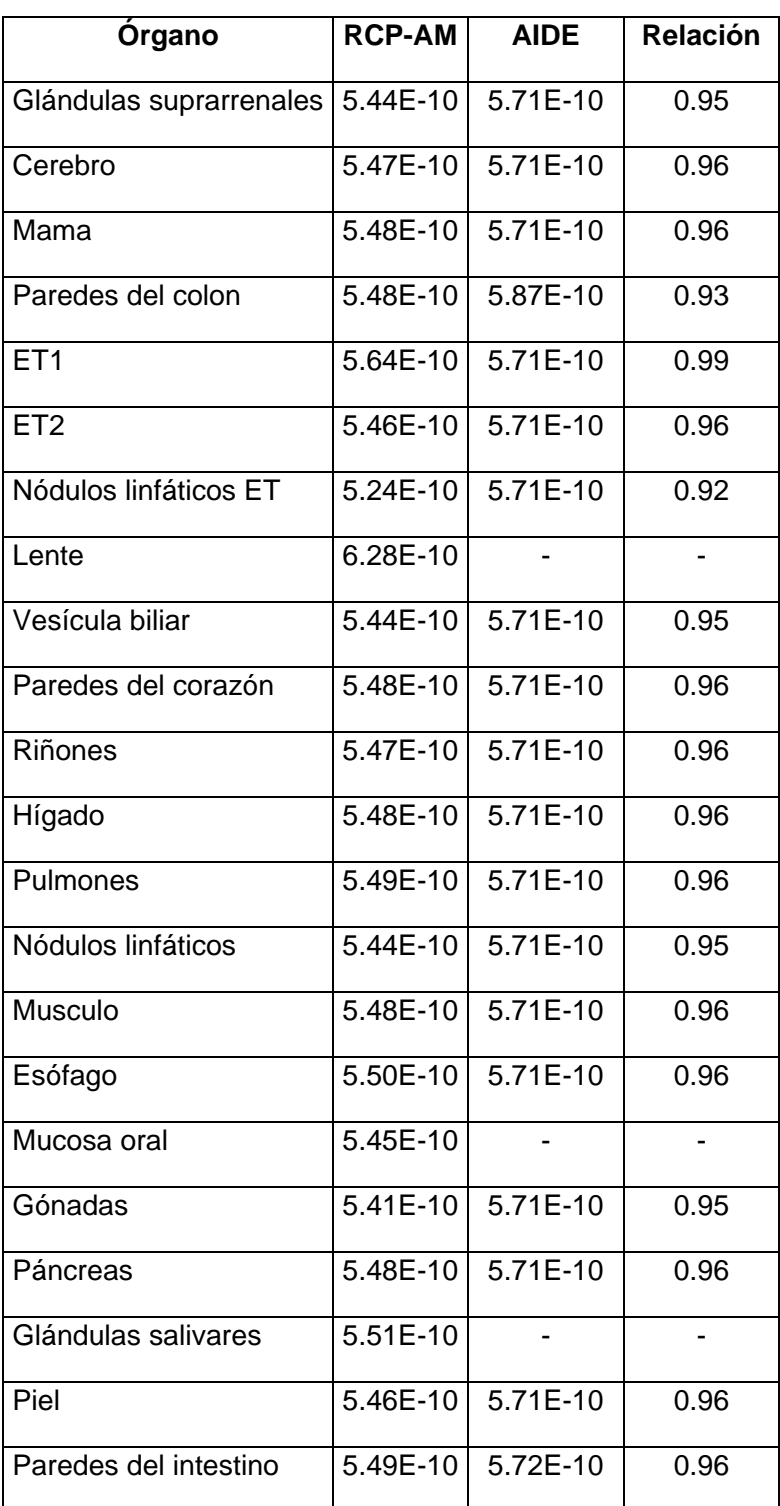

Tabla 3-6: Valores de h<sub>T</sub> (Sv/Bq) para la ingestión única de <sup>14</sup>C por parte del hombre adulto

| Bazo                 | $5.52E-10$ | 5.71E-10   | 0.97 |
|----------------------|------------|------------|------|
| Paredes del estomago | 5.44E-10   | 6.28E-10   | 0.87 |
| Timo                 | 5.53E-10   | 5.71E-10   | 0.97 |
| <b>Tiroides</b>      | 5.50E-10   | 5.71E-10   | 0.96 |
| Paredes de la vejiga | 5.49E-10   | $5.71E-10$ | 0.96 |
| Próstata             | 5.60E-10   | 5.71E-10   | 0.98 |
| Medula ósea          | 5.48E-10   | 5.71E-10   | 0.96 |
| Superficie ósea      | 5.48E-10   | 5.71E-10   | 0.96 |

Tabla 3-7: Valores de h<sub>T</sub> (Sv/Bq) para la ingestión única de <sup>35</sup>S por parte del hombre adulto según tipo de compuesto.

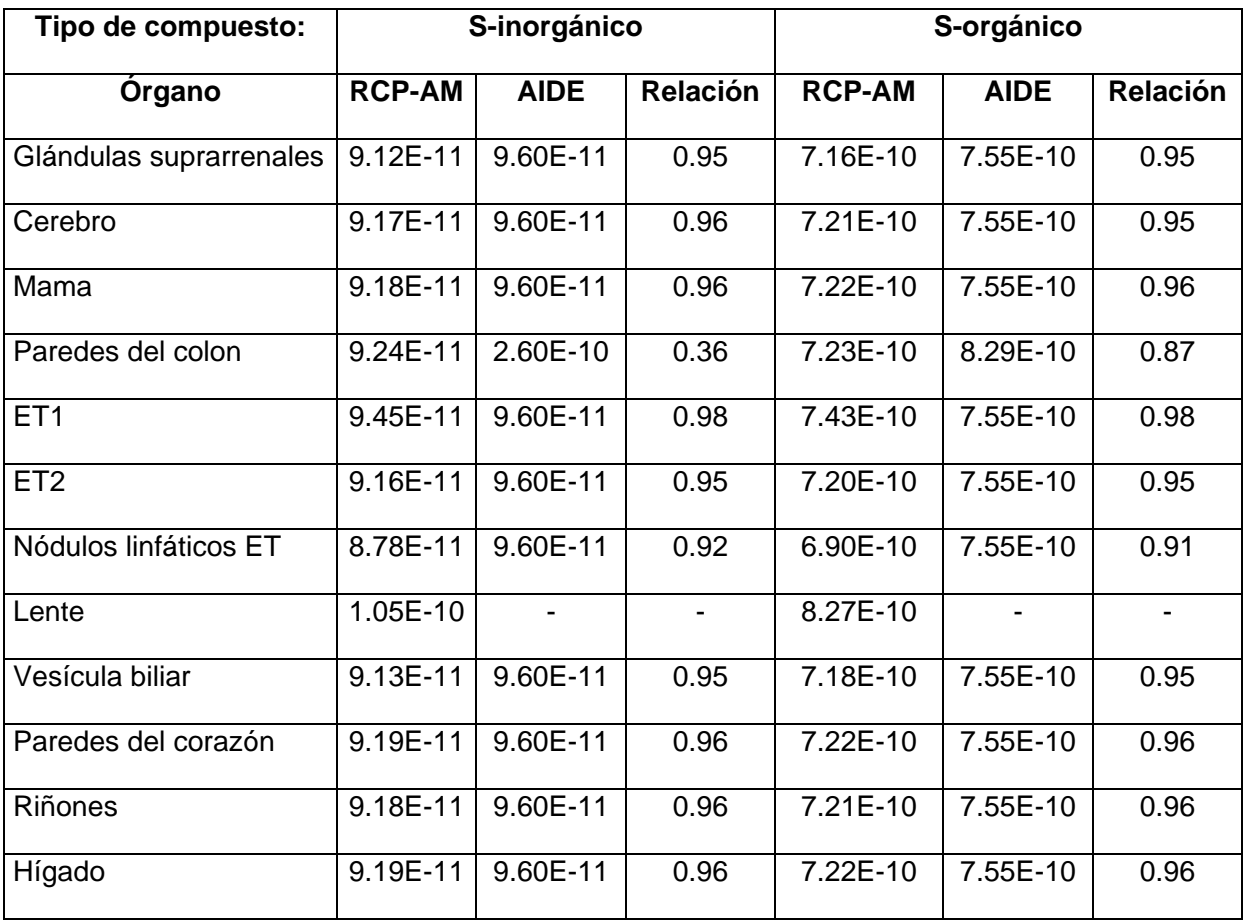

# 76 Evaluación de dosis por incorporación de radionucleídos: propuesta de base de datos y de un software para medicina nuclear

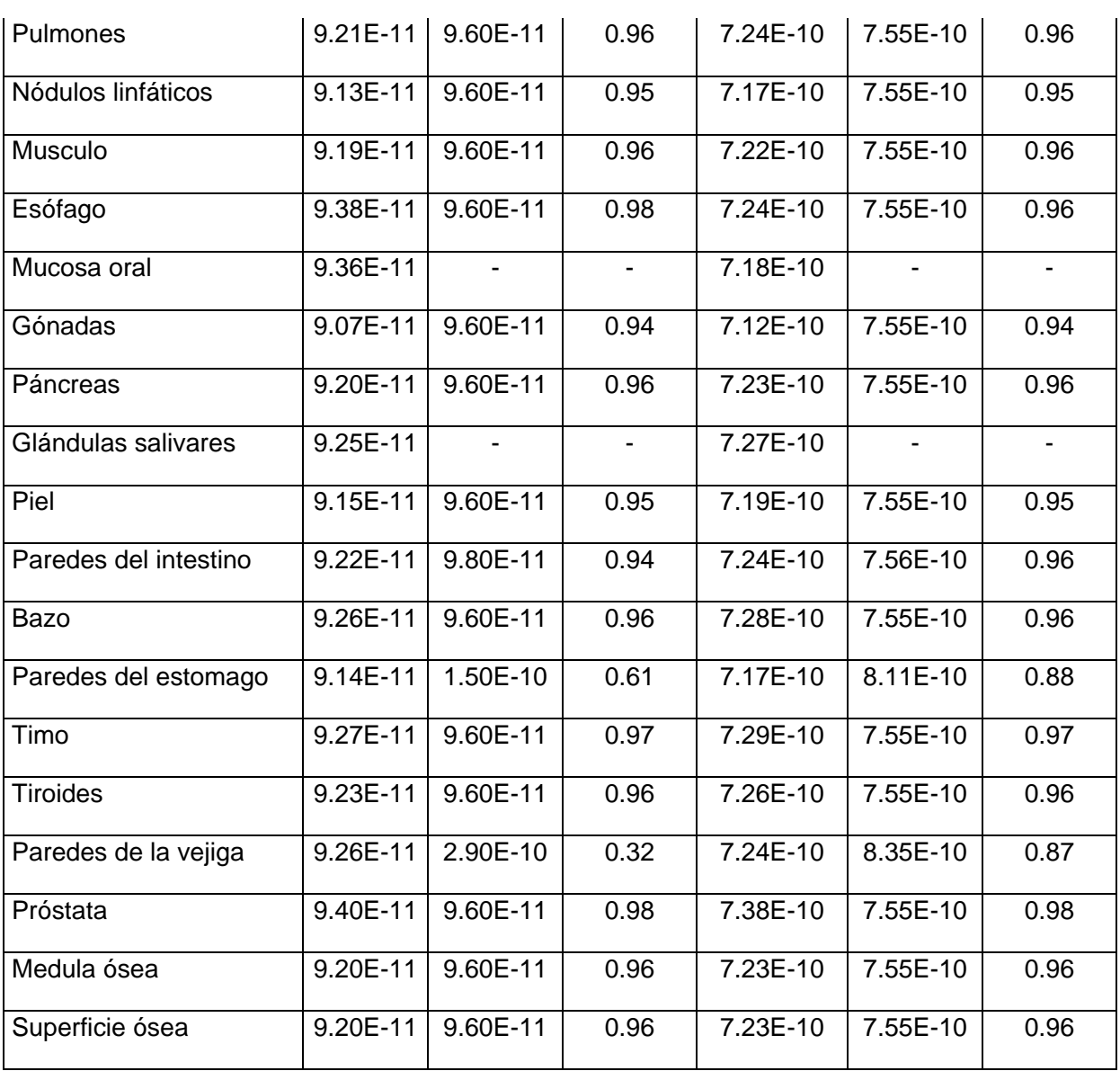

En general las dosis equivalentes comprometidas presentan poca variación para la mayoría de los órganos, esto está dado porque los resultados de SAF(T←Cuerpo entero) con el simulador voxelizado RCP-AM son muy cercamos a los calculados con el modelo estilizado del ORNL. Como ejemplo de lo anterior se muestra la figura 3-23 a) y b), donde claramente se nota que, para estos tipos de combinación geométrica, los valores SAF son practicamente independientes de la energía inicial de los electrones y presentan un valor muy cercano a la aproximación dada en el ICRP 30. Sin embargo, cuando el órgano blanco

se encuentra ubicado en la periferia del cuerpo o se trata de órganos con paredes, la fracción de absorción si depende de la energía y las diferencias respecto a las simplificaciones del ICRP 30 son significativas (ver figura 3-23 c y d).

Las mayores diferencias entre los coeficientes de dosis calculados en este trabajo respecto a los valores de referencia se encontraron para los órganos con paredes. Es importante resaltar que si bien el modelo del HATM, establece que el tejido radio sensible para este tipo de órganos y para radiación no penetrante son las células blanco y no las paredes, como fue calculado en este trabajo y como se determina de acuerdo al modelo dosimétrico de la publicación 30 del ICRP. Este trabajo pretende precisamente contrastar esta diferencia y se pretende a futuro realizar un análisis más elaborado con los valores de AF y SAF del modelo del HATM.

Al evaluar las SAF para los órganos con paredes se encontró lo siguiente: Para los SAF(Paredes←Contenido) de cada respectivo órgano, se encontraron grandes diferencias. El supuesto de que para este tipo de geometrías el valor de SAF es igual al inverso de dos veces la masa del contenido es una aproximación, que lleva a una sobreestimación de las dosis en las paredes del órgano fuente. La figura 3-18 muestra a modo de ejemplo lo que ocurre con la vejiga, siendo las diferencias de cuatro órdenes de magnitud para bajas energías y a partir 1 MeV bajan a un orden de magnitud, pero siguen siendo significativas.

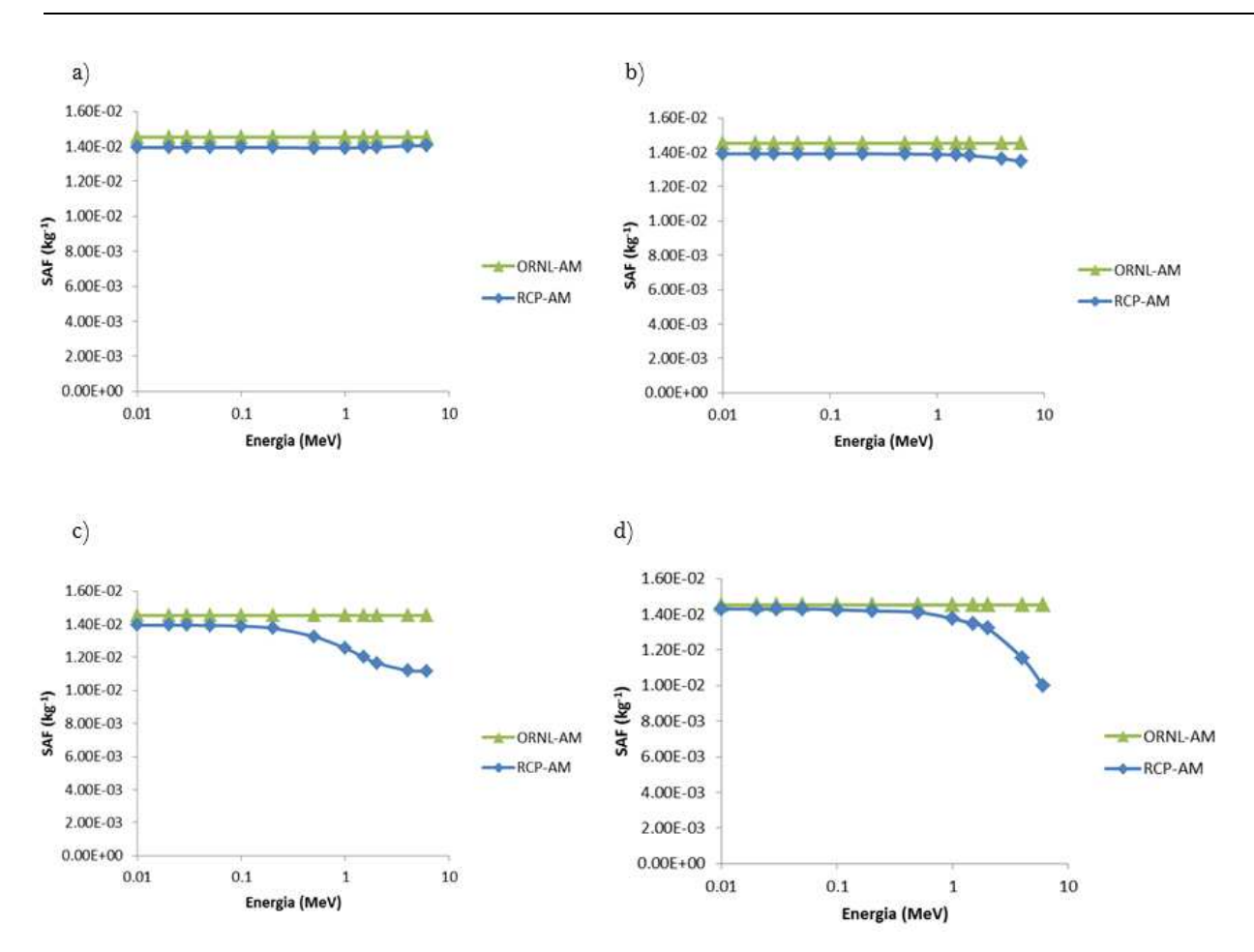

78 Evaluación de dosis por incorporación de radionucleídos: propuesta de base de datos y de un software para medicina nuclear

Figura 3-23: a) Valores de SAF(pulmones←cuerpo entero), b) Valores de SAF(hígado ←cuerpo entero), c) Valores de SAF(paredes del colon←cuerpo entero), d) Valores de SAF(ET1←cuerpo entero).

#### • **Coeficientes de dosis para <sup>32</sup>P**

El análisis de las diferencias encontradas en los coeficientes de dosis para el  $44C$  y  $35S$ también es aplicable para el <sup>32</sup>P, pero teniendo presente que este último se deposita en la estructura ósea, es de esperarse un cambio significativo en la dosis recibida en medula ósea y la superficie ósea. La tabla 3-8 muestra exactamente esto, además, debe tenerse presente que hay diferencias significativas entre las masas de la RBM y BS del simulador voxelizado del ICRP y del simulador estilizado del ORNL (En el caso del hombre RBM paso de 1.5 kg a 1.17 kg y el Endosteum paso de 0.12kg a 0.544 kg).

| <b>Organo</b>           | <b>Calculado</b> | <b>AIDE</b> | Relación |
|-------------------------|------------------|-------------|----------|
| Glándulas suprarrenales | 6.40E-10         | 6.71E-10    | 0.95     |
| Cerebro                 | 6.88E-10         | 6.71E-10    | 1.03     |
| Mama                    | 6.37E-10         | 6.71E-10    | 0.95     |
| Paredes del colon       | 1.32E-09         | 5.57E-09    | 0.24     |
| ET <sub>1</sub>         | 6.66E-10         | 6.71E-10    | 0.99     |
| ET <sub>2</sub>         | 6.83E-10         | 6.71E-10    | 1.02     |
| Nódulos linfáticos ET   | 8.03E-10         | 6.71E-10    | 1.20     |
| Lente                   | 6.56E-10         |             |          |
| Vesícula biliar         | 5.42E-10         | 6.71E-10    | 0.81     |
| Paredes del corazón     | 6.44E-10         | $6.71E-10$  | 0.96     |
| Riñones                 | 6.40E-10         | 6.71E-10    | 0.95     |
| Hígado                  | 6.55E-10         | 6.71E-10    | 0.98     |
| Pulmones                | 6.77E-10         | 6.71E-10    | 1.01     |
| Nódulos linfáticos      | 6.61E-10         | 6.71E-10    | 0.99     |
| Musculo                 | 6.65E-10         | 6.71E-10    | 0.99     |
| Esófago                 | 6.66E-10         | 6.71E-10    | 0.99     |
| Mucosa oral             | 7.60E-10         |             |          |
| Gónadas                 | 6.30E-10         | 6.71E-10    | 0.94     |
| Páncreas                | 6.42E-10         | 6.71E-10    | 0.96     |
| Glándulas salivares     | 6.48E-10         |             |          |
| Piel                    | 5.48E-10         | 6.71E-10    | 0.82     |

Tabla 3-8: Valores de  $h_T$  (Sv/Bq) para la ingestión única de <sup>32</sup>P por parte del hombre.

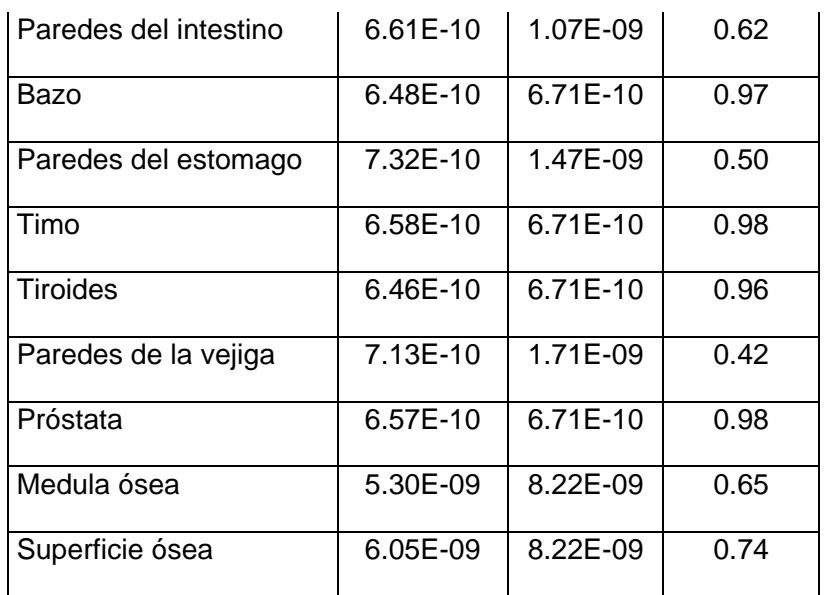

#### • **Coeficientes de dosis efectiva comprometida e(50)**

En cuanto a los coeficientes de dosis efectiva comprometida los resultados se muestran en la tabla 3-9, en donde el valor de referencia está calculado con: el modelo estilizado del ORNL (valores de SAF), el ICRP 60 (factores de peso  $w_T$ ), el ICRP 30(TGI) e ICRP 38 (Energías y rendimientos). Dado que la dosis resultante en todos los órganos es homogénea los resultados de e(50) presentaron diferencias por debajo del 8 % para el HTO, OBT,  $^{14}$ C y  $^{35}$ S orgánico. La gran discrepancia de e(50) que se presenta para el  $^{35}$ S inorgánico se debe a la diferencia de la dosis absorbida por las paredes del colon y el estómago, las cuales son mucho menores en los datos calculados. El valor de e(50) encontrado para el caso del <sup>32</sup>P resulta ser más bajo que el calculado en la publicación 30 del ICRP, esto se debe a que: primero, para el colon y el estómago que tienen valor de peso específico, el cálculo del SAF con el modelo voxelizado es dependiente de la energía y en consecuencia resulta ser menor que el determinado con el modelo del ICRP 30. Segundo la diferencia en el caso de la medula ósea se debe no solamente a cambios en las masas de referencia, sino, además, a los cambios en los valores de AF reportados por Matthew Hough (Hough et al. 2011) y las funciones de respuesta utilizadas (Bahadori et al. 2011).

| <b>Material</b>            |               | Valor de<br>referencia |                 |
|----------------------------|---------------|------------------------|-----------------|
| <b>Radiactivo</b>          | <b>RCP-AM</b> | (AIDE)                 | <b>Relación</b> |
| <sup>3</sup> H HTO         | 1.75E-11      | 1.80E-11               | 0.97            |
| <sup>3</sup> H OBT         | 3.94E-11      | 4.20E-11               | 0.94            |
| 14C                        | 5.47E-10      | 5.80E-10               | 0.94            |
| <sup>35</sup> S inorgánico | 9.20E-11      | 1.30E-10               | 0.71            |
| <sup>35</sup> S orgánico   | 7.21E-10      | 7.80E-10               | 0.92            |
| 32P                        | 1.36E-09      | 2.39E-09               | 0.57            |

Tabla 3-9: Coeficientes de dosis efectiva comprometida e(50) (Sv/Bq) para ingestión

### **Software: Nuclear Medicine Tool**

Este nuevo programa computacional con una amigable interfaz gráfica de usuario fue desarrollado, para estimar las dosis en los órganos y las dosis efectivas a pacientes que han sido sometidos a estudios de medicina nuclear. A diferencia de programas actuales (por ejemplo, OLINDA) que utiliza simuladores estilizados de tamaños de referencia, el nuevo software desarrollado usa la librería pre-calculada de fracciones de absorción especifica (SAF por sus siglas en ingles) de fotones y electrones basada en distintos simuladores antropomórficos voxelizados, así como las SAF de los nuevos simuladores computacionales de la ICRP para fotones, electrones, alfas y neutrones (la cual será publicada en el transcurso de 2016). Además, el software usa la más reciente información de decaimientos nucleares de la ICRP 107 (2008). El principal uso del programa es el cálculo de dosis internas para radionucleidos usados en medicina nuclear, una vez el modelo biocinético está definido. Adicionalmente las masas específicas del paciente pueden ser consideradas en la evaluación de la dosis.

El desarrollo del programa se espera que sea una herramienta útil para el personal médico y paramédico involucrado con la dosimetría, el riesgo y la asesoría del paciente, incluyendo a mujeres en estado de gestación quienes pueden estar preocupadas por la exposición intra-uterina del feto.

# **3.3.1 Guía del usuario**

En miras a realizar cálculos dosimétricos, el usuario debe especificar:

- Radionucleido (1252 radionucleidos de 97 elementos).
- Simulador a emplear (hombre de referencia de la ICRP, 5 hombres adultos, mujer de referencia de la ICRP, 3 mujeres adultas, 1 mujer en estado de gestación, 1 bebe de 8 semanas y 1 niño de 7 años de edad).
- Los órganos fuente y el tiempo de residencia en cada uno de ellos.
- Masas individuales del paciente, si ajustes de masas es deseado.

Para esto el software hace uso de una interfaz gráfica amigable que le permite al usuario con poca o mediana experiencia utilizar el software. En las Figura 3-24 a 3-27 se muestra el ambiente grafico del programa y cada una de las pestañas asociadas a los parámetros de entrada.

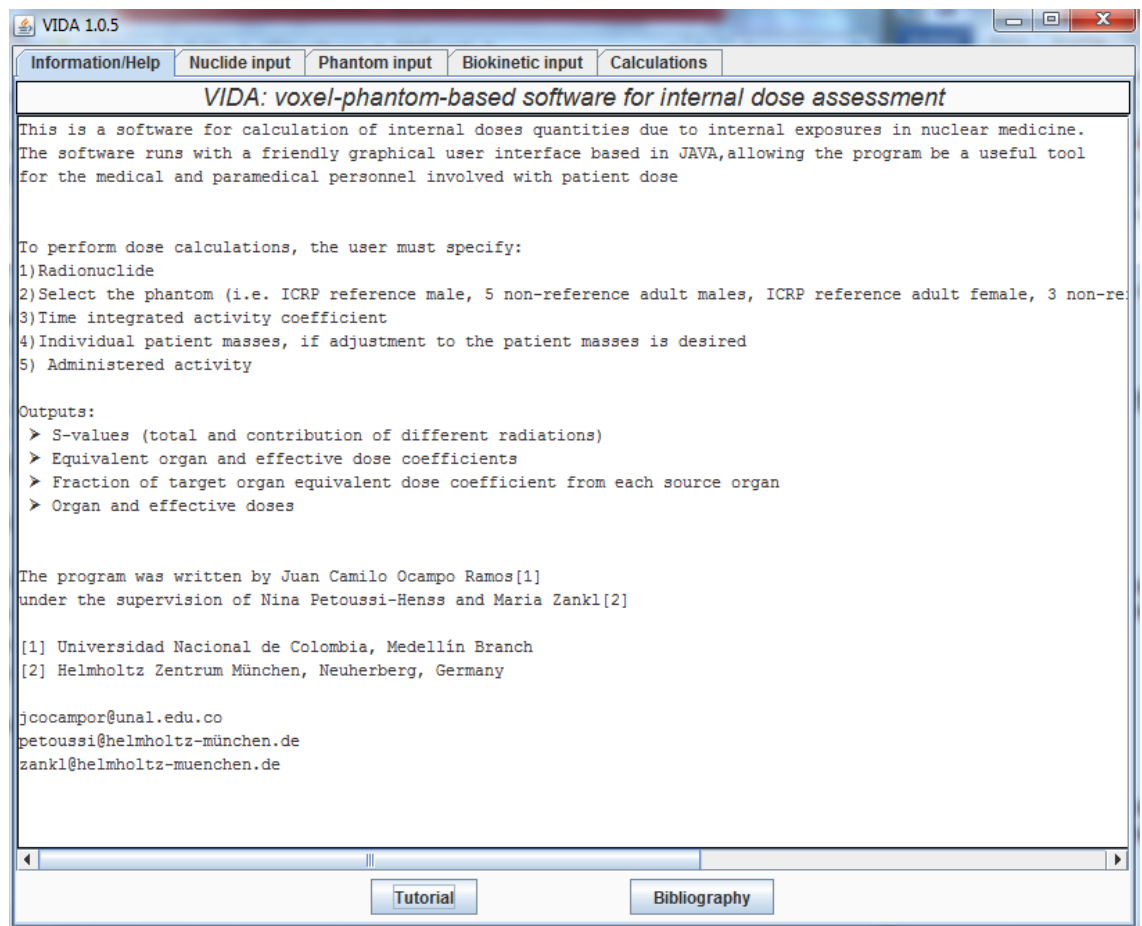

Figura 3-24: Screenshot de la pestaña de bienvenida

# 84 Evaluación de dosis por incorporación de radionucleídos: propuesta de base de datos y de un software para medicina nuclear

| <b><i>s</i></b> VIDA 1.0.5                                                                                                   |                                              |                                                                                                    | $  x$                                                                                                    |
|----------------------------------------------------------------------------------------------------|----------------------------------------------|----------------------------------------------------------------------------------------------------|----------------------------------------------------------------------------------------------------|
| Information/Help                                                                                                    | <b>Nuclide input</b><br><b>Phantom</b> input | <b>Biokinetic input</b><br>Calculations                                                                                                    |                                                                                                    |
|                                                                                                    |                                              | Please select the element and then the nuclide                                                                                                    |                                                                                                    |
| $\mathsf{Cs}$<br>cu<br>Dy<br>Er<br>Es<br>Eu<br>F<br>Fe<br>Fm<br>Fr<br>Ga<br>Gd<br>Ge<br>H<br>Hf<br>Hg<br>Ho<br>In<br>$  $ Ir |                                              | $21-118m$<br>$I - 118$<br>$I - 119$<br>$1 - 120$<br>$l-120m$<br>$1 - 121$<br>$I - 122$<br>$I - 123$<br>$1 - 124$<br>$I-125$<br>$I - 126$<br>$1 - 128$<br>$I-129$<br>$I-130m$<br>$1 - 130$<br>$1 - 131$<br>$1 - 132$<br>$l-132m$<br>$I - 133$<br>$l-134m$ | Nuclide I-131 has 195 nuclear transformation<br>The number of Gamma rays: 19<br>The number of X rays: 49<br>The number of Annihilation photons: 0<br>The number of Beta + particles: 0<br>The number of Beta - particles: 6<br>The number of IC electrons: 108<br>The number of Auger electrons: 13<br>The number of Alpha particles: 0<br>The number of Alpha recoil nuclei: 0<br>The number of Fission fragments: 0<br>The number of Neutrons: 0 |
|                                                                                                    |                                              | $1 - 134$                                                                                                    | Accept                                                                                                    |
| $\frac{K}{Kr}$                                                                                                    |                                              | $I - 135$                                                                                                    | <b>New</b>                                                                                                    |

Figura 3-25: Screenshot de la pestaña selección de radionucleido.

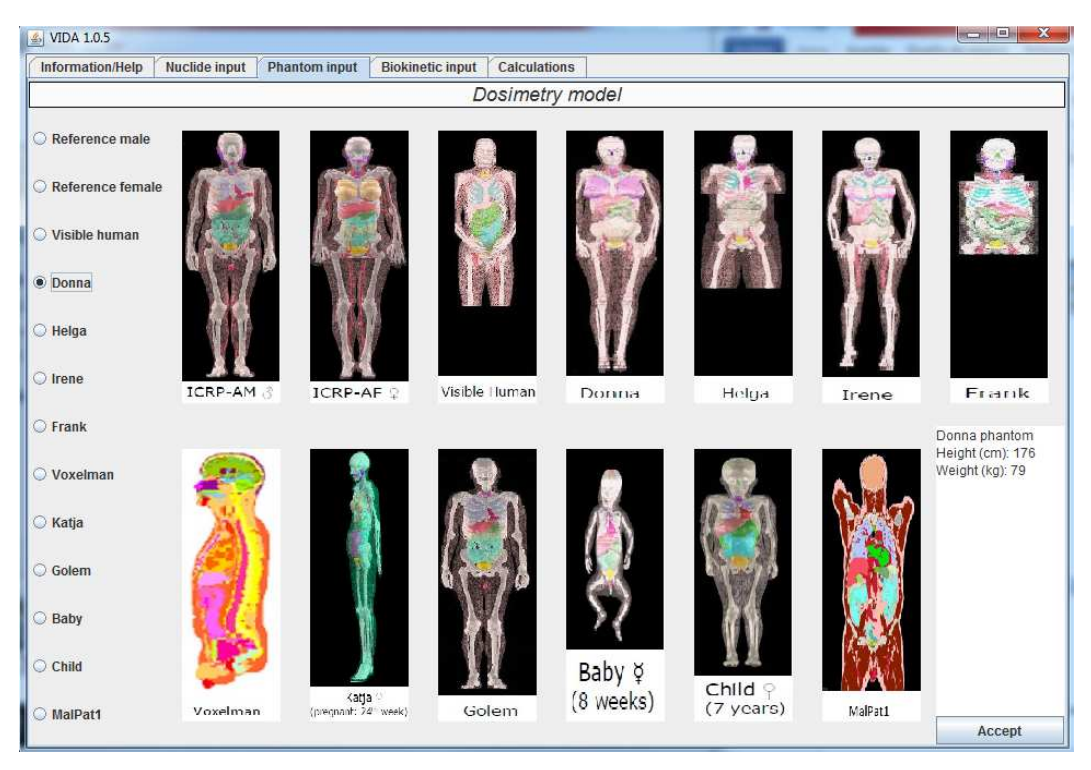

Figura 3-26: Screenshot de la pestaña de selección del simulador

| Information/Help | Nuclide input | Phantom input    |       | <b>Biokinetic input</b><br>Calculations |       |                                                                                         |       |            |       |
|------------------|---------------|------------------|-------|-----------------------------------------|-------|-----------------------------------------------------------------------------------------|-------|------------|-------|
|                  |               |                  |       |                                         |       | Please enter the time integrated activity coefficient (Bq-hr/Bq) for each source region |       |            |       |
| O-cavity         | 0.000         | O-mucosa         | 0.000 | Teeth-S                                 | 0.000 | Teeth-V                                                                                 | 0.000 | Tonque     | 0.000 |
| <b>Tonsils</b>   | 0.000         | Oesophag-f 0.000 |       | Oesophag 0.000                          |       | Oesophag 0.000                                                                          |       | St-cont    | 0.000 |
| St-mucosa 0.000  |               | St-wall          | 0.000 | SI-cont                                 | 0.000 | SI-mucosa 0.000                                                                         |       | SI-wall    | 0.000 |
| SI-villi         | 0.000         | RC-cont          | 0.000 | RC-mucosa 0.000                         |       | RC-wall                                                                                 | 0.000 | LC-cont    | 0.000 |
| LC-mucosa 0.000  |               | LC-wall          | 0.000 | RS-cont                                 | 0.000 | RS-mucosa 0.000                                                                         |       | RS-wall    | 0.000 |
| ET1-sur          | 0.000         | ET2-sur          | 0.000 | ET2-bnd                                 | 0.000 | ET2-seq                                                                                 | 0.000 | LN-ET      | 0.000 |
| <b>Bronchi</b>   | 0.000         | Bronchi-b        | 0.000 | Bronchi-q                               | 0.000 | Bronchiole 0.000                                                                        |       | Brchiole-b | 0.000 |
| Brchiole-q       | 0.000         | AI               | 0.000 | $LN-Th$                                 | 0.000 | Lungs                                                                                   | 0.000 | Adrenals   | 0.000 |
| Ht-cont          | 0.000         | Blood            | 0.000 | C-bone-S                                | 0.000 | C-bone-V                                                                                | 0.000 | T-bone-S   | 0.000 |
| T-bone-V         | 0.000         | C-marrow         | 0.000 | T-marrow                                | 0.000 | R-marrow                                                                                | 0.000 | Y-marrow   | 0.000 |
| <b>Brain</b>     | 0.000         | Breast-a         | 0.000 | Breast-g                                | 0.000 | <b>Breast</b>                                                                           | 0.000 | Eye-lens   | 0.000 |
| GB-wall          | 0.000         | GB-cont          | 0.000 | Ht-wall                                 | 0.000 | Kidneys                                                                                 | 0.000 | Liver      | 0.000 |
| Lymph            | 0.000         | LN-total         | 0.000 | <b>Muscle</b>                           | 0.000 | Ovaries                                                                                 | 0.000 | Pancreas   | 0.000 |
| P-gland          | 0.000         | Prostate         | 0.000 | S-glands                                | 0.000 | Skin                                                                                    | 0.000 | Sp-cord    | 0.000 |
| Spleen           | 0.000         | Testes           | 0.000 | <b>Thymus</b>                           | 0.000 | Thyroid                                                                                 | 0.000 | Ureters    | 0.000 |
| UB-wall          | 0.000         | UB-cont          | 0.000 | <b>Uterus</b>                           | 0.000 | Adipose                                                                                 | 0.000 | Cartilage  | 0.000 |
| T-body           | 0.000         |                  |       |                                         |       |                                                                                         |       |            |       |

Figura 3-27: Screenshot de la pestaña de datos biocinéticos

### **3.3.2 Resultados y archivos de salida "Outputs"**

Una vez especificados los parámetros de entrada el usuario puede tener acceso a los siguientes datos de salida:

- Valores S (totales y parciales)
- Coeficientes de dosis equivalente
- Coeficiente de dosis efectiva
- Fracciones de coeficientes de dosis en órganos blanco para cada órgano fuente
- Dosis Equivalente
- Dosis Efectiva

| ■ VIDA 1.0.5            |                                      |                      |                         |                     |                        |                     | $\blacksquare$           |  |  |
|-------------------------|--------------------------------------|----------------------|-------------------------|---------------------|------------------------|---------------------|--------------------------|--|--|
| Information/Help        | Nuclide input                        | <b>Phantom input</b> | <b>Biokinetic input</b> | <b>Calculations</b> |                        |                     |                          |  |  |
|                         | Perform the evaluations              |                      |                         |                     |                        |                     |                          |  |  |
|                         | Output: Equivalent dose coefficients |                      |                         |                     |                        |                     |                          |  |  |
| Nuclide: I-131          |                                      |                      |                         |                     |                        |                     |                          |  |  |
| Phantom: Reference male |                                      |                      |                         |                     |                        |                     |                          |  |  |
| h (mSv/MBq)             |                                      |                      |                         |                     |                        |                     |                          |  |  |
| $O$ -mucosa             | 1,50e-02                             |                      |                         |                     |                        |                     |                          |  |  |
| Oesophagus 3,86e-02     |                                      |                      |                         |                     |                        |                     |                          |  |  |
| St-wall                 | $3,12e-02$                           |                      |                         |                     |                        |                     |                          |  |  |
| SI-wall                 | $1,90e-02$                           |                      |                         |                     |                        |                     |                          |  |  |
| RC-wall                 | 2,32e-02                             |                      |                         |                     |                        |                     |                          |  |  |
| LC-wall                 | 1,89e-02                             |                      |                         |                     |                        |                     |                          |  |  |
| RS-wall                 | $1,52e-02$                           |                      |                         |                     |                        |                     |                          |  |  |
| Colon                   | 1,99e-02                             |                      |                         |                     |                        |                     |                          |  |  |
| ET1-bas                 | 1,20e-02                             |                      |                         |                     |                        |                     |                          |  |  |
| ET2-bas                 | 1,51e-02                             |                      |                         |                     |                        |                     |                          |  |  |
| ET                      | 1,45e-02                             |                      |                         |                     |                        |                     |                          |  |  |
| LN-ET                   | 1,68e-02                             |                      |                         |                     |                        |                     |                          |  |  |
| Bronch-bas              | 7,89e-02                             |                      |                         |                     |                        |                     |                          |  |  |
| Bronch-sec              | $3,21e-01$                           |                      |                         |                     |                        |                     |                          |  |  |
| Bchiol-sec              | $3,21e-01$                           |                      |                         |                     |                        |                     |                          |  |  |
| AI                      | $3,21e-01$                           |                      |                         |                     |                        |                     |                          |  |  |
| LN-Th                   | 4,28e-02                             |                      |                         |                     |                        |                     |                          |  |  |
| Lungs                   | $3,21e-01$                           |                      |                         |                     |                        |                     |                          |  |  |
| R-marrow                | 2,38e-02                             |                      |                         |                     |                        |                     |                          |  |  |
| Endost-BS               | $1,69e-02$                           |                      |                         |                     |                        |                     |                          |  |  |
| Sp-cord                 | 2,81e-02                             |                      |                         |                     |                        |                     |                          |  |  |
| Brain                   | $1,34e-02$                           |                      |                         |                     |                        |                     |                          |  |  |
| Eye-lens                | $1,31e-02$                           |                      |                         |                     |                        |                     |                          |  |  |
| P-gland                 | 1,41e-02                             |                      |                         |                     |                        |                     |                          |  |  |
| Tongue                  | 1,52e-02                             |                      |                         |                     |                        |                     |                          |  |  |
| Tonsils                 | 1,56e-02                             |                      |                         |                     |                        |                     |                          |  |  |
| S-glands                | $1449 - 02$                          |                      |                         |                     |                        |                     | $\overline{\phantom{a}}$ |  |  |
| <b>S</b> values         |                                      | Equivalent dose coe  | <b>Equivalent dose</b>  |                     | <b>Detailed output</b> | <b>Mass scaling</b> | Save screen              |  |  |

Figura 3-28: Screenshot de la pestaña de datos de salida

### **3.3.3 Escalamiento de masas**

Esta característica del software permite el ajuste de las masas de los simuladores a las masas individuales del paciente, a través del escalamiento de los valores SAF de fotones y de los electrones separadamente. El usuario puede modificar alguna o todas las masas del simulador,  $m_{organ~phantom{\{}}on}$  phantom o la masa de todo el cuerpo,  $m_{TBD}$  phantom, insertando la masa del órgano del paciente,  $m_{\text{organ patient}}$ o la respectiva masa total del cuerpo.

El escalamiento de los valores de SAF es necesario para auto-irradiación (S=T) como previamente ha sido mostrado por (Loevinger et al. 1988) y (Petoussi-Henss et al. 2005) Para partículas beta y alfas, un escalamiento linear es aplicado:

$$
\Phi_{\text{scaled}} = \Phi_{\text{phantom}} \left( \frac{m_{\text{organphant}}}{m_{\text{organpatient}}} \right)
$$

ación 3-1

Para fotones es conocido (Loevinger et al 1988, Stabin et al 2005, Petoussi-Henss et al 2007) que los valores de SAF decrecen con la potencia 2/3 de la masa del órgano.

$$
\Phi_{\text{scaled}} = \Phi_{\text{phantom}} \left( \frac{m_{\text{porganhanom}}}{m_{\text{organhatint}}} \right)^{2/3}
$$
   
Ecuación 3-2

Además, los valores de SAF se pueden escalar hasta los valores que corresponden al órgano "seco" (es decir, sin sangre) mediante la aplicación de factores de escalamiento para los SAF de los órganos que son fuente y blanco. Esto es necesario si el modelo biocinéticos contiene un compartimiento separado para la sangre y por lo tanto las actividades integradas de los órganos fuente se refieren a los órganos sin sangre. El ajuste se realiza, teniendo en cuenta el contenido de sangre en cada órgano, es decir, la masa de los órganos, con y sin sangre. Para todo tipo de partículas, se realiza un escalamiento lineal para la auto-irradiación. Además, para la fuente de órgano = cuerpo total, valores SAF se escalan para todos los órganos blanco de acuerdo con la ecuación:

$$
\Phi_{sca} = \Phi_{\text{phantom}} \left( \frac{m_{\text{w blood}}}{m_{\text{w/oblood}}} \right)
$$

*sca phantom* Ecuación 3-3

Donde:

 $m_{\rm w\, blood}$  : es la masa de los órganos con sangre.

 $m_{\rm\scriptscriptstyle w/o\,\rm\,block}$  : es la masa de los órganos sin sangre.

# **Cálculos para Medicina nuclear**

A modo de ejemplo a continuación se muestran los resultados de coeficientes de dosis absorbida (mGy/MBq), para 3 radiofármacos específicos de 3 radionucleidos diferentes.

### **3.4.1 Tc-99m DTPA**

Consideremos el caso del Tc-99m DTPA (normal renal function) cuya biocinética se muestra en la siguiente figura.

| Organ (S)                                       | $\tilde{A}_s/A_0(h)$ |
|-------------------------------------------------|----------------------|
| Normal renal function                           |                      |
| Total body (excluding urinary bladder contents) | 2.0                  |
| Kidneys                                         | 0.073                |
| Urinary bladder contents                        |                      |
| Adult, 15 years, 10 years                       | 1.5                  |
| 5 years                                         | 1.3                  |
| 1 vear                                          | 0.83                 |
| Abnormal renal function                         |                      |
| Total body (excluding urinary bladder contents) | 6.4                  |
| Kidneys                                         | 0.11                 |
| Urinary bladder contents                        |                      |
| Adult, 15 years, 10 years                       | 0.44                 |
| 5 years                                         | 0.37                 |
| l vear                                          | 0.25                 |

Biokinetic data for <sup>99m</sup>Tc-diethylenetriaminepentaacetic acid.

Figura 3-29: Biocinética del Tc-99m DTPA (ICRP 2015a)

La diferencia más significativa en las dosis calculadas con el software para este radiofármaco, respecto a los valores contenidos en la publicación 128 de la ICRP, se presentó para la vejiga, donde hay una reducción del 50% de la dosis, esto lleva a que el coeficiente de dosis efectiva se reduzca en un 33%. Adicionalmente se encontró que la dosis en los riñones se redujo en un 19% respecto a la dosis del simulador tipo MIRD. En órganos como los ovarios, el útero y las paredes del intestino delgado la dosis obtenida fue del doble (ver figura 3-30).

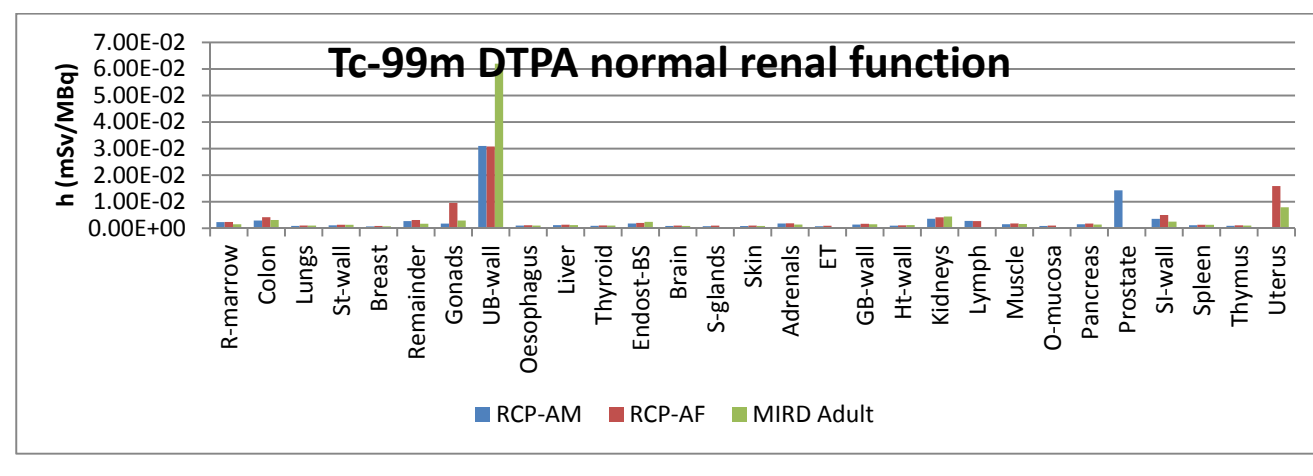

Figura 3-30: Dosis en órganos para el Tc-99m DTPA y los simuladores adultos de referencia

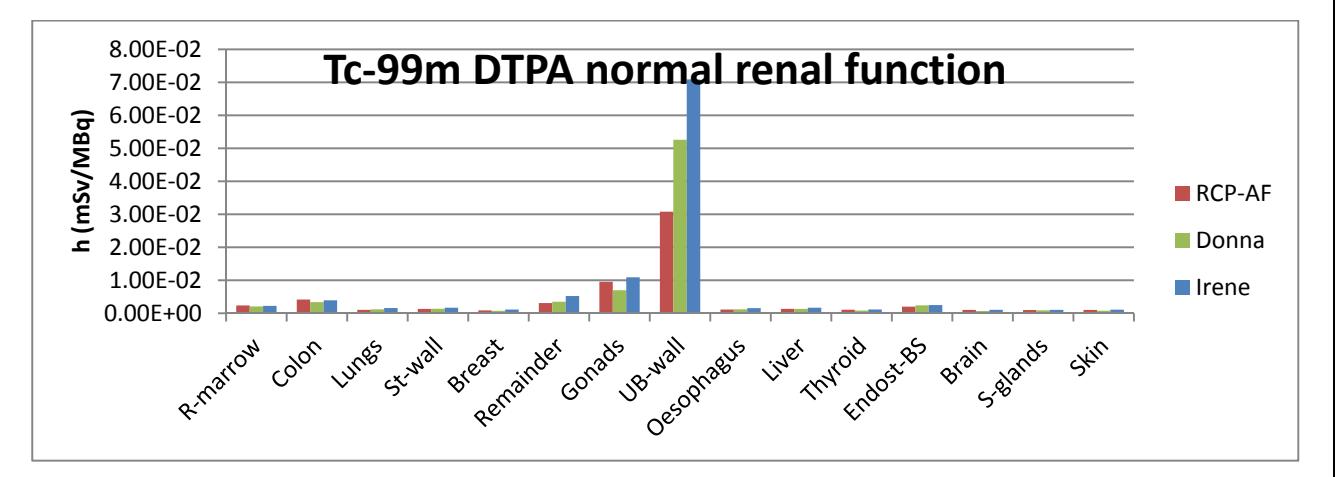

Figura 3-31: Dosis en órganos para el Tc-99m DTPA y los simuladores adultos femeninos

Debido a que la mayor contribución del Tc-99m proviene de partículas gamma, la posición y las distancias inter-órganos tienen un fuerte impacto en la dosis absorbida. Al comparar las dosis en distintos simuladores femeninos como Irene, Donna y RCP-AF se aprecian algunas diferencias asociadas a rasgos anatómicos individuales de cada simulador del orden del 5 al 25%.

La gran diferencia en la dosis de la vejiga está asociada a la masa del contenido de la vejiga en cada simulador voxelizado.

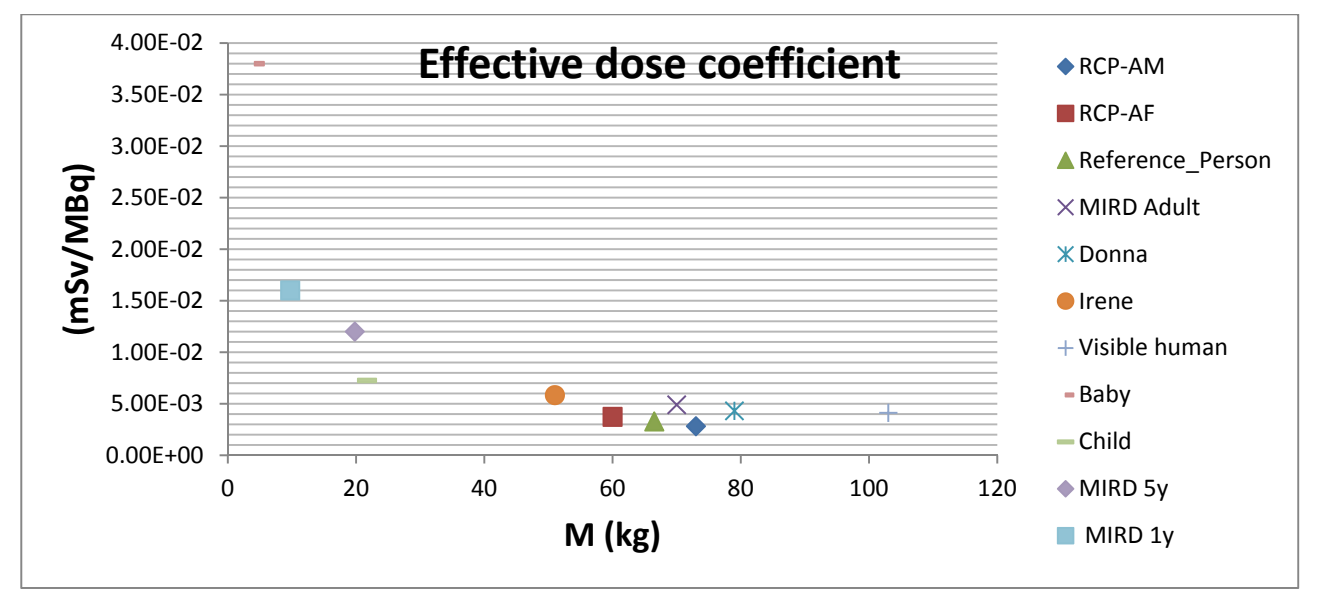

Figura 3-32:Dosis efectiva del Tc-99m DTPA en función de la masa, para distintos simuladores computacional

La figura 3-32 nos muestra un compendio de coeficientes de dosis efectiva en diferentes simuladores computacionales como función de la masa total del simulador. Es clara la relación inversa entre la masa del individuo y la dosis efectiva.

### **3.4.2 F-18 FDG**

Para el caso del radiofármaco más usado en PET-CT, el FDG se utilizó la biocinética contenida en el ICRP 128.

| Organ (S)                 | $A_s/A_o(h)$ |
|---------------------------|--------------|
| Brain                     | 0.21         |
| Heart wall                | 0.11         |
| Lungs                     | 0.079        |
| Liver                     | 0.13         |
| Other organs and tissues  | 1.7          |
| Urinary bladder contents  |              |
| Adult, 15 years, 10 years | 0.26         |
| 5 years                   | 0.23         |
| 1 vear                    | 0.16         |

Biokinetic data for <sup>18</sup>F-fluoro-2-deoxy-D-glucose.

Figura 3-33: Biocinética del F-18 FDG (ICRP 2015a)

Para el caso del F-18 el principal contribuyente de la dosis son los positrones, por lo que las diferencias (exceptuando a la vejiga) solo serán apreciables en órganos cuyas masas sean distintas. Tal cual se aprecia en la figura 3-34 para la dosis en el hígado y en el cerebro.

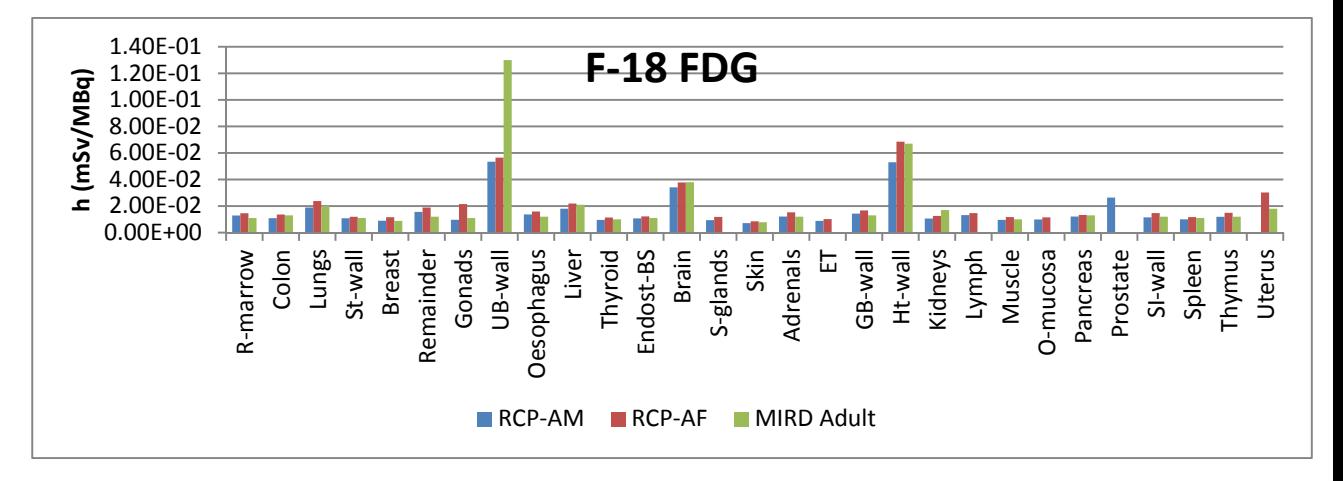

Figura 3-34: Dosis en órganos para el F-18 FDG en los simuladores adultos de referencia

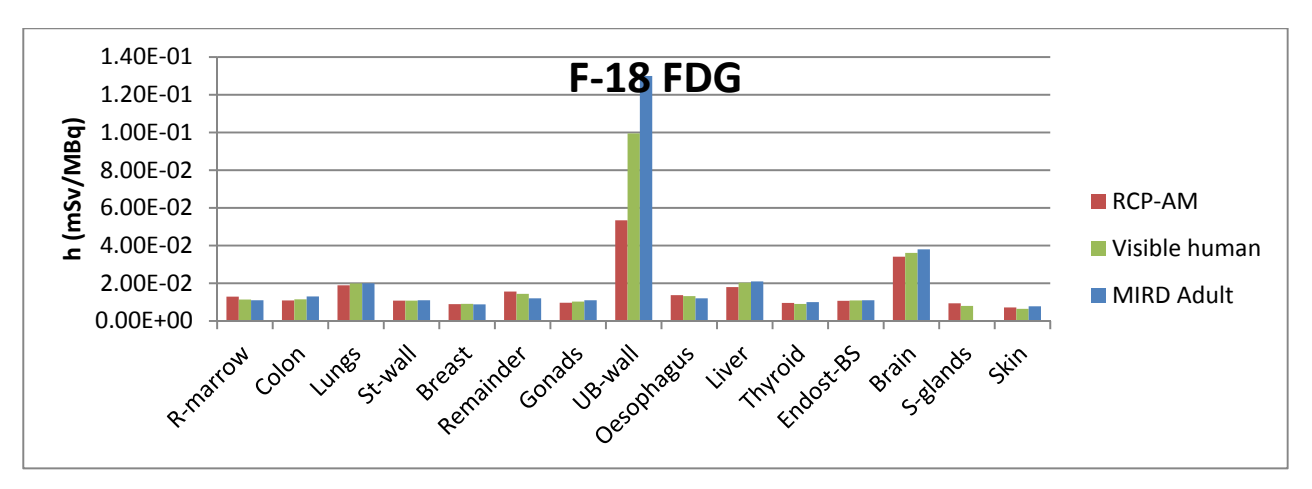

Figura 3-35: Dosis en órganos para el F-18 FDG, para 3 simuladores voxelizados adultos

En cuanto a la dosis efectiva, todos los órganos contribuyen a ella de una forma muy parecida y al estar mediada principalmente por la contribución de las partículas betas, la curva inversa entre la masa de los órganos y el coeficiente de dosis efectiva es más estable.

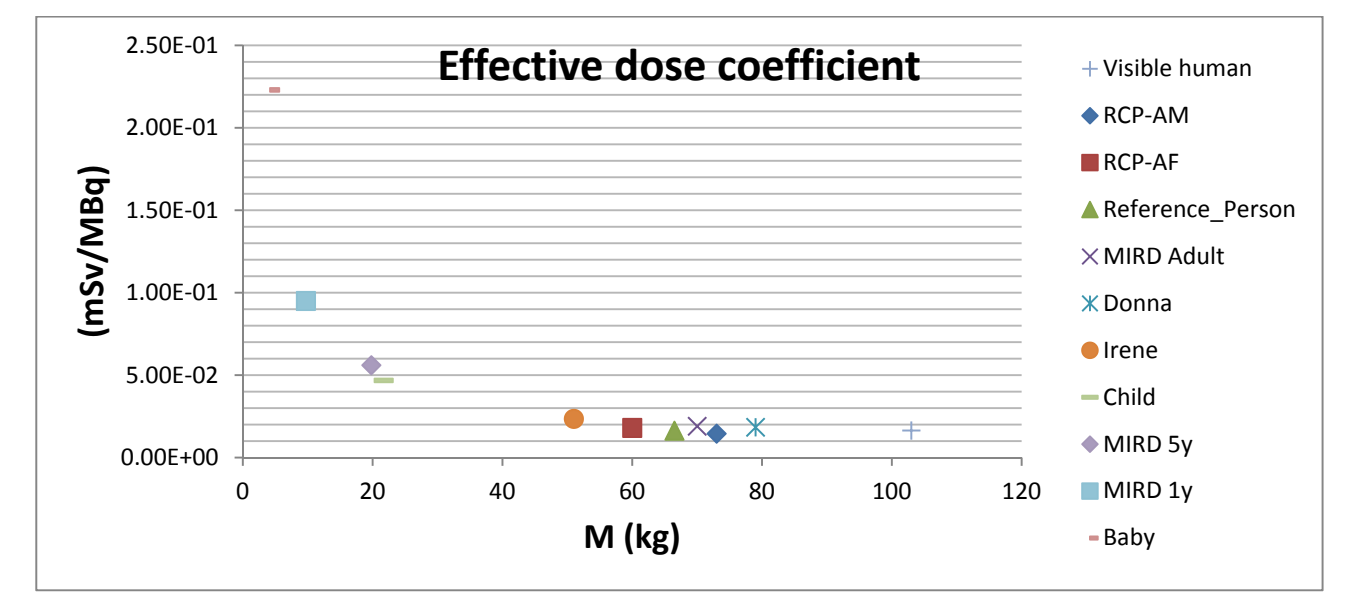

Figura 3-36: Dosis efectiva del F-18 FDG en función de la masa, para distintos simuladores computacional

### **3.4.3 I-123 BMIPP**

Biokinetic data for  $F^{23}$ I-labelled fatty acids [beta-methyl-p- $(^{123}I)$ -iodophenylpentadecanoic acid]

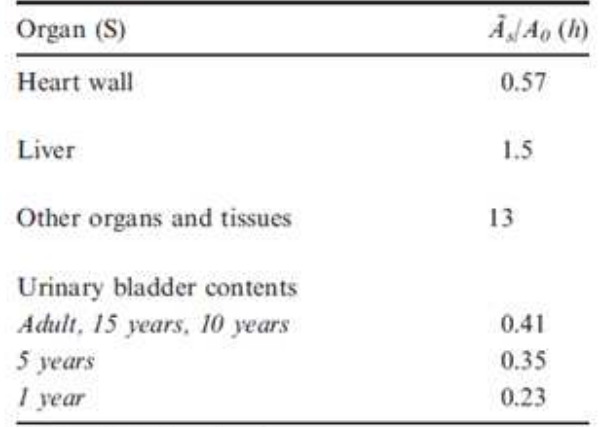

No free iodide is released.

This biokinetic model is intended for

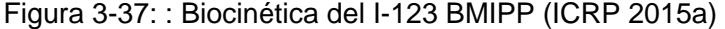

Para el caso del I-123, la contribución de la dosis a los órganos se da por fotones para fuego cruzado y por electrones para órganos fuentes y blancos (S=T). Se obtuvieron diferencias significativas para órganos como el corazón, el hígado, glándulas suprarrenales y riñones (ver figura 3-38). Esto muestra la dependencia de las dosis absorbidas con la variabilidad anatómica de los simuladores e individuos. En cuanto a la dosis efectiva si se comparan los valores del RCP-AM y el RCP-AF respecto a los valores del MIRD, estos fueron un 10% más bajo y un 8% más alto respectivamente, al promediarlos tal cual lo establece el coeficiente de dosis efectiva para la persona de referencia, el resultado solo difiere en un 1% de su valor establecido.

La figura 3-39 también muestra la variabilidad de las dosis equivalentes en los órganos de los simuladores pediátricos de diferentes edades. Una vez más se muestra como la dosis en la vejiga depende altamente de la masa del contenido de la misma y se mantiene la relación inversa del coeficiente de dosis efectiva con la masa total del simulador (ver figura 3-40).

94 Evaluación de dosis por incorporación de radionucleídos: propuesta de base de datos y de un software para medicina nuclear

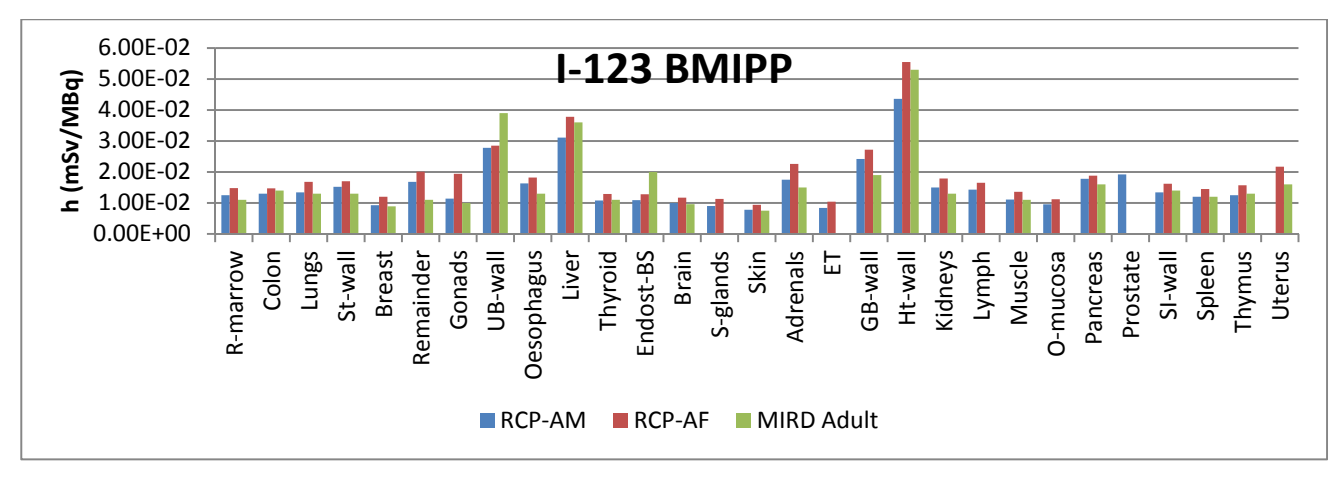

Figura 3-38: Dosis en órganos para el I-123 BMIPP, en los simuladores adultos de referencia

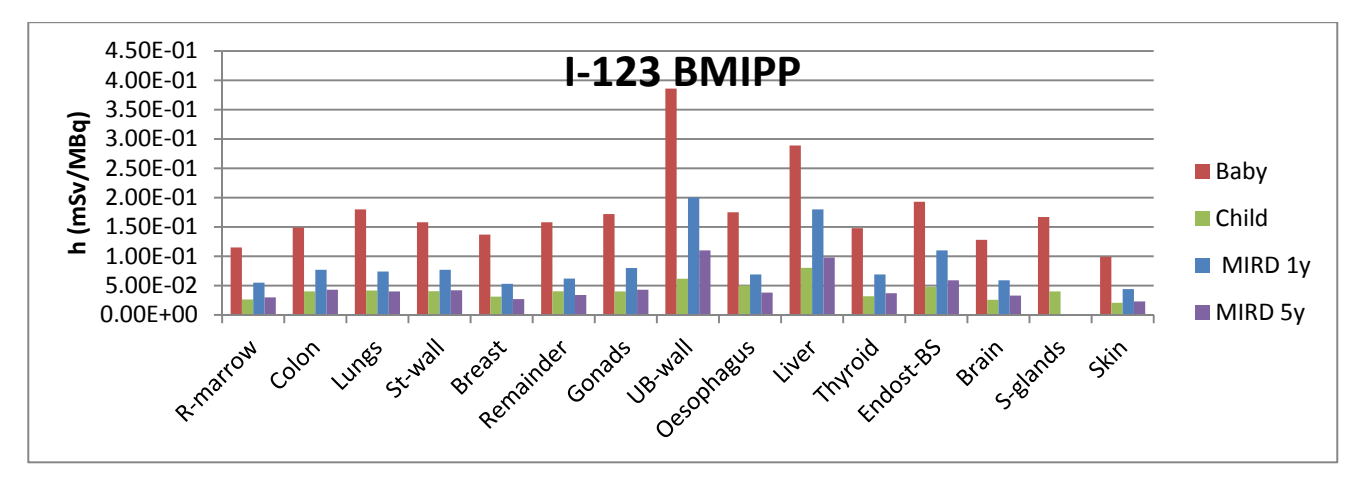

Figura 3-39: Dosis en órganos para el I-123 BMIPP, en simuladores computacionales pediátricos
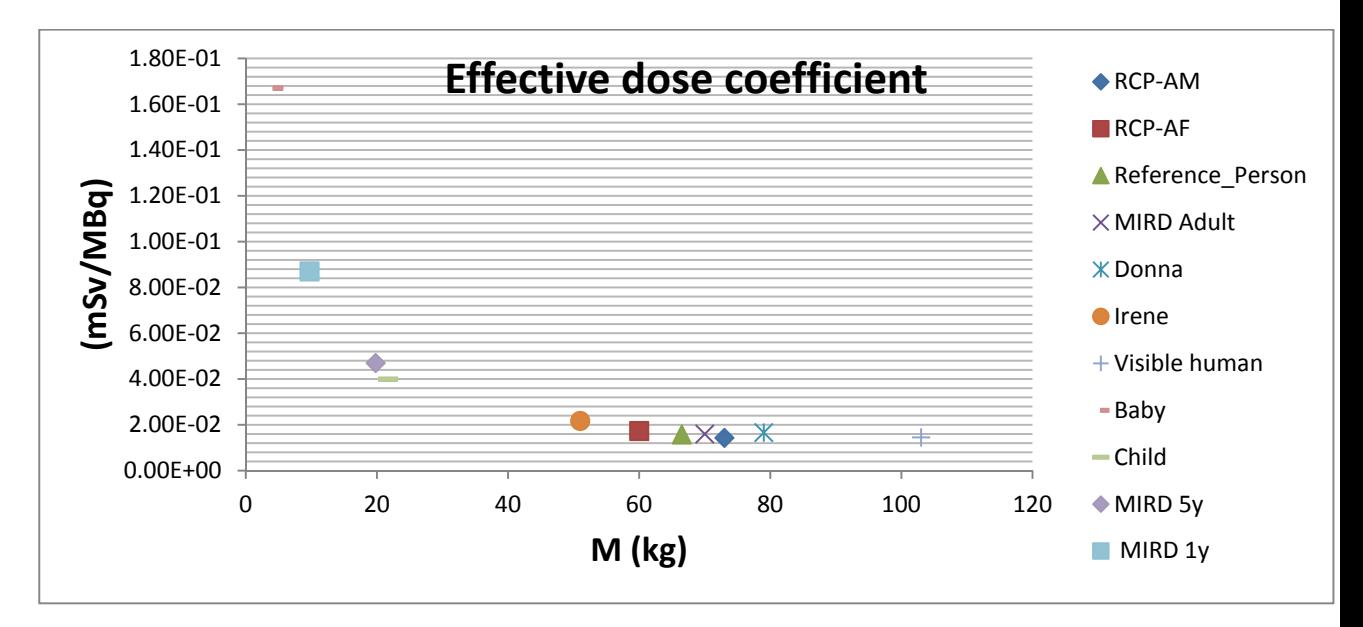

Figura 3-40: Dosis efectiva del I-123 BMIPP en función de la masa, para distintos simuladores computacional

En el anexo E, se muestran las tablas de coeficientes de dosis en órganos y coeficientes de dosis efectiva para los siguientes radiofármacos:

- Tc-99m DTPA normal renal function
- F-18 FDG
- I-123 BMIPP
- C-11 acetate
- Cr-51 DTPA normal renal function
- Ga-68 EDTA
- In-111 octreotide

Para cada radiofármaco se encuentran tabulados los datos para los simuladores: RCP-AM, RCP-AF, Reference Person, Donna, Irene, Visible human, Baby, child. Así mismo se muestran los datos de referencia para el hombre adulto (MIRD adult), simulador pediátrico de 5 años(MIRD 5y) y simulador pediátrico de 1 año(MIRD 1y) tomados de la publicación 128 de la ICRP.

#### **4. Conclusiones y recomendaciones**

#### **Conclusiones**

La elaboración de este trabajo permitió la profundización en temas de alto nivel en protección radiológica, dosimetría de las radiaciones y física médica.

Dada la gran cantidad de regiones fuente/blanco y el espectro de energías usadas, los resultados constituyen una de las amplias bases de datos de SAFs para fotones y electrones de los más recientes simuladores computacionales de referencia adultos de la ICRU/ICRP. Estos valores pueden ser usados en la estimación de dosis debido a la incorporación de material radiactivo, además pueden servir como referencia y control de calidad a los valores que serán adoptados oficialmente en futuras publicaciones de la ICRP. Teniendo en cuenta que dentro del nuevo esquema de cálculo de la ICRP se incorporan nuevas características, los datos de SAF acá reportados se basan 100% en los simuladores voxelizados sin ninguna modificación, por lo que son un punto de referencia que, por ejemplo, sirve para identificar diferencias y similitudes entre la dosimetría interna en protección radiológica y la dosimetría interna en medicina nuclear.

Se concluyen que los SAF son altamente dependientes de la anatomía de los simuladores, especialmente en lo concerniente a las distancias intra-órganos, masa y forma de los órganos. Se mostró ampliamente las limitaciones de los simuladores estilizados y las aproximaciones que se derivaron de estos para el computo de las SAF, especialmente para partículas betas. La utilización de valores de SAF calculados con base a simuladores computacionales voxelizados y la introducción de SAF de electrones dependientes de la energía llevan a cálculos de dosis más precisas y exactas.

Se pudo implementar la base de datos de SAF calculada en MCNPX, para obtener coeficientes de dosis comprometida para ingestión única de  $131 \text{ V}$   $137 \text{Cs}$ . Esto mostró el impacto de los SAF en valores finales de dosis y como en casos particulares puede o no haber diferencia entre, las dosis calculadas con simuladores estilizados y voxelizados. Para los casos del <sup>3</sup>H, <sup>14</sup>C y <sup>35</sup>S, en los que todo el cuerpo es la fuente de electrones, se encontró poca variación de los valores calculados de h(50) respecto a la aproximación del ICRP 30, presentándose leves diferencias asociadas solo a cambios en las masas de referencia de los órganos blanco. Esto nos lleva a inferir que, para radionucleídos emisores beta que se distribuyen en todo el cuerpo no se esperaría un cambio significativo en los coeficientes de dosis, excepto para órganos con paredes. Las diferencias significativas se presentaron para el <sup>32</sup>P, que incluye el sistema óseo en su modelo sistémico, esto se debe a cambios en las masas de los modelos de referencia y en la actualización de los valores de las fracciones de absorción para regiones fuente/blanco intra-esqueleticas.

El software desarrollado es una herramienta útil para el personal médico y paramédico involucrado con la dosimetría, el cálculo de riesgo y la asesoría del paciente en medicina nuclear, incluyendo a mujeres en estado de gestación quienes pueden estar preocupadas por la exposición intra-uterina del feto. El software realiza cálculos de dosis para emisores internos como los radiofármacos usados en medicina nuclear. El programa permite seleccionar dentro de una gran variedad de simuladores el que más se ajuste a las dimensiones externas del paciente en cuestión, además se puede realizar correcciones de masas individuales a necesidad, orientado a tener una dosimetría paciente-especifico.

Se logró realizar la evaluación de dosis en pacientes de medicina nuclear, así como la obtención de coeficientes de dosis en órganos y dosis efectiva para los más importantes radiofármacos de aplicación médica. Un importante resultado obtenido en dosimetría personalizada es el hecho que en el contexto de diagnóstico el ajuste de masas es más que suficiente para realizar dosimetría de paciente-especifico con fines de protección radiológica. Se evidencio como la variabilidad anatómica de los simuladores e individuos de los que se estos se derivan llevan a cálculos de dosis diferentes.

Es evidente el alto impacto del establecimiento de las nuevas recomendaciones del sistema de protección radiológica del año 2007, de lo laborioso que es el proceso de cambio y de las dificultades científicas y prácticas de su implementación efectiva. Los resultados muestran la variabilidad de las dosis cuando se contrastan simuladores

matemáticos y voxelizados debido, principalmente, a diferencias anatómicas. Los nuevos coeficientes de dosis acá reportados y que en el futuro se calcularán muestran una tendencia a ser numéricamente menores a los ya previamente establecidos.

A corto plazo los valores de coeficientes de dosis serán actualizados tanto para trabajadores, como para miembros del público siguiendo las recomendaciones de la ICRP 103 y como se muestra en este trabajo, habrá gran variabilidad de resultados, los cuales tendrán impacto en los resultados de las dosis reportadas y en estudios epidemiológicos. Adicionalmente con la actualización de los modelos biocinéticos y sistémicos se tendrán nuevas curvas de retención y excreción, que tendrán impacto practico en los programas de monitoreo.

#### **Recomendaciones**

Realizar a futuro un compendio de nuevos coeficientes de dosis para una gran variedad de radionucleidos (Protección radiológica) y radiofármacos (Medicina nuclear) y analizar las diferencias encontradas en función de la base de datos de SAF acá reportada.

El software desarrollado tiene su principal uso para diagnóstico en medicina nuclear, sin embargo, con apropiados datos de entrada biocinéticos y conocimiento en el área por parte del usuario, el software podría ser usado para evaluar dosis efectiva en trabajadores ocupacionalmente expuestos y para la valoración de dosis en miembros de público.

Evaluar el impacto de los valores de SAF de los simuladores voxelizados en terapia con radionucleidos, analizar las dosis en órganos y su trascendencia en el planeamiento de actividades máximas a suministrar.

En miras a continuar con trabajos en el área de dosimetría computacional se hace necesario contar con clúster y sistemas de cómputo apropiado para trabajo pesado, esto permitirá reducir los tiempos de cálculos y ser más eficientes en las evaluaciones de los resultados.

Los resultados y análisis acá presentados sirven de guía para los futuros trabajos que se emprendan respecto a la utilización de simuladores voxelizados, y en específico a los futuros simuladores de referencia pediátricos y de la mujer en gestación. Un trabajo interesante e importante por realizar es la utilización de simuladores pediátricos variando altura y peso y analizar los comportamiento de las dosis equivalentes y efectivas en cada uno de ellos.

## **A. Anexo: Base de datos de SAF para fotones en el RCP-AM**

Esta información se encuentra disponible en la versión digital de este trabajo como datos suplementarios. Para fotones se tienen 50 tablas, en las cuales están tabulados los valores de SAF para energías desde 10 keV hasta 4 MeV para 34 órganos blanco, total valores de SAF de fotones es de 20400 datos.

## **B. Anexo: Base de datos de SAF para fotones en el RCP-AF**

Esta información se encuentra disponible en la versión digital de este trabajo como datos suplementarios. Para fotones se tienen 50 tablas, en las cuales están tabulados los valores de SAF para energías desde 10 keV hasta 4 MeV para 34 órganos blanco, total valores de SAF de fotones es de 20400 datos.

## **C. Anexo: Base de datos de SAF para partículas beta en el RCP-AM**

Esta información se encuentra disponible en la versión digital de este trabajo como datos suplementarios. Para electrones se tienen 50 tablas, en las cuales están tabulados los valores de SAF para energías desde 10 keV hasta 6 MeV para 34 órganos blanco, total valores de SAF de partículas betas es de 20400 datos.

# **D. Anexo: Base de datos de SAF para partículas beta en el RCP-AF**

Esta información se encuentra disponible en la versión digital de este trabajo como datos suplementarios. Para fotones se tienen 50 tablas, en las cuales están tabulados los valores de SAF para energías desde 10 keV hasta 6 MeV para 34 órganos blanco, total valores de SAF de partículas beta es de 20400 datos.

## **E. Anexo: Coeficientes de dosis para radiofármacos**

Esta información se encuentra disponible en la versión digital de este trabajo como datos suplementarios. Se presentan los coeficientes de dosis y dosis efectiva para distintos simuladores utilizando el software desarrollado. Los radiofármacos seleccionados son:

- Tc-99m DTPA normal renal function
- F-18 FDG
- I-123 BMIPP
- C-11 acetate
- Cr-51 DTPA normal renal function
- Ga-68 EDTA
- In-111 octreotide

#### **Bibliografía**

- Bahadori, A.A. et al., 2011. Response functions for computing absorbed dose to skeletal tissues from neutron irradiation. Physics in Medicine and Biology, 56(21), p.6873. Available at: http://stacks.iop.org/0031-9155/56/i=21/a=008.
- Bertelli, L. et al., 2008. AIDE: internal dosimetry software. Radiation Protection Dosimetry, 130(3), pp.358–367.
- Böck, H., 2011. The Definitive Guide to NetBeans™ Platform 7, Berkeley, CA: Apress.
- Bolch, W.E. et al., 2009. MIRD Pamphlet No. 21: A generalized schema for radiopharmaceutical dosimetry - standardization of nomenclature. The Journal of Nuclear Medicine, 50(3), pp.477–484.
- Briesmeister, J.F., 1986. MCNP A general monte carlo code for neutron and photon transport, version 3A, Los Alamos, NM: Los Alamos National Laboratory.
- Chiavassa, S. et al., 2005. OEDIPE: a personalized dosimetric tool associating voxelbased models with MCNPX. Cancer biotherapy & radiopharmaceuticals, 20(3), pp.325–32.
- Chiavassa, S. et al., 2006. Validation of a personalized dosimetric evaluation tool (Oedipe) for targeted radiotherapy based on the Monte Carlo MCNPX code. Physics in Medicine and Biology, 51(3), pp.601–616.
- Eckerman, K.F. et al., 2007. Response functions for computing absorbed dose to skeletal tissues from photon irradiation. Radiation Protection Dosimetry, 127(1–4), pp.187– 191. Available at: http://rpd.oxfordjournals.org/cgi/content/abstract/127/1-4/187?etoc.

Eckerman, K.F. et al., 2006. User's Guide to the DCAL System.

- Hadid, L. et al., 2010. Application of the ICRP/ICRU reference computational phantoms to internal dosimetry: calculation of specific absorbed fractions of energy for photons and electrons. Physics in Medicine and Biology, 55(13), pp.3631–3641. Available at: http://stacks.iop.org/0031-9155/55/i=13/a=004.
- Hendricks, J.S. et al., 2005. MCNPX extensions, version 2.5.0, Los Alamos, USA: LANL.
- Hough, M. et al., 2011. An image-based skeletal dosimetry model for the ICRP reference adult male—internal electron sources. Physics in Medicine and Biology, 56(8), p.2309. Available at: http://stacks.iop.org/0031-9155/56/i=8/a=001.
- IAEA, 2004. Evaluación de la exposición ocupacional debida a incorporaciones de radionucleidos.
- ICRP, 2009. Adult reference computational phantoms Elsevier, ed., Oxford, UK: International Commission on Radiological Protection.
- ICRP, 1992. Age-dependent doses to members of the public from intake of radionuclides. Part 2: Ingestion dose coefficients, Oxford, UK: Pergamon Press.
- ICRP, 2002. Basic anatomical and physiological data for use in radiological protection: reference values, Oxford, UK: Pergamon Press.
- ICRP, 1994a. Dose Coefficients for Intakesof Radionuclides by Workers, Oxford, UK: Pergamon Press.
- ICRP, 2006. Human alimentary tract model for radiological protection, Oxford, UK: Elsevier.
- ICRP, 1994b. Human respiratory tract model for radiological protection, Oxford, UK: Pergamon Press.
- ICRP, 2015a. ICRP Publication 128: Radiation Dose to Patients from Radiopharmaceuticals: a Compendium of Current Information Related to Frequently Used Substances. Annals of the ICRP, 44(2 Suppl), pp.7–321.
- ICRP, 2015b. ICRP Publication 130: Occupational Intakes of Radionuclides: Part 1. Annals of the ICRP, 44(2), pp.5–188.
- ICRP, 1998. ICRP publication 80: Radiation dose to patients from radiopharmaceuticals (addendum 2 to ICRP publication 53). Ann ICRP, 28(3), pp.1–126.
- ICRP, 1997. Individual monitoring for internal exposure of workers, Oxford, UK: Pergamon Press.
- ICRP, 1979. Limits for intakes of radionuclides by workers. Part 1, Oxford, UK: Pergamon Press.
- ICRP, 2008a. Nuclear decay data for dosimetric calculations Elsevier, ed., Oxford, UK: International Commission of Radiological Protection.
- ICRP, 1987. Radiation dose to patients from radiopharmaceuticals, Oxford, UK: Pergamon Press.
- ICRP, 2008b. Radiation dose to patients from radiopharmaceuticals Elsevier, ed., Oxford, UK: International Commission of Radiological Protection.
- ICRP, 1983. Radionuclide transformations: Energy and intensity of emissions, Oxford, UK: Pergamon Press.
- ICRP, 1977. Recommendations of the International Commission on Radiological Protection, Oxford, UK: Pergamon Press.
- ICRP, 1991. Recommendations of the International Commission on Radiological Protection. ICRP Publication 60, 21(1–3).
- ICRP, 2007. The 2007 Recommendations of the International Commission on Radiological Protection I. C. on R. Protection, ed., Oxford, UK: Elsevier.
- IRPA, 2012. Internal Dosimetry The science and art of internal dose assessment,
- Johnson, P.B. et al., 2011. Response functions for computing absorbed dose to skeletal tissues from photon irradiation - an update. Physics in Medicine and Biology, 56(8), pp.2347–2365. Available at: http://stacks.iop.org/0031-9155/56/i=8/a=002.
- Kramer, R. et al., 2006. MAX06 and FAX06: update of two adult human phantoms for radiation protection dosimetry. Physics in Medicine and Biology, 51, pp.3331–3346.
- Lee, C. et al., 2006. An assessment of bone marrow and bone endosteum dosimetry methods for photon sources. Physics in Medicine and Biology, 51(21), pp.5391– 5407.
- Lee, C. et al., 2006. Development of the two Korean adult tomographic computational phantoms for organ dosimetry. Medical Physics, 33(2), pp.380–390.
- Loevinger, R. et al., 1968. A Formalism for Calculation of Absorbed Dose from Radionuclides. Physics in Medicine and Biology, 13(2), p.306.
- Loevinger, R. & Berman, M., 1976. A Revised Schema for Calculating the Absorbed Dose from Biologically Distributed Radionuclides. MIRD Pamphlet No. 1. Revised ed. Society of Nuclear Medicine, 1.
- Loevinger, R., Budinger, T. & Watson, E., 1988. MIRD primer for absorbed dose

calculations S. of N. Medicine, ed., New York, NY: Society of Nuclear Medicine.

- Ocampo, J.C., Puerta, J.A. & Morales, J., 2013. Evaluation of specific absorbed fractions from internal photon sources in the ICRP Reference Male Phantom. Radiation Protection Dosimetry, 157(1), pp.133–141. Available at: http://rpd.oxfordjournals.org/content/157/1/133.abstract.
- Ocampo JC, Puerta JA & Morales J, 2015. FACTORES DE DOSIS EN CONTAMINACIÓN INTERNA USANDO SIMULADORES VOXELIZADOS. In X Congreso Regional Latinoamericano IRPA de Protección y Seguridad Radiológica. Buenos Aires.
- Ocampo Ramos, J.C., 2012. Determinación de factores de dosimetría interna debido a la ingestión e inhalación de materiales radioactivos. Universidad Nacional de Colombia, Sede Medellín. Available at:

http://www.bdigital.unal.edu.co/8369/#sthash.6ZhLw1vf.dpuf [Accessed July 12, 2016].

- Ocampo Ramos, J.C., Puerta Ortiz, J.A. & Morales, J., 2016. DOSIS DEBIDO A LA INCORPORACIÓN POR INGESTIÓN DE EMISORES BETA PUROS. Revista de la Facultad de Ciencias, 5(1), pp.98–110.
- Ocampo Ramos, J.C., Puerta Ortiz, J.A. & Morales Aramburo, J., 2012a. Evaluación de fracciones de autoabsorción de electrones en órganos voxelizados. Revista Colombiana de Física, 44(1), p.6.
- Ocampo Ramos, J.C., Puerta Ortiz, J.A. & Morales Aramburo, J., 2012b. Fracciones de absorción específicas para fotones con la tiroides como órgano fuente del phantom computacional de referencia del ICRP/ICRU. Revista Colombiana de Física, 44(2), p.109.
- Ocampo Ramos, J.C., Puerta Ortiz, J.A. & Morales Aramburo, J., 2012c. Fracciones de retención y excreción del uranio usando el modelo del tracto alimentario humano (ICRP 100). Revista Colombiana de Física, 44(1), p.10.
- Ocampo Ramos, J.C., Puerta Ortiz, J.A. & Morales Aramburo, J., 2012d. Simulación de espectros de rayos x en mamografía por método de Monte Carlo. Revista Colombiana de Física, 44(1), p.1.
- Pelowitz, D.B. (ed. ., 2008. MCNPX User's Manual, Version 2.6.0, Los Alamos, NM: Los Alamos National Laboratory.
- Petoussi-Henss, N., Zankl, M. & Nosske, D., 2005. Estimation of patient dose from radiopharmaceuticals using voxel models. Cancer Biotherapy and Radiopharmaceuticals, 20(1), pp.103–109.
- Puerta, A., Beltrán, C. & Morales, J., 2008. Comparison between HATM ICRP 100 and the Gastrointestinal Tract Model ICRP 30 Applied to Systemic Models for Sr, I, Cs. In IRPA12. Buenos Aires.
- Salvat, F. et al., 1999. Practical aspects of Monte Carlo simulation of charged particle transport: Mixed algorithms and variance reduction techniques. Radiation and Environmental Biophysics, 38(1), pp.15–22.
- Schlattl, H., Zankl, M. & Petoussi-Henss, N., 2007. Organ dose conversion coefficients for voxel models of the reference male and female from idealized photon exposures. Physics in Medicine and Biology, 52, pp.2123–2145.
- Snyder, W. et al., 1969. MIRD Pamphlet #5 Revised: Estimates of Absorbed Fractions for Monoenergetic Photon Sources Uniformly Distributed in Various Organs of a Heterogeneous Phantom. J Nucl Med, Suppl Numb.
- Stabin, M. & Farmer, A., 2012. OLINDA/EXM 2.0: The new generation dosimetry modeling code. Journal of Nuclear Medicine, 53(supplement 1), pp.585–585.
- Stabin, M.G., 1996. MIRDOSE: personal computer software for internal dose assessment in nuclear medicine. Journal of Nuclear Medicine, 37(3), pp.538–546.
- Stabin, M.G., Sparks, R.B. & Crowe, E., 2005. OLINDA/EXM: The Second-Generation Personal Computer Software for Internal Dose Assessment in Nuclear Medicine. Journal of Nuclear Medicine, 46(6), pp.1023–1027. Available at: http://jnm.snmjournals.org/content/46/6/1023.abstract.
- UNSCEAR, 2008. Sources and effects of ionizing radiation, New York: United Nations Scientific Committee on the Effects of Atomic Radiation.
- Waters, L.S., 2002. MCNPX User's Manual, version 2.3.0, Los Alamos, NM: Los Alamos National Laboratory.
- Yoriyaz, H. et al., 2000. Absorbed fractions in a voxel-based phantom calculated with the MCNP-4B code. Medical Physics, 27(7), pp.1555–1562.
- Zankl, M. et al., 2012. Electron specific absorbed fractions for the adult male and female ICRP/ICRU reference computational phantoms. Physics in Medicine and Biology, 57(14), p.4501. Available at: http://stacks.iop.org/0031-9155/57/i=14/a=4501.
- Zankl, M. et al., 2002. Organ dose conversion coefficients for external photon irradiation

of male and female voxel models. Physics in Medicine and Biology, 47(14), pp.2367–2385.

- Zankl, M. et al., 2010. The GSF voxel computational phantom family. In X. G. Xu & K. F. Eckerman, eds. Handbook of anatomical models for radiation dosimetry. Boca Raton, London, New York: Taylor & Francis, pp. 65–85.
- Zankl, M., Eckerman, K.F. & Bolch, W.E., 2007. Voxel-based models representing the male and female ICRP reference adult - the skeleton. Radiation Protection Dosimetry, 127(1–4), pp.174–186. Available at: http://rpd.oxfordjournals.org/cgi/content/abstract/127/1-4/174?etoc.
- Zubal, I.G. et al., 1994. Computerized three-dimensional segmented human anatomy. Medical Physics, 21(2), pp.299–302. Available at: http://www.ncbi.nlm.nih.gov/entrez/query.fcgi?cmd=Retrieve&db=PubMed&dopt=Cit ation&list\_uids=8177164.